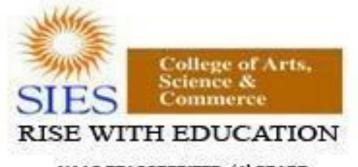

NAAC REACCREDITED - 'A' GRADE BEST COLLEGE AWARD - UNIVERSITY OF MUMBAI

Academic Council --/--/----Item No:

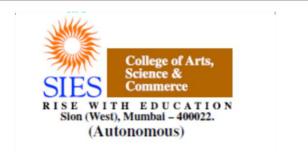

Faculty: Science Program: B.Sc. Subject: Computer Science Academic Year: 2018 – 2019

F.Y.B.Sc.

Credit Based Semester and Grading Syllabi approved by Board of Studies in Computer Science to be brought into effect from June 2018.

## Preamble

Information and Communication Technology (ICT) has today become integral part of all industry domains as well as fields of academics and research. The industry requirements and technologies have been steadily and rapidly advancing. Organizations are increasingly opting for open source systems. The students too these days are thinking beyond career in the industry and aiming for research opportunities.

The B.Sc. Computer Science course structure therefore needed a fresh outlook and complete overhaul. A real genuine attempt has been made while designing the new syllabus for this 3year graduate course. Not only does it prepare the students for a career in Software industry, it also motivates them towards further studies and research opportunities.

The core philosophy of overall syllabus is to -

a. Form strong foundation of Computer science,

- b. Introduce emerging trends to the students in gradual way,
- c. Groom the students for the challenges of ICT industry

In the first year i.e. for semester I & II, foundation of important skills required for software development is laid. The syllabus proposes to have four core subjects of Computer science and two core courses of Mathematics-Statistics. All core subjects are proposed to have theory as well as practical tracks. While the Computer Science courses will form fundamental skills for solving computational problems, the Mathematics & Statistics course will inculcate research-oriented acumen.

The syllabus design for further semesters encompasses more advanced and specialized courses of Computer Science.

We sincerely believe that any student taking this course will get very strong foundation and exposure to basics, advanced and emerging trends of the subject. We hope that the students' community and teachers' fraternity will appreciate the treatment given to the courses in the syllabus.

We wholeheartedly thank all experts who shared their valuable feedbacks and suggestions to improvise the contents, we have sincerely attempted to incorporate each of them. We further thank Chairperson and members of Board of Studies for their confidence in us. Special thanks to Department of Computer Science and colleagues from various colleges, who volunteered or have indirectly helped designing certain specialized courses and the syllabus.

# F.Y.B.Sc. Computer Science Syllabus Credit Based System and Grading System Academic year 2018-2019

|                | Semester – I                       |                                                           |         |               |  |
|----------------|------------------------------------|-----------------------------------------------------------|---------|---------------|--|
| Course<br>Code | Course Type                        | Course Title                                              | Credits | Lectures/Week |  |
| SIUSCS11       | Core Subject                       | Computer Organization and Design                          | 2       | 3             |  |
| SIUSCS12       | Core Subject                       | Programming with Python- I                                | 2       | 3             |  |
| SIUSCS13       | Core Subject                       | Free and Open Source Software                             | 2       | 3             |  |
| SIUSCS14       | Core Subject                       | Database Systems                                          | 2       | 3             |  |
| SIUSCS15       | Core Subject                       | Discrete Mathematics                                      | 2       | 3             |  |
| SIUSCS16       | Core Subject                       | Descriptive Statistics and Introduction to<br>Probability | 2       | 3             |  |
| SIUSCS17       | Ability<br>Enhancement<br>Course 1 | Soft Skills Development                                   | 2       | 3             |  |
| SIUSCSP11      | Core Subject<br>Practical          | Practical of SIUSCS11 + SIUSCS12                          | 2       | 6             |  |
| SIUSCSP12      | Core Subject<br>Practical          | Practical of SIUSCS13+SIUSCS14                            | 2       | 6             |  |
| SIUSCSP13      | Core Subject<br>Practical          | Practical of SIUSCS15+SIUSCS16                            | 2       | 6             |  |

|                | Semester – II                      |                                               |         |               |  |
|----------------|------------------------------------|-----------------------------------------------|---------|---------------|--|
| Course<br>Code | Course Type                        | Course Title                                  | Credits | Lectures/Week |  |
| SIUSCS21       | Core Subject                       | Programming with C                            | 2       | 3             |  |
| SIUSCS22       | Core Subject                       | Programming with Python– II                   | 2       | 3             |  |
| SIUSCS23       | Core Subject                       | Linux                                         | 2       | 3             |  |
| SIUSCS24       | Core Subject                       | Data Structures                               | 2       | 3             |  |
| SIUSCS25       | Core Subject                       | Calculus                                      | 2       | 3             |  |
| SIUSCS26       | Core Subject                       | Statistical Methods and Testing of Hypothesis | 2       | 3             |  |
| SIUSCS27       | Ability<br>Enhancement<br>Course 2 | Green Technologies                            | 2       | 3             |  |
| SIUSCSP21      | Core Subject<br>Practical          | Practical of SIUSCS21 + SIUSCS22              | 2       | 6             |  |
| SIUSCSP22      | Core Subject<br>Practical          | Practical of SIUSCS23+ SIUSCS24               | 2       | 6             |  |
| SIUSCSP23      | Core Subject<br>Practical          | Practical of SIUSCS25+ SIUSCS26               | 2       | 6             |  |

# Semester I – Theory

| Courses                    |                                                                                                    |      |
|----------------------------|----------------------------------------------------------------------------------------------------|------|
| Course:<br>SIUSCS11        | Computer Organization and Design (Credits<br>: 2 Lectures/Week: 3)                                                                                                    |      |
| Ohiaatia                   |                                                                                                    |      |
| <b>Objectiv</b><br>To unde | res.<br>rstand the structure and operation of modern processors and their instruction sets                                                                                                    |      |
|                            |                                                                                                    |      |
| •                          | d Learning Outcomes:                                                                                                    |      |
| -                          | b learn about how computer systems work and underlying principles                                                                                                    |      |
|                            | o understand the basics of digital electronics needed for computers<br>o understand the basics of instruction set architecture for reduced and complex instructions                                                                                                    | sots |
| -                          | o understand the basics of processor structure and operation                                                                                                    | 5015 |
| -                          | o understand how data is transferred between the processor and I/O devices                                                                                                    |      |
|                            | <b>Computer Abstractions and Technology</b> : Basic structure and operation of a computer,                                                                                                    |      |
|                            | functional units and their interaction.                                                                                                    |      |
|                            | Number Systems: Binary, Decimal, Octal and Hexadecimal.                                                                                                    |      |
|                            | Logic circuits and functions:                                                                                                    |      |
|                            | Combinational circuits and functions: Basic logic gates and functions, truth tables; logic                                                                                                    |      |
|                            | circuits and functions. Minimization with Karnaugh maps. Synthesis of logic functions                                                                                                    |      |
| Unit I                     |                                                                                                    | 15 L |
|                            | with and-or-not gates, nand gates, nor gates. Fan-in and fan-out requirements;                                                                                                    |      |
|                            | tristate buffers. Half adder, full adder, ripple carry adder.                                                                                                    |      |
|                            | (Flip flops) Gated S-R and D latches, edge-triggered D latch. Shift registers and registers.                                                                                                    |      |
|                            | Decoders, multiplexers.                                                                                                    |      |
|                            | Sequential circuits and functions: State diagram and state table                                                                                                    |      |
|                            | Instruction set architectures:                                                                                                    |      |
| Unit II                    | Memory organization, addressing and operations; word size, big-endian and littleendian arrangements. Instructions, sequencing. Instruction sets for RISC and CISC (examples Altera NIOS II and Freescale ColdFire). Operand addressing modes; pointers; indexing for arrays. Machine language, assembly language, assembler directives. Function calls, processor runtime stack, stack frame. Types of machine instructions: arithmetic, logic, shift, etc. Instruction sets, RISC and CISC examples. | 15 L |
| Unit III                   | Basic Processor Unit:<br>Main components of a processor: registers and register files, ALU, control unit,<br>instruction fetch unit, interfaces to instruction and data memories. Datapath.<br>Instruction fetch and execute; executing arithmetic/logic, memory access and branch<br>instructions; hardwired and microprogrammed control for RISC and CISC.<br>Basic I/O:<br>Accessing I/O devices, data transfers between processor and I/O devices. Interrupts and                                 | 15 L |
|                            | exceptions: interrupt requests and processing.                                                                                                    |      |

Text book:

1. Carl Hamacher et al., Computer Organization and Embedded Systems, 6 ed., McGraw-Hill 2012

- 1. Patterson and Hennessy, Computer Organization and Design, Morgan Kaufmann, ARM Edition, 2011
- 2. R P Jain, Modern Digital Electronics, Tata McGraw Hill Education Pvt. Ltd. , 4<sup>th</sup> Edition, 2010

| Course:<br>SIUSCS12                                          | Programming with Python- I (Credits<br>: 2 Lectures/Week: 3)                                                                                                    |          |
|--------------------------------------------------------------|----------------------------------------------------------------------------------------------------|----------|
| Expected<br>1) Stud<br>2) Stud<br>3) Stud<br>cond<br>4) Stud | s<br>tive of this paper is to introduce various concepts of programming to the students using P<br>learning outcomes<br>dents should be able to understand the concepts of programming before starting to write<br>dents should be able to develop logic for Problem Solving.<br>dents should be made familiar about the basic constructs of programming such as data, o<br>ditions, loops, functions etc.<br>dents should be able to apply the problem-solving skills using syntactically simple languag<br><b>non (version: 3.X or higher)</b>                                                                                                    | programs |
| Unit I                                                       | Basic Programming Principles, Introduction to the IDLE interpreter (shell) and its documentation. Statements- simple and compound statements, expression statements, The assert statement, whose operand is a boolean expression (values true or false), the assignment statement. Dynamic binding of names to values, (type is associated with data and not with names); automatic and implicit declaration of variable names with the assignment statement; assigning the valueNone to a name. The del (delete) statement. Input/output with print and input functions. A statement list (semicolonseparated list of simple statements on a single line) as a single interpreter command. The import statement for already-defined function. Interactive and script modes of IDLE, running a script, restarting the shell. The compound statement def to define functions; the role of indentation for delimiting the body of a compound statement; calling a previously defined function. Compound data types str, tuple and list (enclosed in quotes, parentheses and brackets, respectively). Indexing individual elements within these types. Mutable and Immutable Data Types, Strings ,tuples and lists . Built-in functions min, max, sum. Interactive solution of model problems, (e.g., finding the square root of a number or zero of a function), by repeatedly executing the body of a loop (where the body is a statement list). | 15 L     |
| Unit II                                                      | Advantages of functions, function parameters, formal parameters, actual parameters, global and local variables.<br>The range function, the iterative for statement. The conditional statements if, if-else, if-elif-else. The iterative statements while, while-else, for-else. The continue statement to skip over one iteration of a loop, the break statement to exit the loop.<br>Nested compound statements. Dictionaries: concept of key-value pairs, techniques to create, update and delete dictionary items. Problem-solving using compound types and statements.                                                                                                    | 15 L     |

|          | Anonymous functions. List comprehensions. Gentle introduction to object-oriented   |      |
|----------|------------------------------------------------------------------------------------|------|
|          | programming; using the built-in dir() function, enumerate the methods of strings,  |      |
| Unit III | tuples, lists, dictionaries. Using these methods for problem-solving with compound | 15 L |
|          | types.                                                                             |      |

#### Text books:

- 1. Magnus Lie Hetland, Beginning Python: From Novice to Professional, Apress
- 2. Paul Gries, et al., Practical Programming: An Introduction to Computer Science Using Python 3, Pragmatic Bookshelf, 2/E 2014

- 1. Charles Dierbach, Introduction to Computer Science using Python, Wiley, 2013
- 2. Paul Gries , Jennifer Campbell, Jason Montojo, *Practical Programming: An Introduction to Computer Science Using Python 3*, Pragmatic Bookshelf, 2/E 2014
- 3. Adesh Pandey, Programming Languages Principles and Paradigms, Narosa, 2008

| Course:<br>SIUSCS13                                                        | Free and Open-source Software<br>(Credits : 2 Lectures/Week: 3)                                                                                                    |                  |
|----------------------------------------------------------------------------|----------------------------------------------------------------------------------------------------|------------------|
| related techr<br>methodologi<br><b>Expected Lea</b><br>1) Upon o<br>ecosys | has acquired a prominent place in software industry. Having knowledge of Open So<br>hologies is an essential for Computer Science student. This course introduces Open S<br>es and ecosystem to students.<br><b>arning Outcome:</b><br>completion of this course, students should have a good working knowledge of Open<br>otem, its use, impact and importance.                                                                                                    | Source<br>Source |
| examp<br>Unit I                                                            | Introduction<br>Introduction: Open Source, Free Software, Free Software vs. Open Source<br>software, Public Domain Software, FOSS does not mean no cost<br>Methodologies<br>Open Source History, Initiatives, Principle and methodologies. Philosophy :<br>Software Freedom, Open Source Development Model Licenses and Patents: What<br>Is A License, Important FOSS Licenses (Apache,BSD,GPL, LGPL), copyrights and<br>copy lefts, Patents Economics of FOSS : Zero Marginal Cost, Income-generation<br>opportunities, Problems with traditional commercial software,<br>Internationalization | 15L              |
|                                                                            | <b>Social Impact</b><br>Open source vs. closed source, Open source ethics. Social and Financial impacts<br>of open source technology, Shared software, Shared source, Open Source in<br>Government.                                                                                                    |                  |

| Unit II    | Case Studies<br>Example Projects: Apache web server, GNU/Linux, Android, Mozilla (Firefox),<br>Drupal, wordpress, GCC, GDB, Open Office. Study: Understanding the<br>developmental models, licensings, mode of<br>funding,commercial/non-commercial use. Open Source Design, Open source<br>Teaching. Open source media.<br>Collaboration, Community and Communication<br>Contributing to Open Source Projects  | 15L |
|------------|----------------------------------------------------------------------------------------------------|-----|
|            | <ul> <li>Introduction to github, interacting with the community on github,</li> <li>Communication and etiquette, testing open source code, reporting issues,</li> <li>contributing code.</li> <li>Introduction to wikipedia, contributing to Wikipedia Or contributing to any</li> <li>prominent open source project of student's choice.</li> <li>Starting and Maintaining own Open Source Project.</li> </ul> |     |
| Unit III   | Understanding Open Source Ecosystem<br>Open Source Operating Systems: GNU/Linux, Android, Free BSD, Open Solaris.<br>Open Source Hardware, Virtualization Technologies, Containerization<br>Technologies: Docker, Development tools, IDEs, debuggers, Programming<br>languages, LAMP, Open Source database technologies                                                                                         | 15L |
| ext books: |                                                                                                    |     |
|            | oncepts and Applications by Sumitabha Das, Tata McGraw Hill Education, 2006 2.<br>buntu Book, 8 <sup>th</sup> Edition <b>Additional references:</b>                                                                                                    |     |
|            | inux Documentation Project: http://www.tldp.org/                                                                                                    |     |
|            | er Project Home: http://www.docker.com                                                                                                    |     |
|            | kernel Home: http://kernel.org                                                                                                    |     |
| 4. Oper    | Source Initiative: https://opensource.org/                                                                                                    |     |
| 5. Linux   | Documentation Project: http://www.tldp.org/                                                                                                    |     |
| 6. Wikip   | pedia: https://en.wikipedia.org/                                                                                                    |     |
| 7. https   | ://en.wikipedia.org/wiki/Wikipedia:Contributing_to_Wikipedia                                                                                                    |     |
|            | ıb: https://help.github.com/                                                                                                    |     |
| 9. The L   | inux Foundation: http://www.linuxfoundation.org/                                                                                                    |     |

| Course:                                                                                                    | Database Systems (Credits :                                                                                                    |         |  |
|----------------------------------------------------------------------------------------------------|----------------------------------------------------------------------------------------------------|---------|--|
| SIUSCS14                                                                                                    | 2 Lectures/Week: 3)                                                                                                    |         |  |
| Objectives<br>:<br>The objective of this course is to introduce the concept of the DBMS with respect to the relation<br>specify the functional and data requirements for a typical database application and to understa<br>manipulation and querying of data in databases<br>Expected Learning Outcomes |                                                                                                    |         |  |
| -                                                                                                    | idents should be able to evaluate business information problem and find the requirement<br>oblem in terms of data.                                                                                                    | ts of a |  |
| sto                                                                                                    | udents should be able to design the database schema with the use of appropriate data typorage of data in database.                                                                                                    | bes for |  |
| 3) Stu                                                                                                    | idents should be able to create, manipulate, query and back up the databases.                                                                                                    |         |  |
| Unit I                                                                                                    | <ul> <li>Introduction to DBMS – Database, DBMS – Definition, Overview of DBMS, Advantages of DBMS, Levels of abstraction, Data independence, DBMS Architecture</li> <li>Data models - Client/Server Architecture, Object Based Logical Model, Record Based Logical Model (relational, hierarchical, network)</li> <li>Entity Relationship Model - Entities, attributes, entity sets, relations, relationship sets, Additional constraints (key constraints, participation constraints, weak entities, aggregation / generalization, Conceptual Design using ER (entities VS attributes, Entity Vs relationship, binary Vs ternary, constraints beyond ER)</li> <li>Relational data model – Domains, attributes, Tuples and Relations, Relational Model Notation, Characteristics of Relations, Relational Constraints - primary key, referential integrity, unique constraint, Null constraint, Check constraint</li> <li>ER to Table- Entity to Table, Relationship to tables with and without key constraints.</li> </ul> |         |  |
| Unit II                                                                                                    | <ul> <li>Schema refinement and Normal forms: Functional dependencies, first, second, third, and BCNF normal forms based on primary keys, lossless join decomposition.</li> <li>Relational Algebra operations (selection, projection, set operations union, intersection, difference, cross product, Joins –conditional, equi join and natural joins, division)</li> <li>DDL Statements - Creating Databases, Using Databases, datatypes, Creating Tables (with integrity constraints – primary key, default, check, not null), Altering Tables, Renaming Tables, Dropping Tables, Truncating Tables, Backing Up and Restoring databases</li> <li>DML Statements – Viewing the structure of a table insert, update, delete, Select all columns, specific columns, unique records, conditional select, in clause, between clause, limit, aggregate functions (count, min, max, avg, sum), group by clause, having clause</li> </ul>                                                                                           | 15L     |  |

| Unit III  | <ul> <li>Functions – String Functions (concat, instr, left, right, mid, length, lcase/lower, ucase/upper, replace, strcmp, trim, ltrim, rtrim), Math Functions (abs, ceil, floor, mod, pow, sqrt, round, truncate) Date Functions (adddate, datediff, day, month, year, hour, min, sec, now, reverse)</li> <li>Joining Tables – inner join, outer join (left outer, right outer, full outer)</li> <li>Subqueries – subqueries with IN, EXISTS, subqueries restrictions, Nested subqueries, ANY/ALL clause, correlated subqueries</li> <li>Database Protection: Security Issues, Threats to Databases, Security Mechanisms, Role of DBA, Discretionary Access Control</li> <li>Views (creating, altering dropping, renaming and manipulating views)</li> <li>DCL Statements (creating/dropping users, privileges introduction, granting/revoking privileges)</li> </ul> | 15L |
|-----------|----------------------------------------------------------------------------------------------------|-----|
| ext books | <b>s:</b><br>Iez Elmasri & Shamkant B.Navathe, Fundamentals of Database Systems, Pearson                                                                                                    |     |

- Education, Sixth Edition, 2010
   Ramakrishnam, Gehrke, Database Management Systems, McGraw-Hill, 2007 3. Joel Murach, Murach's MySQL, Murach, 2012 Additional References:
  - 1. Robert Sheldon, Geoff Moes, Begning MySQL, Wrox Press, 2005.

| Course:  | Discrete Mathematics (Credits |  |
|----------|-------------------------------|--|
| SIUSCS15 | : 2 Lectures/Week: 3)         |  |
|          |                               |  |

#### Objectives

The purpose of the course is to familiarize the prospective learners with mathematical structures that are fundamentally discrete. This course introduces sets and functions, forming and solving recurrence relations and different counting principles. These concepts are useful to study or describe objects or problems in computer algorithms and programming languages.

#### Expected Learning Outcomes:

- 1) To provide overview of theory of discrete objects, starting with relations and partially ordered sets.
- 2) Study about recurrence relations, generating function and operations on them.
- 3) Give an understanding of graphs and trees, which are widely used in software.
- 4) Provide basic knowledge about models of automata theory and the corresponding formal languages.

| Unit I   | <ul> <li>Recurrence Relations</li> <li>(a) Functions: Definition of function. Domain, co domain and the range of a function. Direct and inverse images. Injective, surjective and bijective functions. Composite and inverse functions.</li> <li>(b) Relations: Definition and examples. Properties of relations, Partial Ordering sets, Linear Ordering Hasse Daigrams, Maximum and Minimum elements, Lattices</li> <li>(c) Recurrence Relations: Definition of recurrence relations, Formulating recurrence relations, solving recurrence relations- Back tracking method, Linear homogeneous recurrence relations with constant coefficients. Solving linear homogeneous recurrence relations with constant coefficients of degree two when characteristic equation has distinct roots and only one root, Particular solutions of non linear homogeneous recurrence relation, Solution of recurrence relation by the method of generation functions, Applications- Formulate and solve recurrence relation for Fibonacci numbers, Tower of Hanoi, Intersection of lines in a plane, Sorting Algorithms.</li> </ul> | 15L |
|----------|----------------------------------------------------------------------------------------------------|-----|
|          | Counting Principles, Languages and Finite State Machine                                                                                                    |     |
|          | (a) Permutations and Combinations: Partition and Distribution of objects,<br>Permutation with distinct and indistinct objects, Binomial numbers, Combination<br>with identities: Pascal Identity, Vandermonde's Identity, Pascal triangle, Binomial<br>theorem, Combination with indistinct objects.                                                                                                    |     |
| Unit II  | <b>(b) Counting Principles:</b> Sum and Product Rules, Two-way counting, Tree diagram for solving counting problems, Pigeonhole Principle (without proof); Simple examples, Inclusion Exclusion Principle (Sieve formula) (Without proof).                                                                                                    | 15L |
|          | (c) Languages, Grammars and Machines: Languages , regular Expression and Regular languages, Finite state Automata, grammars, Finite state machines, Gödel numbers, Turing machines.                                                                                                    |     |
|          | Graphs and Trees                                                                                                    |     |
| Unit III | (a) <b>Graphs</b> : Definition and elementary results, Adjacency matrix, path matrix,<br>Representing relations using diagraphs, Warshall's algorithm- shortest path ,<br>Linked representation of a graph, Operations on graph with algorithms - searching<br>in a graph; Insertion in a graph, Deleting from a graph, Traversing a graph- Breadth-<br>First search and Depth-First search.                                                                                                    | 15L |
|          | (b) Trees: Definition and elementary results. Ordered rooted tree, Binary trees, Complete and extended binary trees, representing binary trees in memory, traversing binary trees, binary search tree                                                                                                    |     |

## Textbook:

- 1. Discrete Mathematics and Its Applications, Seventh Edition by Kenneth H. Rosen, McGraw Hill Education (India) Private Limited. (2011)
- 2. Norman L. Biggs, Discrete Mathematics, Revised Edition, Clarendon Press, Oxford 1989.
- 3. Data Structures Seymour Lipschutz, Schaum's out lines, McGraw- Hill Inc. Additional References:
- 1. Elements of Discrete Mathematics: C.L. Liu , Tata McGraw- Hill Edition .
- 2. Concrete Mathematics (Foundation for Computer Science): Graham, Knuth, Patashnik Second Edition, Pearson Education.
- 3. Discrete Mathematics: Semyour Lipschutz, Marc Lipson, Schaum's out lines, McGraw-Hill Inc.
- 4. Foundations in Discrete Mathematics: K.D. Joshi, New Age Publication, New Delhi.

| Course:<br>SIUSCS16 | Descriptive Statistics and Introduction to Probability<br>(Credits : 2 Lectures/Week: 3)                                                                                                    |            |
|---------------------|----------------------------------------------------------------------------------------------------|------------|
| Objectives          |                                                                                                    |            |
| researchers a       | of this course is to familiarize students with basics of Statistics. This will be essential for p<br>and professionals to know these basics.<br>arning Outcomes:                                                                                                    | rospective |
| 1) Enable           | learners to know descriptive statistical concepts                                                                                                    |            |
| 2) Enable           | study of probability concept required for Computer learners                                                                                                    |            |
| Unit I              | <ul> <li>Data Presentation</li> <li>Data types : attribute, variable, discrete and continuous variable</li> <li>Data presentation : frequency distribution, histogram o give, curves, stem and leaf display</li> <li>Data Aggregation</li> <li>Measures of Central tendency: Mean, Median, mode for raw data, discrete, grouped frequency distribution.</li> <li>Measures dispersion: Variance, standard deviation, coefficient of variation for raw data, discrete and grouped frequency distribution, quartiles, quantiles Real life examples</li> </ul>                                               | 15L        |
| Unit II             | <ul> <li>Moments: raw moments, central moments, relation between raw and central moments</li> <li>Measures of Skewness and Kurtosis: based on moments, quartiles, relation between mean, median, mode for symmetric, asymmetric frequency curve.</li> <li>Correlation and Regression: bivariate data, scatter plot, correlation, nonsense correlation, Karl pearson's coefficients of correlation, independence.</li> <li>Linear regression: fitting of linear regression using least square regression, coefficient of determination, properties of regression coefficients (only statement)</li> </ul> | 15L        |

|          | <b>Probability :</b> Random experiment, sample space, events types and operations of events<br><b>Probability definition :</b> classical, axiomatic, Elementary Theorems of probability<br>(without proof) |     |
|----------|----------------------------------------------------------------------------------------------------|-----|
| Unit III | $\mathbb{P}  0 \leq P(A) \leq 1,$                                                                                                    | 15L |
| Onicini  | P(A P B) = P(A) + P(B) - P(A P B)                                                                                                    | 131 |
|          | P (A') = 1 - P(A)                                                                                                    |     |
|          | P(A) ≤ P(B) if A P B                                                                                                    |     |
|          | Conditional probability, 'Bayes' theorem, independence, Examples on Probability                                                                                                    |     |

## Text Book:

1. Trivedi, K.S.(2001) : Probability, Statistics, Design of Experiments and Queuing theory, with applications of Computer Science, Prentice Hall of India, New Delhi

## Additional References:

- 1. Ross, S.M. (2006): A First course in probability. 6<sup>th</sup> Ed<sup>n</sup> Pearson
- 2. Kulkarni, M.B., Ghatpande, S.B. and Gore, S.D. (1999): common statistical tests. Satyajeet Prakashan, Pune
- 3. Gupta, S.C. and Kapoor, V.K. (1987): Fundamentals of Mathematical Statistics, S. Chand and Sons, New Delhi
- 4. Gupta, S.C. and Kapoor, V.K. (1999): Applied Statistics, S. Chand and Son's, New Delhi
- 5. Montgomery, D.C. (2001): Planning and Analysis of Experiments, wiley.

| Course:<br>SIUSCS1<br>7 | Soft Skills Development (Credits<br>: 2 Lectures/Week: 3) |  |
|-------------------------|-----------------------------------------------------------|--|
|-------------------------|-----------------------------------------------------------|--|

#### **Objectives:**

To help learners develop their soft skills and develop their personality together with their technical skills. Developing professional, social and academic skills to harness hidden strengths, capabilities and knowledge equip them to excel in real work environment and corporate life. Understand various issues in personal and profession communication and learn to overcome them **Expected Learning Outcomes**:

- 1) To know about various aspects of soft skills and learn ways to develop personality
- 2) Understand the importance and type of communication in personal and professional environment.
- 3) To provide insight into much needed technical and non-technical qualities in career planning.
- 4) Learn about Leadership, team building, decision making and stress management

| Unit I   | <ul> <li>Introduction to Soft Skills and Hard Skills</li> <li>Personality Development: Knowing Yourself, Positive Thinking, Johari's Window,<br/>Communication Skills, Non-verbal Communication, Physical Fitness</li> <li>Emotional Intelligence: Meaning and Definition, Need for Emotional Intelligence,<br/>Intelligence Quotient versus Emotional Intelligence Quotient, Components of<br/>Emotional Intelligence, Competencies of Emotional Intelligence, Skills to Develop<br/>Emotional Intelligence</li> <li>Etiquette and Mannerism: Introduction, Professional Etiquette, Technology<br/>Etiquette</li> <li>Communication Today: Significance of Communication, GSC's 3M Model of<br/>Communication, Vitality of the Communication Process, Virtues of Listening,<br/>Fundamentals of Good Listening, Nature of Non-Verbal Communication, Need for<br/>Intercultural Communication, Communicating Digital World</li> </ul>                                                            | 15L |
|----------|----------------------------------------------------------------------------------------------------|-----|
| Unit II  | <ul> <li>Academic Skills</li> <li>Employment Communication: Introduction, Resume, Curriculum Vitae, Scannable<br/>Resume, Developing an Impressive Resume, Formats of Resume, Job Application or<br/>Cover Letter</li> <li>Professional Presentation: Nature of Oral Presentation, Planning a Presentation,<br/>Preparing the Presentation, Delivering the Presentation</li> <li>Job Interviews: Introduction, Importance of Resume, Definition of Interview,<br/>Background Information, Types of Interviews, Preparatory Steps for Job Interviews,<br/>Interview Skill Tips, Changes in the Interview Process, FAQ During Interviews</li> <li>Group Discussion: Introduction, Ambience/Seating Arrangement for Group<br/>Discussion, Importance of Group Discussions, Difference between Group Discussion,<br/>Panel Discussion and Debate, Traits, Types of Group Discussions, topic based and<br/>Case based Group Discussion, Individual Traits</li> </ul>                                  | 15L |
| Unit III | Professional SkillsCreativity at Workplace: Introduction, Current Workplaces, Creativity, Motivation,<br>Nurturing Hobbies at Work, The Six Thinking Hat MethodEthical Values: Ethics and Society, Theories of Ethics, Correlation between Values and<br>Behavior, Nurturing Ethics, Importance of Work Ethics, Problems in the Absence of<br>Work EthicsCapacity Building: Learn, Unlearn and Relearn: Capacity Building, Elements of<br>Capacity Building, Zones of Learning, Ideas for Learning, Strategies for Capacity<br>BuildingLeadership and Team Building: Leader and Leadership, Leadership Traits, Culture and<br>Leadership, Leadership Styles and Trends, Team Building, Types of Teams,<br>Decision Making and Negotiation: Introduction to Decision Making, Steps for Decision<br>Making, Decision Making Techniques, Negotiation Fundamentals,<br>Negotiation Styles, Major Negotiation ConceptsStress and Time Management: Stress, Sources of Stress, Ways to Cope with Stress | 15L |

### Text book:

1. Soft Skills: an Integrated Approach to Maximise Personality, Gajendra S. Chauhan, Sangeeta Sharma, Wiley India

### **Additional References:**

- 1. Personality Development and Soft Skills, Barun K. Mitra, Oxford Press
- 2. Business Communication, Shalini Kalia, Shailja Agrawal, Wiley India
- 3. Soft Skills Enhancing Employability, M. S. Rao, I. K. International
- 4. Cornerstone: Developing Soft Skills, Sherfield, Pearson India

## Semester I – Practical

| Course:   |                                                                                                    |  |  |  |
|-----------|----------------------------------------------------------------------------------------------------|--|--|--|
| SIUSCSP11 |                                                                                                    |  |  |  |
| +         | Practical of SIUSCS11 + SIUSCS12 + SIUSCS13+SIUSCS14+SIUSCS15+SIUSCS16                                                                                                    |  |  |  |
| SIUSCSP12 | (Credits : 6, Lectures/Week: 18)                                                                                                    |  |  |  |
| +         |                                                                                                    |  |  |  |
| SIUSCSP13 |                                                                                                    |  |  |  |
|           | Computer Organization and Design                                                                                                    |  |  |  |
|           | <ol> <li>Study and verify the truth table of various logic gates (NOT, AND, OR, NAND,<br/>NOR, EX-OR, and EX-NOR).</li> </ol>                                                                                                    |  |  |  |
|           | 2. Simplify given Boolean expression and realize it.                                                                                                    |  |  |  |
|           | 3. Design and verify a half/full adder                                                                                                    |  |  |  |
|           | 4. Design and verify half/full subtractor                                                                                                    |  |  |  |
|           | 5. Design and verify the operation of flip-flops (SR, D and T) using logic gates.                                                                                                    |  |  |  |
|           | 6. Verify the operation of a UP and DOWN Counter.                                                                                                    |  |  |  |
|           | 7. Verify the operation of a 4 bit shift register                                                                                                    |  |  |  |
|           | 8. Using SPIM, write and test an adding machine program that repeatedly reads                                                                                                    |  |  |  |
|           | in integers and adds them into a running sum. The program should stop when                                                                                                    |  |  |  |
| SIUSCSP11 | it gets an input that is 0, printing out the sum at that point.                                                                                                    |  |  |  |
| 3103C3F11 | 9. Using SPIM, write and test a program that reads in a positive integer using the<br>SPIM system calls. If the integer is not positive, the program should terminate<br>with the message "Invalid Entry"; otherwise the program should print "Valid<br>Entry" |  |  |  |
|           | 10. Using SPIM, write and test a program that reads in a number from the user and prints if it is prime or not prime.                                                                                                    |  |  |  |
|           | # Practical No. 1 to 8 can be performed using any open source simulator (like<br>Logisim)                                                                                                    |  |  |  |
|           | (Download it from <u>https://sourceforge.net/projects/circuit/</u> )                                                                                                    |  |  |  |
|           | # Practical No. 9 and 10 are required to be done using SPIM. SPIM is a                                                                                                    |  |  |  |
|           | selfcontained simulator that will run MIPS R2000/R3000 assembly language programs.                                                                                                    |  |  |  |

| # Latest version is available at https://sourceforge.net/projects/spimsimulator/ |  |
|----------------------------------------------------------------------------------|--|
|                                                                                  |  |
|                                                                                  |  |
|                                                                                  |  |
|                                                                                  |  |
|                                                                                  |  |
|                                                                                  |  |
|                                                                                  |  |
|                                                                                  |  |
|                                                                                  |  |
|                                                                                  |  |
|                                                                                  |  |
|                                                                                  |  |
|                                                                                  |  |
|                                                                                  |  |
|                                                                                  |  |
|                                                                                  |  |
|                                                                                  |  |
|                                                                                  |  |
|                                                                                  |  |

|           | Programming with Python – I |                                                                                |  |
|-----------|-----------------------------|--------------------------------------------------------------------------------|--|
|           | 1.                          | Installing and setting up the Python IDLE interpreter. Executing simple        |  |
|           |                             | statements like expression statement (numeric and Boolean types), assert,      |  |
|           |                             | assignment, delete statements; the print function for output.                  |  |
|           | 2.                          | Script and interactive modes; defining a function in the two modes; executing  |  |
|           |                             | a script; interactively executing a statement list (semicolon-separated        |  |
|           |                             | sequence of simple statements); the input function.                            |  |
|           | 3.                          | Programs based on lists, conditional constructs, the for statement and the     |  |
| SIUSCSP12 |                             | range function; interactively using the built-in functions len, sum, max, min  |  |
|           | 4.                          | Programs related to string manipulation                                        |  |
|           | 5.                          | Programs based on the while statement; importing and executing built-in        |  |
|           |                             | functions from the time, math and random modules                               |  |
|           | 6.                          | Programs using break and continue statements.                                  |  |
|           | 7.                          | Programs related to dictionaries                                               |  |
|           | 8.                          | Programs using list comprehenstions and anonymous functions                    |  |
|           | 9.                          | Programs using the built-in methods of the string, list and dictionary classes |  |

|           | Free ar | nd Open Source Software                                                                                                    |  |
|-----------|---------|----------------------------------------------------------------------------------------------------|--|
|           | 1.      |                                                                                                    |  |
|           |         | Sample Guidelines.                                                                                                    |  |
|           |         | a. Idea                                                                                                    |  |
|           |         | b. What problem does it solves?                                                                                                    |  |
|           |         | c. Licensing model                                                                                                    |  |
|           |         | d. Intent behind making it open source                                                                                                    |  |
|           |         | e. Monetization models                                                                                                    |  |
|           |         | f. Popularity                                                                                                    |  |
|           |         | g. Impact                                                                                                    |  |
|           | 2.      | Learn at least three different open source licenses and create a brief report                                                                                                    |  |
|           |         | about them.                                                                                                    |  |
|           |         | a. History of license                                                                                                    |  |
|           |         | b. Idea                                                                                                    |  |
|           |         | c. What problems does it solve?                                                                                                    |  |
|           |         | d. Detailed licensing model                                                                                                    |  |
|           |         | e. Which popular software are released under this license?                                                                                                    |  |
|           |         | f. Any popular news associated with this license?                                                                                                    |  |
|           |         | g. Popularity                                                                                                    |  |
|           | _       | h. Impact                                                                                                    |  |
|           | 3.      | 5                                                                                                    |  |
| SIUSCSP13 |         | a. Identify any Open Source project of your interest                                                                                                    |  |
|           |         | b. Learn more about the project w.r.t. Lab 1.                                                                                                    |  |
|           |         | <ul> <li>c. Start contributing to the project either by</li> <li>i. Testing</li> </ul>                                                                                                    |  |
|           |         | 5                                                                                                    |  |
|           |         | <ul><li>ii. Reporting bugs</li><li>iii. Coding iv. Helping in documentation</li></ul>                                                                                                    |  |
|           |         | v. Participating in discussions                                                                                                    |  |
|           |         | vi. Participating in pre-release testing programs                                                                                                    |  |
|           |         | vii. UI development.                                                                                                    |  |
|           |         |                                                                                                    |  |
|           | 4.      |                                                                                                    |  |
|           |         |                                                                                                    |  |
|           |         |                                                                                                    |  |
|           |         | c. Give a brief presentation about it to the class                                                                                                    |  |
|           |         | d. Sample projects: gcc, gdb, drupal, wordpress, apache web server,                                                                                                    |  |
|           |         | mysql database                                                                                                    |  |
|           | 5.      | Contributing to Wikipedia:                                                                                                    |  |
|           |         | a. Introduction to wikipedia: operating model, license, how to                                                                                                    |  |
|           |         |                                                                                                    |  |
|           |         |                                                                                                    |  |
|           |         | information                                                                                                    |  |
|           | 4.      | <ul> <li>a. Identify any open source software of your interest</li> <li>b. Learn it from practical view-point</li> <li>c. Give a brief presentation about it to the class</li> <li>d. Sample projects: gcc, gdb, drupal, wordpress, apache web server, mysql database</li> <li>Contributing to Wikipedia: <ul> <li>a. Introduction to wikipedia: operating model, license, how to contribute?</li> <li>b. Create your user account on wikipedia</li> <li>c. Identify any topic of your choice and contribute the missing</li> </ul> </li> </ul> |  |

| 6. Githu | )                                                                                                    |  |
|----------|----------------------------------------------------------------------------------------------------|--|
| a        | Create and publish your own open source project: Write any simple program using your choice of programming language. |  |

|           | b. Create a repository on github and save versions of your project. You'll |
|-----------|----------------------------------------------------------------------------|
|           | learn about the staging area, committing your code, branching, and         |
|           | merging,                                                                   |
|           | c. Using GitHub to Collaborate: Get practice using GitHub or other         |
|           | remote repositories to share your changes with others and                  |
|           | collaborate on multi-developer projects. You'll learn how to make and      |
|           | review a pull request on GitHub.                                           |
|           | d. Contribute to a Live Project: Students will publish a repository        |
|           | containing their reflections from the course and submit a pull request.    |
|           | 7. Open Source Operating Systems                                           |
|           | a. Learn any open source operating system of your choice : Linux,          |
|           | Android, FreeBSD, Open Solaris etc.                                        |
|           | b. Learn the installation.                                                 |
|           | c. Identify the unique features of the OS of your choice.                  |
| SIUSCSP13 | 8. Virtualization: Open Source virtualization technologies:                |
|           | a. Install and configure any one: VirtualBox, Zen, KVM                     |
|           | b. Create and use virtual machines                                         |
|           | 9. Containerization:                                                       |
|           | a. Containerization technologies: docker, rocket, LXD                      |
|           | b. Install and configure any containerization technology                   |
|           | c. Create and use containers using it                                      |
|           | 10. Linux Kernel: Learn Linux kernel with respect to:                      |
|           | a. What is Linux kernel?                                                   |
|           | b. Operating model                                                         |
|           | c. Licensing Model                                                         |
|           | d. How development works?                                                  |
|           | e. Download kernel source code.                                            |
|           | f. Compile the Kernel                                                      |
|           |                                                                            |

|           | Database Systems |                                                                                   |  |
|-----------|------------------|-----------------------------------------------------------------------------------|--|
|           | 1.               | For given scenario                                                                |  |
|           |                  | • Draw E-R diagram and convert entities and relationships to table.               |  |
|           | 2.               | Write relational algebra queries on the tables created in Practical-1.            |  |
|           | 3.               | Perform the following:                                                            |  |
|           |                  | Viewing all databases                                                             |  |
|           |                  | Creating a Database                                                               |  |
|           |                  | Viewing all Tables in a Database                                                  |  |
| SIUSCSP14 |                  | Creating Tables (With and Without Constraints)                                    |  |
|           |                  | <ul> <li>Inserting/Updating/Deleting Records in a Table</li> </ul>                |  |
|           |                  | <ul> <li>Saving (Commit) and Undoing (rollback)</li> </ul>                        |  |
|           | 4.               | Perform the following:                                                            |  |
|           |                  | Altering a Table                                                                  |  |
|           |                  | Dropping/Truncating/Renaming Tables                                               |  |
|           |                  | Backing up / Restoring a Database                                                 |  |
|           |                  |                                                                                   |  |
|           | 5.               | Perform the following:                                                            |  |
|           |                  | Simple Queries                                                                    |  |
|           |                  | Simple Queries with Aggregate functions                                           |  |
|           |                  | <ul> <li>Queries with Aggregate functions (group by and having clause)</li> </ul> |  |
|           | 6.               | Queries involving                                                                 |  |
|           |                  | Date Functions                                                                    |  |
|           |                  | String Functions                                                                  |  |
|           |                  | Math Functions                                                                    |  |
|           | 7.               | Join Queries                                                                      |  |
|           |                  | • Inner Join                                                                      |  |
|           |                  | Outer Join                                                                        |  |
|           | 8.               | Subqueries                                                                        |  |
|           |                  | With IN clause                                                                    |  |
|           |                  | With EXISTS clause                                                                |  |
|           | 9.               | Views                                                                             |  |
|           |                  | <ul> <li>Creating Views (with and without check option)</li> </ul>                |  |
|           |                  | Dropping views                                                                    |  |
|           |                  | Selecting from a view                                                             |  |
|           | 10.              | DCL statements                                                                    |  |
|           |                  | Granting and revoking permissions                                                 |  |

|           | Discrete Mathematics         |                                                                |  |
|-----------|------------------------------|----------------------------------------------------------------|--|
|           | 1. Graphs of standard        | d functions such as absolute value function, inverse function, |  |
|           | logarithmic and ex           | ponential functions, flooring and ceiling functions,           |  |
|           | trigonometric fund           | ctions over suitable intervals.                                |  |
|           | 2. Partial ordering se       | ts, Hasse diagram and Lattices.                                |  |
|           | 3. Recurrence relatio        | n.                                                             |  |
| SIUSCSP15 | 4. Different counting        | principles.                                                    |  |
|           | 5. Finite state Autom        | ata and Finite state machines.                                 |  |
|           | 6. Warshall's Algorith       | ım.                                                            |  |
|           | 7. Shortest Path algo        | rithms.                                                        |  |
|           | 8. Operations on gra         | ph.                                                            |  |
|           | 9. Breadth and Dept          | n First search algorithms.                                     |  |
|           | 10. Concept of search        | ing, inserting and deleting from binary search trees.          |  |
|           | Descriptive Statistics and I | ntroduction to Probability (To be implemented using R)         |  |
|           | 1. Frequency distrib         | ution and data presentation                                    |  |
|           | 2. Measures of cent          | ral tendency                                                   |  |
|           | 3. Data entry using,         | functions, c(), scan (), Creating vectors, Mathematical        |  |
|           | Operations: ** +/            | -/*/ / ^ , exp, log, log10, etc, creating vector of text type, |  |
|           | useful functions: o          | data, frame, matrix operations, seq(), split() etc.            |  |
| SIUSCSP16 |                              | ution using cut(), table()                                     |  |
|           | 5. Data presentation         |                                                                |  |
|           | •                            | s (measures of central tendency, dispersion)                   |  |
|           | 7. Measures of skew          |                                                                |  |
|           | 8. Correlation and re        | egression                                                      |  |
|           | 9. Probability               | le ilie, /                                                     |  |
|           | 10. Conditional proba        |                                                                |  |

# **Semester II - Theory**

| Course:      | Programming with C                                                                                 |
|--------------|----------------------------------------------------------------------------------------------------|
| SIUSCS21     | (Credits : 2 Lectures/Week: 3)                                                                     |
| Objectives : |                                                                                                    |
|              | Objective of this course is to provide a comprehensive study of the C programming language,        |
|              | stressing strengths of C, which provide the students with the means of writing modular, efficient, |
|              | manageable, and portable code.                                                                     |
|              |                                                                                                    |
|              | Expected Learning Outcomes                                                                         |
|              | Students should be able to write, compile and debug programs in C language, use                    |
|              | different data types in a computer program, design programs involving decision                     |
|              | structures, loops and functions, explain the difference between call by value and call by          |
|              | reference, understand the dynamics of memory using pointers, use different data                    |
|              | structures and create/update basic data files.                                                     |
|              |                                                                                                    |

|          | <b>Structure of C program</b> : Header and body, Use of comments. Interpreters vs compilers, Python vs C. Compilation of a program. Formatted I/O: printf(), scanf().                                                                                                    |      |
|----------|----------------------------------------------------------------------------------------------------|------|
|          | <b>Data</b> : Variables, Constants, data types like: int, float char, double and void, short and long size qualifiers, signed and unsigned qualifiers. Compare with datatypes in Python. Compare static typing in C vs dynamic typing in Python                          |      |
| Unit I   | <b>Variables</b> : Declaring variables, scope of the variables according to block, hierarchy of data types. Compare explicit declarations in C with implicit declarations in Python.                                                                                     | 15L  |
|          | <b>Types of operators</b> : Arithmetic, relational, logical, compound assignment, increment and decrement, conditional or ternary, bitwise and comma operators. Precedence and order of evaluation, statements and Expressions. Automatic and explicit type conversion.  |      |
|          | <b>Iterations</b> : Control statements for decision making: (i) Branching: if statement, else if statement, (does the writer mean if-else or nested if, switch statement. (ii) Looping: while loop, do while, for loop. (iii) Jump statements: break, continue and goto. |      |
|          | Arrays: (One and two dimensional), declaring array variables, initialization of arrays, accessing array elements. Compare array types of C with list and tuple types of Python.                                                                                          |      |
|          | <b>Data Input and Output functions</b> : Character I/O format: getch(), getche(), getchar(), getc(), getc(), putchar(), putc(), puts().                                                                                                    |      |
| Unit II  | <b>Manipulating Strings</b> : Declaring and initializing String variables, Character and string handling functions. Compare with Python strings.                                                                                                    | 15L  |
|          | <b>Functions</b> : Function declaration, function definition, Global and local variables, return statement, Calling a function by passing values.                                                                                                    |      |
|          | Recursion: Definition, Recursive functions.                                                                                                    |      |
|          | <b>Pointer:</b> Fundamentals, Pointer variables, Referencing and de-referencing, Pointer Arithmetic, Using Pointers with Arrays, Using Pointers with Strings, Array of Pointers, Pointers as function arguments, Functions returning pointers.                           |      |
| Unit III | <b>Dynamic Memory Allocation</b> : malloc(), calloc(), realloc(), free() and sizeof operator Compare with automatic garbage collection in Python.                                                                                                    |      |
|          | <b>Structure</b> : Declaration of structure, reading and assignment of structure variables, Array of structures, arrays within structures, structures within structures. Compare C structures with Python tuples.                                                        | 1.51 |
|          | Unions: Defining and working with unions.                                                                                                    |      |
|          | <b>File handling</b> : Different types of files like text and binary, Different types of functions: fopen(), fclose(), fgetc(), fputc(), fgets(), fputs(), fscanf(), fprintf(), getw(), putw(), fread(), fwrite(), fseek().                                              |      |

## Text books:

1. Programming in ANSI C (Third Edition) : E Balagurusamy, TMH

- 1. Pradip Dey, Manas Ghosh, "Programming in C", second edition, Oxford University Press
- 2. Yashavant P. Kanetkar. " Let Us C", BPB Publications

| Course:<br>SIUSCS22 | Programming with Python – II<br>(Credits : 2 Lectures/Week: 3)                                                                                                    |         |  |  |
|---------------------|----------------------------------------------------------------------------------------------------|---------|--|--|
| how program         | <b>Objective:</b><br>The objective of this paper is to explore the style of structured programming to give the idea to the students<br>now programming can be used for designing real-life applications by reading/writing to files, GUI programmir<br>nterfacing database/networks and various other features.                                                                                                    |         |  |  |
| Expected Le         | arning Outcomes                                                                                                    |         |  |  |
| 1) Stu              | dents should be able to understand how to read/write to files using python.                                                                                                    |         |  |  |
| 2) Stu              | dents should be able to catch their own errors that happen during execution of programs.                                                                                                    |         |  |  |
| 3) Stu              | dents should get an introduction to the concept of pattern matching.                                                                                                    |         |  |  |
| 4) Stu              | dents should be made familiar with the concepts of GUI controls and designing GUI applica                                                                                                    | ations. |  |  |
| 5) Stu              | dents should be able to connect to the database to move the data to/from the application                                                                                                    | ).      |  |  |
| 6) Stu              | dents should know how to connect to computers, read from URL and send email.                                                                                                    |         |  |  |
| Unit I              | <ul> <li>Python File Input-Output: Opening and closing files, various types of file modes, reading and writing to files, manipulating directories.</li> <li>Iterables, iterators and their problemsolving applications.</li> <li>Exception handling: What is an exception, various keywords to handle exceptions such try, catch, except, else, finally, raise.</li> <li>Regular Expressions: Concept of regular expression, various types of regular expressions, using match function.</li> </ul> | 15 L    |  |  |
| Unit II             | GUI Programming in Python (using Tkinter/wxPython/Qt)<br>What is GUI, Advantages of GUI, Introduction to GUI library. Layout management,<br>events and bindings, fonts, colours, drawing on canvas (line, oval, rectangle, etc.)<br>Widgets such as : frame, label, button, checkbutton, entry, listbox, message,<br>radiobutton, text, spinbox etc                                                                                                    | 15 L    |  |  |
| Unit III            | Database connectivity in Python: Installing mysql connector, accessing connector<br>module module, using connect, cursor, execute & close functions, reading single &<br>multiple results of query execution, executing different types of statements,<br>executing transactions, understanding exceptions in database connectivity.<br>Network connectivity: Socket module, creating server-client programs, sending email,<br>reading from URL                                                    | 15 L    |  |  |

## Text books:

1. Paul Gries , Jennifer Campbell, Jason Montojo, *Practical Programming: An Introduction to Computer Science Using Python 3*, Pragmatic Bookshelf, 2/E 2014 Additional References:

- 1. James Payne , Beginning Python: Using Python 2.6 and Python 3, Wiley India, 2010
- 2. A. Lukaszewski, MySQL for Python: Database Access Made Easy, Pact Publisher, 2010

| Course:<br>SIUSCS23                                                                                                    | Linux<br>(Credits : 2 Lectures/Week: 3)                                                                                                    |     |
|----------------------------------------------------------------------------------------------------|----------------------------------------------------------------------------------------------------|-----|
| <ul> <li>Objectives:         <ul> <li>This course introduces various tools and techniques commonly used by Linux programmers, system administrators and end users to achieve their day to day work in Linux environment. It is designed for computer students who have limited or no previous exposure to Linux.</li> <li>Expected Learning Outcomes:                  <ol></ol></li></ul></li></ul> |                                                                                                    |     |
| Unit l                                                                                                    | <ul> <li>Introduction</li> <li>Distributions, Linux kernel vs distribution.</li> <li>Importance of Linux in software ecosystem: web servers, supercomputers, mobile, servers.</li> <li>Linux Structure</li> <li>Linux Architecture, Filesystem basics, The boot process, init scripts, runlevels, shutdown process, Very basic introductions to Linux processes, Packaging methods: rpm/deb, Graphical Vs Command line.</li> </ul>                                                                                                    | 15L |
| Unit II                                                                                                    | Graphical Desktop<br>Session Management, Basic Desktop Operations, Network Management, Installing and<br>Updating Software, Text editors: gedit, vi, vim, emacs, Graphics editors, Multimedia<br>applications.<br>Command Line<br>Command line mode options, Shells, Basic Commands, General Purpose Utilities,<br>Installing Software, User management, Environment variables, Command aliases.<br>Linux Documentation<br>man pages, GNU info, help command, More documentation sources<br>File Operations<br>Filesystem, Filesystem architecture, File types, File attributes, Working with files,<br>Backup, compression | 15L |

| SecurityUnderstanding Linux Security, Uses of root, sudo command, working with passwords,<br>Bypassing user authentication, Understanding sshNetworking<br>Basic introduction to Networking, Network protocols: http, ftp etc., IP address, DNS,<br>Browsers, Transferring files.Unit IIIBrowsers, Transferring files.ssh, telnet, ping, traceroute, route, hostname, networking GUI.Basic Shell Scripting<br>Features and capabilities, Syntax, Constructs, Modifying files, Sed, awk command,<br>File manipulation utilities, Dealing with large files and Text, String manipulation,<br>Boolean expressions, File tests, Case, Debugging, Regular expressions | 5L |
|----------------------------------------------------------------------------------------------------|----|
|----------------------------------------------------------------------------------------------------|----|

#### xt book:

- 1) Unix Concepts and Applications by Sumitabha Das.
- 2) Official Ubuntu Book, 8th Edition, by Matthew Helmke & Elizabeth K. Joseph with Jose Antonio Rey and Philips Ballew, Prentice Hall

- 1) Linux kernel Home: http://kernel.org
- 2) Open Source Initiative: https://opensource.org/
- 3) The Linux Foundation: http://www.linuxfoundation.org/

| Course:<br>SIUSCS24                                                                                                    | Data Structures (Credits : 2<br>Lectures/Week: 3)                                                                                                    |     |
|----------------------------------------------------------------------------------------------------|----------------------------------------------------------------------------------------------------|-----|
| <ul> <li>Objectives: To explore and understand the concepts of Data Structures and its significance in programming. Provide and holistic approach to design, use and implement abstract data types. Understand the commonly used data structures and various forms of its implementation for different applications using Python.</li> <li>Expected Learning Outcomes:         <ol> <li>Learn about Data structures, its types and significance in computing</li> <li>Explore about Abstract Data types and its implementation</li> <li>Ability to program various applications using different data structure in Python</li> </ol> </li> </ul> |                                                                                                    |     |
| Unit I                                                                                                    | Abstract Data Types: Introduction, Bags, Iterators. Application<br>Arrays: Array Structure, Python List, Two Dimensional Arrays, Matrix Abstract Data<br>Type, Application<br>Sets and Maps: Sets-Set ADT, Selecting Data Structure, List based Implementation,<br>Maps-Map ADT, List Based Implementation, Application<br>Searching and Sorting: Searching-Linear Search, Binary Search, Sorting-Bubble,<br>Selection and Insertion Sort, Merge Sort, Quick Sort, Radix Sort<br>Algorithm Analysis: Complexity Analysis-Big-O Notation, Evaluating Python Code,<br>Evaluating Python List, Amortized Cost | 15L |

| Unit II              | Linked Structures: Introduction, Singly Linked List-Traversing, Searching, Prepending<br>and Removing Nodes, Bag ADT-Linked List Implementation. Comparing<br>Implementations, Linked List Iterators, Applications-Polynomials<br>Stacks: Stack ADT, Implementing Stacks-Using Python List, Using Linked List, Stack<br>Applications-Balanced Delimiters, Evaluating Postfix Expressions<br>Queues: Queue ADT, Implementing Queue-Using Python List, Circular Array, Using<br>List, Priority Queues- Priority Queue ADT, Bounded and unbounded Priority Queues<br>Advanced Linked List: Doubly Linked Lists-Organization and Operation, Circular<br>Linked List-Organization and Operation, Multi Lists | 15L |
|----------------------|----------------------------------------------------------------------------------------------------|-----|
| Unit III             | <ul> <li>Recursion: Recursive Functions, Properties of Recursion, Its working, Recursive</li> <li>Applications</li> <li>Hash Table: Introduction, Hashing-Linear Probing, Clustering, Rehashing, Separate</li> <li>Chaining, Hash Functions</li> <li>Binary Trees: Tree Structure, Binary Tree-Properties, Implementation and Traversals,<br/>Heaps and Heapsort, Search Trees</li> <li>Graphs: Definition, Implementation in Python, Traversal algorithms (DFS and BFS)</li> </ul>                                                                                                    | 15L |
| Text book:<br>1) Dat | a Structure and algorithm Using Python, Rance D. Necaise, 2016 Wiley India Edition                                                                                                    | 1   |

2) *Data Structure and Algorithm in Python*, Michael T. Goodrich, Robertom Tamassia, M. H. Goldwasser, 2016 Wiley India Edition

- 1) *Data Structure and Algorithmic Thinking with Python* Narasimha Karumanchi, 2015, Careermonk Publications
- 2) Fundamentals of Python: Data Structures, Kenneth Lambert, Delmar Cengage Learning

| Course:<br>SIUSCS25                                                             | Calculus<br>(Credits : 2 Lectures/Week: 3)                                                                                                    |                              |
|---------------------------------------------------------------------------------|----------------------------------------------------------------------------------------------------|------------------------------|
| as basic a defi<br>expected to <sup>s</sup><br><b>Expected Le</b> <sup>CC</sup> | esigned to have a grasp of important concepts of Calculus in a scientific way. It covers top<br>inition of functions to partial derivatives of functions in a gradual and logical way. The le<br>olve as many examples as possible to a get compete clarity and understanding of the<br>overed. <b>arning Outcomes:</b> standing of Mathematical concepts like limit, continuity, derivative<br>tegration of functions. to appreciate real world applications which uses these concepts. for<br>problem through Mathematical modeling and simulation. | earner is<br>e topics<br>/e, |
| Unit I                                                                          | <b>DERIVATIVES AND ITS APPLICATIONS:</b><br>Review of Functions, limit of a function, continuity of a function, derivative function.<br>Derivative In Graphing And Applications: Analysis of Functions: Increase, Decrease,<br>Concavity, Relative Extrema; Graphing Polynomials, Rational Functions, Cusps and<br>Vertical Tangents. Absolute Maxima and Minima, Applied Maximum and Minimum<br>Problems, Newton's Method.                                                                                                    | 15L                          |

| Unit II  | <b>INTEGRATION AND ITS APPLICATIONS:</b><br>An Overview of the Area Problem, Indefinite Integral, Definition of Area as a Limit;<br>Sigma Notation, Definite Integral, Evaluating Definite Integrals by Substitution, Area<br>Between Two Curves.Numerical Integration: Simpson's Rule. Modeling with Differential<br>Equations, Separation of Variables, Slope Fields, Euler's Method, FirstOrder Differential<br>Equations and Applications. | 15L |
|----------|----------------------------------------------------------------------------------------------------|-----|
| Unit III | <b>PARTIAL DERIVATIVES AND ITS APPLICATIONS:</b><br>Functions of Two or More Variables Limits and Continuity Partial Derivatives, Differentiability, Differentials, and Local Linearity, Chain Rule, Directional Derivatives and Gradients, Tangent Planes and Normal, Vectors, Maxima and Minima of Functions of Two Variables.                                                                                                    | 15L |

## Textbook:

1. Calculus: Early transcendental (10th Edition): Howard Anton, Irl Bivens, Stephen Davis, John Wiley & sons, 2012.

- 1. Calculus and analytic geometry (9th edition): George B Thomas, Ross L Finney, Addison Wesley, 1995
- 2. Calculus: Early Transcendentals (8th Edition): James Stewart, Brooks Cole, 2015.
- 3. Calculus (10th Edition): Ron Larson, Bruce H. Edwards, Cengage Learning, 2013.
- 4. Thomas' Calculus (13th Edition): George B. Thomas, Maurice D. Weir, Joel R. Hass, Pearson, 2014.

| Course:<br>SIUSCS26 | Statistical Methods and Testing of Hypothesis<br>(Credits : 2 Lectures/Week: 3)                                                                                                    |             |  |
|---------------------|----------------------------------------------------------------------------------------------------|-------------|--|
| <b>Objectives</b> : |                                                                                                    |             |  |
|                     | of this course is to familiarize students with basics of Statistics. This will be essential for<br>nd professionals to know these basics.                                                                                                    | prospective |  |
| 1) Enable           |                                                                                                    |             |  |
| Unit I              | <b>Standard distributions:</b> random variable; discrete, continuous, expectation and variance of a random variable, pmf, pdf, cdf, reliability, Introduction and properties without proof for following distributions; binomial, normal, chi-square, t, F. Examples | 15L         |  |
| Unit II             | <b>Hypothesis testing:</b> one sided, two sided hypothesis, critical region, p-value, tests based on t, Normal and F, confidence intervals.<br>Analysis of variance : one-way, two-way analysis of variance                                                          | 15L         |  |
| Unit III            | Non-parametric tests: need of non-parametric tests, sign test, Wilicoxon's signed<br>rank test, run test, Kruskal-Walis tests.<br>Post-hoc analysis of one-way analysis of variance : Duncan's test Chi-square test of<br>association                                | 15L         |  |

#### Text Book:

1. Trivedi, K.S.(2009) : Probability, Statistics, Design of Experiments and Queuing theory, with applications of Computer Science, Prentice Hall of India, New Delhi Additional References:

- 1. Ross, S.M. (2006): A First course in probability. 6<sup>th</sup> Ed<sup>n</sup> Pearson
- 2. Kulkarni, M.B., Ghatpande, S.B. and Gore, S.D. (1999): Common statistical tests. Satyajeet Prakashan, Pune
- 3. Gupta, S.C. and Kapoor, V.K. (2002) : Fundamentals of Mathematical Statistics, S. Chand and Sons, New Delhi
- 4. Gupta, S.C. and Kapoor, V.K. (4th Edition) : Applied Statistics, S. Chand and Son's, New Delhi
- 5. Montgomery, D.C. (2001): Planning and Analysis of Experiments, Wiley.

| Course:<br>SIUSCS27 | Green Technologies          |
|---------------------|-----------------------------|
|                     | (Credits : 2 Lectures/Week: |
|                     | 3)                          |

## **Objectives:**

To familiarize with the concept of Green Computing and Green IT infrastructure for making computing and information system environment sustainable. Encouraging optimized software and hardware designs for development of Green IT Storage, Communication and Services. To highlight useful approaches to embrace green IT initiatives.

## **Expected Learning Outcomes:**

- 1) Learn about green IT can be achieved in and by hardware, software, network communication and data center operations.
- 2) Understand the strategies, frameworks, processes and management of green IT

| Unit I | <ul> <li>Green IT Overview: Introduction , Environmental Concerns and Sustainable Development, Environmental Impacts of IT, Green I , Holistic Approach to Greening IT, Greening IT, Applying IT for Enhancing Environmental Sustainability, Green IT Standards and Eco-Labelling of IT , Enterprise Green IT Strategy, Green Washing, Green IT: Burden or Opportunity?</li> <li>Green Devices and Hardware: Introduction , Life Cycle of a Device or Hardware, Reuse, Recycle and Dispose</li> <li>Green Software: Introduction , Processor Power States , Energy-Saving Software Techniques, Evaluating and Measuring Software Impact to Platform Power</li> <li>Sustainable Software Development: Introduction, Current Practices, Sustainable Software, Software Sustainability Attributes, Software Sustainability Metrics, Sustainable Software Methodology, Defining Actions</li> </ul> | 15L |
|--------|----------------------------------------------------------------------------------------------------|-----|
|--------|----------------------------------------------------------------------------------------------------|-----|

| Unit II    | <ul> <li>Green Data Centres: Data Centres and Associated Energy Challenges, Data Centre IT<br/>Infrastructure, Data Centre Facility Infrastructure: Implications for Energy Efficiency, IT<br/>Infrastructure Management, Green Data Centre Metrics</li> <li>Green Data Storage: Introduction , Storage Media Power Characteristics, Energy<br/>Management Techniques for Hard Disks, System-Level Energy Management</li> <li>Green Networks and Communications: Introduction, Objectives of Green Network<br/>Protocols, Green Network Protocols and Standards</li> <li>Enterprise Green IT Strategy: Introduction, Approaching Green IT Strategies, Business<br/>Drivers of Green IT Strategy, Business Dimensions for Green IT Transformation,<br/>Organizational Considerations in a Green IT Strategy, Steps in Developing a Green IT<br/>Strategy, Metrics and Measurements in Green Strategies.</li> </ul>                                       | 15L     |
|------------|----------------------------------------------------------------------------------------------------|---------|
| Unit III   | Sustainable Information Systems and Green Metrics: Introduction, Multilevel<br>Sustainable Information, Sustainability Hierarchy Models, Product Level Information,<br>Individual Level Information, Functional Level Information, Organizational Level<br>Information, Measuring the Maturity of Sustainable ICT<br>Enterprise Green IT Readiness: Introduction, Readiness and Capability, Development of<br>the G-Readiness Framework, Measuring an Organization's G-Readiness<br>Sustainable IT Services: Creating a Framework for Service Innovation: Introduction,<br>Factors Driving the Development of Sustainable IT, Sustainable IT Services (SITS), SITS<br>Strategic Framework<br>Green Enterprises and the Role of IT: Introduction, Organizational and Enterprise<br>Greening, Information Systems in Greening Enterprises, Greening the Enterprise: IT<br>Usage and Hardware, Inter-organizational Enterprise Activities and Green Issues | 15L     |
| Text book: |                                                                                                    |         |
| 1) Harı    | nessing Green IT: Principles and Practices, San Murugesan, G. R. Ganadharan, Wiley & IEEE.                                                                                                    |         |
| Additional | References:                                                                                                    |         |
| 1) Gr      | een IT, Deepak Shikarpur, Vishwkarma Publications, 2014                                                                                                    |         |
| 2) Gr      | een Communications: Principles, Concepts and Practice- Samdanis et al, J. Wiley                                                                                                    |         |
| 3) Gr      | een IT for Sustainable Business Practice: An ISEB Foundation Guide, Mark G. O'Neill, The Cha                                                                                                    | artered |
|            |                                                                                                    | 1       |

Institute for IT, 2010

## Semester II – Practical

|                | 1                                                                        |  |  |
|----------------|--------------------------------------------------------------------------|--|--|
| Course:        |                                                                          |  |  |
| SIUSCSP21      | Practical of SIUSCS21 + SIUSCS22 + SIUSCS23+SIUSCS24+ SIUSCS25+ SIUSCS26 |  |  |
| +<br>SIUSCSP22 |                                                                          |  |  |
| 5105C5P22      | (Credits : 6, Lectures/Week: 18)                                         |  |  |
| SIUSCSP23      |                                                                          |  |  |
|                | Programming with C                                                       |  |  |
|                | 1. Programs to understand the basic data types and I/O.                  |  |  |
|                | 2. Programs on Operators and Expressions                                 |  |  |
|                | 3. Programs on decision statements.                                      |  |  |
|                | 4. Programs on looping.                                                  |  |  |
| SIUSCSP21      | 5. Programs on arrays.                                                   |  |  |
|                | 6. Programs on functions.                                                |  |  |
|                | 7. Programs on structures and unions.                                    |  |  |
|                | 8. Programs on pointers.                                                 |  |  |
|                | 9. Programs on string manipulations.                                     |  |  |
|                | 10. Programs on basic file operations.                                   |  |  |
|                | Programming with Python-II                                               |  |  |
|                | 1. Programs to read and write files.                                     |  |  |
|                | 2. Programs with iterables and iterators.                                |  |  |
| SIUSCSP22      | 3. Program to demonstrate exception handling.                            |  |  |
| 310303722      | 4. Program to demonstrate the use of regular expressions.                |  |  |
|                | 5. Program to show draw shapes & GUI controls.                           |  |  |
|                | 6. Program to create server-client and exchange basic information.       |  |  |
|                | 7. Program to send email & read contents of URL.                         |  |  |

|           | Linux Linux Installation:                                                                                                    |  |
|-----------|----------------------------------------------------------------------------------------------------|--|
|           | 1. a. Install your choice of Linux distribution e.g. Ubuntu, Fedora, Debian.                                                                                                    |  |
|           | b. Try different installation media like CD/DVD, USB Drive to install.                                                                                                    |  |
|           | c. Customize desktop environment by changing different default options like                                                                                                    |  |
|           | changing default background, themes, screensavers.                                                                                                    |  |
|           | 2. a. Screen Resolution: Ascertain the current screen resolution for your desktop.                                                                                                    |  |
|           | <ul> <li>Networking: Get the current networking configuration for your desktop.<br/>Are you on a wired or a wireless connection? What wireless networks are<br/>available, if any?</li> </ul>                                                                     |  |
|           | <ul> <li>c. Time Settings Change the time zone of your system to (or New York Time if you are currently in Indian time). How does the displayed time change?</li> <li>After noting the time change, change the time zone back to your local time zone.</li> </ul> |  |
|           | <ol> <li>Installing and Removing Software:</li> <li>a. Install gcc package. Verify that it runs, and then remove it.</li> </ol>                                                                                                    |  |
|           | <ul> <li>4. Documentations:         <ul> <li>a. Finding Info Documentation: From the command line: bring up the info page for the grep command. Bring up the usage section.</li> </ul> </li> </ul>                                                                |  |
|           | b. Finding man pages From the command line: Bring up the man page for the 'Is' command. Scroll down to the EXAMPLES section.                                                                                                    |  |
|           | c. Finding man pages by Topic What man pages are available that document file compression?                                                                                                    |  |
|           | d. Finding man pages by Section From the command line, bring up the man page for the printf library function. Which manual page section are library functions found?                                                                                              |  |
|           | e. Command-Line Help List the available options for the mkdir command.                                                                                                    |  |
|           | How can you do this?                                                                                                    |  |
| SIUSCSP23 | 5. Command line operations:                                                                                                    |  |
|           | a. Install any newpackage on your system                                                                                                    |  |
|           | b. Remove the package installed                                                                                                    |  |
|           | c. Find the passwd file in / using find command                                                                                                    |  |
|           | d. Create a symbolic link to the file you found in last step                                                                                                    |  |
|           | e. Create an empty file example.txt and move it in /tmp directory using                                                                                                    |  |
|           | relative pathname.                                                                                                    |  |
|           | f. Delete the file moved to /tmp in previous step using absolute path.                                                                                                    |  |
|           | g. Find the location of ls, ps, bash commands.<br>6 File Operations:                                                                                                    |  |
|           | 6. Explore mounted filesystems on your system.                                                                                                    |  |
|           | b. What are different ways of exploring mounted filesystems on Linux?                                                                                                    |  |
|           | c. Archive and backup your home directory or work directory using tar, gzip                                                                                                    |  |
|           | commands.                                                                                                    |  |
|           | d. Use dd command to create files and explore different options to dd.                                                                                                    |  |
|           | e. Use diff command to create diff of two files.                                                                                                    |  |
|           | f. Use patch command to patch a file. And analyze the patch using diff                                                                                                    |  |
|           | command again.                                                                                                    |  |
|           |                                                                                                    |  |
|           |                                                                                                    |  |

| 7.  | Use environment                                                                                                    |
|-----|----------------------------------------------------------------------------------------------------|
|     | a. Which account are you logged in? How do you find out?                                                                                                    |
|     | b. Display /etc/shadow file using cat and understand the importance of shadow                                                                                          |
|     | file. How it's different than passwd file. c. Get you current working directory.                                                                                       |
|     | d. Explore different ways of getting command history, how to run previously<br>executed command without typing it?                                                     |
|     |                                                                                                    |
| 0   | e. Create alias to most commonly used commands like.                                                                                                    |
| 8.  | Linux Editors: vim/emacs                                                                                                    |
|     | a. Create, modify, search, navigate a file in editor.                                                                                                    |
|     | <ul> <li>Learn all essential commands like search, search/replace, highlight, show line<br/>numbers.</li> </ul>                                                        |
| 9.  | Linux Security:                                                                                                    |
| 5.  | a. Use of sudo to change user privileges to root                                                                                                    |
|     | b. Identify all operations that require sudo privileges                                                                                                    |
|     |                                                                                                    |
|     | c. Create a new user and add it to sudo configuration file.                                                                                                    |
|     | d. Set password for new user.                                                                                                    |
|     | e. Modify the expiration date for new user using password ageing.                                                                                                    |
| 10  | f. Delete newly added user.                                                                                                    |
| 10. | Network:                                                                                                    |
|     | a. Get IP address of your machine using ifconfig.                                                                                                    |
|     | b. If IP is not set, then assign an IP address according to your network settings.                                                                                     |
|     | c. Get hostname of your machine.                                                                                                    |
|     | d. Use ping to check the network connectivity to remote machines.                                                                                                    |
|     | e. Use telnet/ssh to connect to remote machines and learn the difference                                                                                               |
|     | between the two.                                                                                                    |
| 1 1 | f. Troubleshooting network using traceroute, ping, route commands.                                                                                                    |
| 11. | Shell Scripting                                                                                                    |
|     | a. Searching with grep: Search for your username in the /etc/passwd file.                                                                                              |
|     | b. Parsing files with awk: Display in a column a unique list of all the shells used for users in /etc/passwd. Which field in /etc/passwd holds the shell (user command |
|     | interpreter in the manual page)? How do you make a list of unique entries, that is,                                                                                    |
|     | no repeated entries?                                                                                                    |
|     | c. Searching and substituting with sed: Search all instances of the user command                                                                                       |
|     | interpreter (shell) equal to /bin/false in /etc/passwd and substitute with /bin/bash using sed.                                                                        |
|     | d. Exit status: write a script which does ls to a non existent file. Display an exit                                                                                   |
|     | status of the previous command. Now create the file and again display the exit status. In each task send the Is output to /dev/null                                    |
|     | e. Working with files: Write a shell script which will ask user for a directory, create                                                                                |
|     | that directory and switch to it and tell the user where you are using pwd<br>command. Now use touch to create some new files followed by displaying the                |
|     | filenames.                                                                                                    |
|     |                                                                                                    |

|    | f. Environment variables: Write a script which displays all environment                          |
|----|--------------------------------------------------------------------------------------------------|
|    | variables on the system.                                                                         |
|    | g. Functions: Write a script that asks user for a number (1,2 or 3) which is used                |
|    | to call a function with the number in its name. The function then displays a                     |
|    | message with the function number within it, example: "This message is from function number 4."   |
|    | h. Arithmetic: Write a script which will work as arithmetic calculator to add,                   |
|    | subtract, multiply, divide. The user should pass an argument on the command                      |
|    | line a letter (a,s,m or d) and two numbers. If wrong number of arguments are                     |
|    | passed then display an error message. Make use of functions to perform operations.               |
|    | i. Case Statements: Write a script that will be given a month number as the                      |
|    | argument and will translate this number into a month name. The result will be printed to stdout. |
|    | j. Script Arguments and Usage Information: Write a script that takes exactly                     |
|    | one argument, a directory name. The script should print that argument back to                    |
|    | standard output. Make sure the script generates a usage message if needed                        |
|    | and that it handles errors with a message.                                                       |
|    | k. Randomness: Create a script that takes a word as an argument from the                         |
|    | user, then appends a random number to the word and display it to the user.                       |
|    | Put in a check to make sure the user passed in a word, displaying a usage                        |
|    | statement if a word was not passed as an argument.                                               |
|    |                                                                                                  |
|    | I. Strings: Write a script that will read two strings from the user. The script will             |
|    | perform three operations on the two strings: (1) Use the test command to see                     |
|    | if one of the strings is of zero length and if the other is of non-zero length,                  |
|    | telling the user of both results. (2) Determine the length of each string and tell               |
|    | the user which is longer or if they are of equal length. (3) Compare the strings                 |
|    | to see if they are the same. Let the user know the result.                                       |
| 12 | 2. Processes                                                                                     |
|    | a. Background and Foreground Jobs: Create a job that writes the date to an                       |
|    | output file thrice, with a gap of 60 seconds and 180 seconds. Check whether                      |
|    | the job is running and bring it to foreground job. Stop the foreground job and                   |
|    | make it run in the background. Finally, kill the background job and verify its                   |
|    | status.                                                                                          |
|    | b. Scheduling a One-Time Backup: Create job using at to back up files in one                     |
|    | directory to another 10 minutes from now.                                                        |
|    |                                                                                                  |
|    | c. Scheduling Repeated Backups: Set up a cron job to backup the files in one                     |
|    | directory to another every day at 10 am. Put the commands in file called                         |
|    | mycron.                                                                                          |
|    |                                                                                                  |

|             | Data structures                                                                                                    |
|-------------|----------------------------------------------------------------------------------------------------|
|             | 1) Implement Linear Search to find an item in a list.                                                                                                    |
|             | 2) Implement binary search to find an item in an ordered list.                                                                                            |
|             | 3) Implement Sorting Algorithms                                                                                                    |
|             | a. Bubble sort                                                                                                    |
|             | b. Insertion sort                                                                                                    |
|             | c. Quick sort                                                                                                    |
|             | d. Merge Sort                                                                                                    |
|             | 4) Implement use of Sets and various operations on Sets.                                                                                                  |
|             | 5) Implement working of Stacks. (pop method to take the last item added off the                                                                           |
|             | stack and a push method to add an item to the stack)                                                                                                    |
| SIUSCSP24   | 6) Implement Program for                                                                                                    |
| 5105C3F24   | a. Infix to Postfix conversion                                                                                                    |
|             | b. Postfix Evaluation                                                                                                    |
|             | 7) Implement the following                                                                                                    |
|             | a. A queue as a list which you add and delete items from.                                                                                                 |
|             | b. A circular queue. (The beginning items of the queue can be reused).                                                                                    |
|             | 8) Implement Linked list and demonstrate the functionality to add and delete items                                                                        |
|             | in the linked list.                                                                                                    |
|             | 9) Implement Binary Tree and its traversals.                                                                                                    |
|             | 10) Recursive implementation of                                                                                                    |
|             | a. Factorial                                                                                                    |
|             | b. Fibonacci                                                                                                    |
|             | c. Tower of Hanoi                                                                                                    |
|             | Calculus                                                                                                    |
|             | 1. Continuity of functions; Derivative of functions                                                                                                    |
|             | 2. Increasing, decreasing, concave up and concave down functions                                                                                          |
|             | 3. Relative maxima, relative minima, absolute maxima, absolute minima                                                                                     |
| CH IC CCD2F | 4. Newton's method to find approximate solution of an equation                                                                                            |
| SIUSCSP25   | 5. Area as a limit and length of a plane curve                                                                                                    |
|             | 6. Numerical integration using Simpson's rule                                                                                                    |
|             | <ol> <li>Solution of a first order first degree differential equation, Euler's method</li> <li>Calculation of Partial derivatives of functions</li> </ol> |
|             |                                                                                                    |
|             | 9. Local linear approximation and directional derivatives                                                                                                 |
|             | 10. Maxima and minima of functions of two variables                                                                                                    |

|           | Statisti | ical Methods and Testing of Hypothesis                           |  |
|-----------|----------|------------------------------------------------------------------|--|
|           | 1.       | Problems based on binomial distribution                          |  |
|           | 2.       | Problems based on normal distribution                            |  |
|           | 3.       | Property plotting of binomial distribution                       |  |
| SIUSCSP26 | 4.       | Property plotting of normal distribution                         |  |
|           | 5.       | Plotting pdf, cdf, pmf, for discrete and continuous distribution |  |
|           | 6.       | t test, normal test, F test                                      |  |
|           | 7.       | Analysis of Variance                                             |  |
|           | 8.       | Non parametric tests- I                                          |  |
|           | 9.       | Non- Parametric tests – II                                       |  |
|           | 10.      | . Post-hoc analysis of one-way analysis                          |  |

# **Evaluation Scheme**

- I. Internal Exam-40 Marks
  - (i) Test- 20 Marks

20 marks Test – Duration 20 mins

It will be conducted either using any open source learning management system such as Moodle (Modular object-oriented dynamic learning environment)Or a test based on an equivalent online course on the contents of the concerned course(subject)offered by or build using MOOC (Massive Open Online Course)platform.

 (ii) 20 Marks - Active participation in routine class instructional deliveries Overall conduct as a responsible student, manners, skill in articulation, leadership qualities demonstrated through organizing co-curricular activities, etc. Activities (Online Certification, International Certifications, Paper Presentation, Poster Presentation etc.)

## II. External Examination- 60 Marks (i) Duration - 2 Hours.

(ii) Theory question paper pattern:-

| All questions are compulsory. |                                               |       |  |
|-------------------------------|-----------------------------------------------|-------|--|
| Question                      | Based on                                      | Marks |  |
| Q.1                           | Unit I, II and III (Objective Type Questions) | 12    |  |
| Q.2                           | Unit I                                        | 12    |  |
| Q.3                           | Unit II                                       | 12    |  |
| Q.4                           | Unit III                                      | 12    |  |
| Q. 5                          | Unit I, II and III                            | 12    |  |

- I All questions shall be compulsory with internal choice within the questions.
- Each Question may be sub-divided into sub questions as a, b, c, d & e, etc & the allocation of Marks depends on the weightage of the topic.

#### III. Practical Examination – 300 marks (50 marks x 6 core papers)

- Each core subject carries 50 Marks: 40 marks + 05 marks (journal)+ 05 marks(viva)
- Minimum 75 % practical from each core subjects are required to be completed and written in the journal.

# (Certified Journal is compulsory for appearing at the time of Practical Exam)

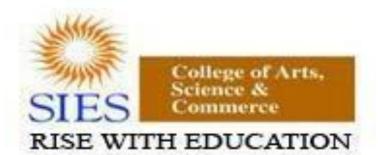

NAAC REACCREDITED - 'A' GRADE BEST COLLEGE AWARD - UNIVERSITY OF MUMBAI

Academic Council --/--/----Item No:

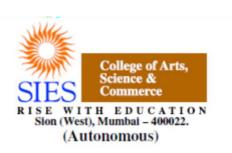

Faculty: Science Program: B.Sc. Subject: Computer Science Academic Year: 2018 – 2019

S.Y.B.Sc.

Credit Based Semester and Grading Syllabi approved by Board of Studies in Computer Science to be brought into effect from June 2018.

## Preamble

The revised and restructured curriculum for the Three-year integrated course is systematically designed considering the current industry needs in terms of skills sets demanded under new technological environment. It also endeavours to align the programme structure and course curriculum with student aspirations and corporate expectations. The proposed curriculum is more contextual, industry affable and suitable to cater the needs of society and nation in present day context.

Second year of this course is about studying core computer science subjects. Theory of Computation course provides understanding of grammar, syntax and other elements of modern language designs. It also covers developing capabilities to design formulations of computing models and its applications in diverse areas.

The course in Operating System satisfies the need of understanding the structure and functioning of system. Programming holds key indispensable position in any curriculum of Computer Science. It is essential for the learners to know how to use object oriented paradigms. There is also one dedicated course Android Developer Fundamentals as a skill enhancement catering to modern day needs of Mobile platforms and applications. The syllabus has Database Systems courses in previous semesters. The course in Database Management Systems is its continuation in third semester. The course has objectives to develop understanding of concepts and techniques for data management along with covers concepts of database at advance level.

The course of Combinatorics and Graph Theory in third semester and the course of Linear Algebra in fourth semester take the previous courses in Mathematics. Graph theory is rapidly moving into the mainstream mainly because of its applications in diverse fields which include can further open new opportunities in the areas of genomics, communications networks and coding theory, algorithms and computations and operations research.

Introducing one of the upcoming concepts Physical Computing and IoT programming will definitely open future area as Embedded Engineer, involvement in IoT projects, Robotics and many more. The RasPi is a popular platform as it offers a complete Linux server in a tiny platform for a very low cost and custom-built hardware with minimum complex hardware builds which is easier for projects in education domain.

# S.Y.B.Sc. (Semester III and IV) Computer Science Syllabus Credit Based Semester and Grading System To be implemented from the Academic year 2018-2019

|          | SEMESTER III                           |         |          |  |
|----------|----------------------------------------|---------|----------|--|
| Course   | TOPICS                                 | Credits | L / Week |  |
| SIUSCS31 | Theory of Computation                  | 2       | 3        |  |
| SIUSCS32 | Core JAVA                              | 2       | 3        |  |
| SIUSCS33 | Operating System                       | 2       | 3        |  |
| SIUSCS34 | Database Management Systems            | 2       | 3        |  |
| SIUSCS35 | Combinatorics and Graph Theory         | 2       | 3        |  |
| SIUSCS36 | Physical Computing and IoT Programming | 2       | 3        |  |

| SIUSCS37  | Skill Enhancement: Web Programming | 2 | 3 |
|-----------|------------------------------------|---|---|
| SIUSCSP31 | SIUSCS32+SIUSCS33+SIUSCS34         | 3 | 9 |
| SIUSCSP32 | SIUSCS35+SIUSCS36+SIUSCS37         | 3 | 9 |

|           | SEMESTER IV                          |         |          |
|-----------|--------------------------------------|---------|----------|
| Course    | TOPICS                               | Credits | L / Week |
| SIUSCS41  | Fundamentals of Algorithms           | 2       | 3        |
| SIUSCS42  | Advanced JAVA                        | 2       | 3        |
| SIUSCS43  | Computer Networks                    | 2       | 3        |
| SIUSCS44  | Software Engineering                 | 2       | 3        |
| SIUSCS45  | Linear Algebra using Python          | 2       | 3        |
| SIUSCS46  | .NET Technologies                    | 2       | 3        |
| SIUSCS47  | Skill Enhancement: Android Developer | 2       | 3        |
|           | Fundamentals                         |         |          |
| SIUSCSP41 | SIUSCS401+ SIUSCS402+ SIUSCS403      | 3       | 9        |
| SIUSCSP42 | SIUSCS405+ SIUSCS406+ SIUSCS407      | 3       | 9        |

# SEMESTER III THEORY

| Course:  | TOPICS (Credits : 02 Lectures/Week:03) |
|----------|----------------------------------------|
| SIUSCS31 | Theory of Computation                  |

#### **Objectives:**

To provide the comprehensive insight into theory of computation by understanding grammar, languages and other elements of modern language design. Also to develop capabilities to design and develop formulations for computing models and identify its applications in diverse areas.

#### **Expected Learning Outcomes:**

- 1. Understand Grammar and Languages
- 2. Learn about Automata theory and its application in Language Design
- 3. Learn about Turing Machines and Pushdown Automata

| <br>onacistana | Enical Boan | and its applicat |  |
|----------------|-------------|------------------|--|
|                |             |                  |  |

| <ul> <li>properties, Acceptability by Finite Automaton, Nondeterministic Finite State<br/>Machines, DFA and NDFA equivalence, Mealy and Moore Machines,<br/>Minimizing Automata.</li> <li>Formal Languges: Defining Grammar, Derivations, Languges generated by<br/>Grammar, Comsky Classification of Grammar and Languages, Recursive<br/>Enumerable Sets, Operations on Languages, Languages and Automata</li> <li>Unit II Regular Sets and Regular Grammar: Regular Grammar, Regular Expressions,<br/>Finite automata and Regular Expressions, Pumping Lemma and its Applications,<br/>Closure Properties, Regular Sets and Regular Grammar<br/>Context Free Languages: Context-free Languages, Derivation Tree, Ambiguity<br/>of Grammar, CFG simplification, Normal Forms, Pumping Lemma for CFG<br/>Pushdown Automata: Definitions, Acceptance by PDA, PDA and CFG</li> <li>Unit III Linear Bound Automata: The Linear Bound Automata Model, Linear Bound<br/>Automata and Languages.</li> <li>Turing Machines: Turing Machine Definition, Representations, Acceptability by<br/>Turing Machines, Designing and Description of Turing Machines, Turing<br/>Machine Construction, Variants of Turing Machine,<br/>Undecidability: The Church-Turing thesis, Universal Turing Machine, Halting</li> </ul> |          |                                                                              |     |
|----------------------------------------------------------------------------------------------------|----------|------------------------------------------------------------------------------|-----|
| Machines, DFA and NDFA equivalence, Mealy and Moore Machines,<br>Minimizing Automata.Formal Languges: Defining Grammar, Derivations, Languges generated by<br>Grammar, Comsky Classification of Grammar and Languages, Recursive<br>Enumerable Sets, Operations on Languages, Languages and AutomataUnit IIRegular Sets and Regular Grammar: Regular Grammar, Regular Expressions,<br>Finite automata and Regular Expressions, Pumping Lemma and its Applications,<br>Closure Properties, Regular Sets and Regular Grammar<br>Context Free Languages: Context-free Languages, Derivation Tree, Ambiguity<br>of Grammar, CFG simplification, Normal Forms, Pumping Lemma for CFG<br>Pushdown Automata: Definitions, Acceptance by PDA, PDA and CFG1Unit IIILinear Bound Automata: The Linear Bound Automata Model, Linear Bound<br>Automata and Languages.<br>Turing Machines: Turing Machine Definition, Representations, Acceptability by<br>Turing Machines, Designing and Description of Turing Machines, Turing Machine,<br>Undecidability: The Church-Turing thesis, Universal Turing Machine, Halting1                                                                                                    | Unit I   | Automata Theory: Defining Automaton, Finite Automaton, Transitios and Its    | 15L |
| Minimizing Automata.Formal Languges: Defining Grammar, Derivations, Languges generated by<br>Grammar, Comsky Classification of Grammar and Languages, Recursive<br>Enumerable Sets, Operations on Languages, Languages and AutomataUnit IIRegular Sets and Regular Grammar: Regular Grammar, Regular Expressions,<br>Finite automata and Regular Expressions, Pumping Lemma and its Applications,<br>                                                                                                    |          | properties, Acceptability by Finite Automaton, Nondeterministic Finite State |     |
| Formal Languges: Defining Grammar, Derivations, Languges generated by<br>Grammar, Comsky Classification of Grammar and Languages, Recursive<br>Enumerable Sets, Operations on Languages, Languages and Automata1Unit IIRegular Sets and Regular Grammar: Regular Grammar, Regular Expressions,<br>Finite automata and Regular Expressions, Pumping Lemma and its Applications,<br>Closure Properties, Regular Sets and Regular Grammar<br>Context Free Languages: Context-free Languages, Derivation Tree, Ambiguity<br>of Grammar, CFG simplification, Normal Forms, Pumping Lemma for CFG<br>Pushdown Automata: Definitions, Acceptance by PDA, PDA and CFG1Unit IIILinear Bound Automata: The Linear Bound Automata Model, Linear Bound<br>Automata and Languages.<br>Turing Machines: Turing Machine Definition, Representations, Acceptability by<br>Turing Machines, Designing and Description of Turing Machines, Turing<br>Machine Construction, Variants of Turing Machine,<br>Undecidability: The Church-Turing thesis, Universal Turing Machine, Halting1                                                                                                    |          | Machines, DFA and NDFA equivalence, Mealy and Moore Machines,                |     |
| Grammar, Comsky Classification of Grammar and Languages, Recursive<br>Enumerable Sets, Operations on Languages, Languages and AutomataUnit IIRegular Sets and Regular Grammar: Regular Grammar, Regular Expressions,<br>Finite automata and Regular Expressions, Pumping Lemma and its Applications,<br>Closure Properties, Regular Sets and Regular Grammar<br>Context Free Languages: Context-free Languages, Derivation Tree, Ambiguity<br>of Grammar, CFG simplification, Normal Forms, Pumping Lemma for CFG<br>Pushdown Automata: Definitions, Acceptance by PDA, PDA and CFG1Unit IIILinear Bound Automata: The Linear Bound Automata Model, Linear Bound<br>Automata and Languages.1Turing Machines: Turing Machine Definition, Representations, Acceptability by<br>Turing Machines, Designing and Description of Turing Machines, Turing<br>Machine Construction, Variants of Turing Machine,<br>Unidecidability: The Church-Turing thesis, Universal Turing Machine, Halting1                                                                                                    |          | Minimizing Automata.                                                         |     |
| Enumerable Sets, Operations on Languages, Languages and AutomataUnit IIRegular Sets and Regular Grammar: Regular Grammar, Regular Expressions,<br>Finite automata and Regular Expressions, Pumping Lemma and its Applications,<br>Closure Properties, Regular Sets and Regular Grammar<br>Context Free Languages: Context-free Languages, Derivation Tree, Ambiguity<br>of Grammar, CFG simplification, Normal Forms, Pumping Lemma for CFG<br>Pushdown Automata: Definitions, Acceptance by PDA, PDA and CFG1Unit IIILinear Bound Automata: The Linear Bound Automata Model, Linear Bound<br>Automata and Languages.1Turing Machines; Turing Machine Definition, Representations, Acceptability by<br>Turing Machines, Designing and Description of Turing Machines, Turing<br>Machine Construction, Variants of Turing Machine,<br>Undecidability: The Church-Turing thesis, Universal Turing Machine, Halting1                                                                                                    |          | Formal Languges: Defining Grammar, Derivations, Languges generated by        |     |
| Unit IIRegular Sets and Regular Grammar: Regular Grammar, Regular Expressions,<br>Finite automata and Regular Expressions, Pumping Lemma and its Applications,<br>Closure Properties, Regular Sets and Regular Grammar<br>Context Free Languages: Context-free Languages, Derivation Tree, Ambiguity<br>of Grammar, CFG simplification, Normal Forms, Pumping Lemma for CFG<br>Pushdown Automata: Definitions, Acceptance by PDA, PDA and CFG1Unit IIILinear Bound Automata: The Linear Bound Automata Model, Linear Bound<br>Automata and Languages.1Turing Machines: Turing Machine Definition, Representations, Acceptability by<br>Turing Machines, Designing and Description of Turing Machines, Turing<br>Machine, Undecidability: The Church-Turing thesis, Universal Turing Machine, Halting                                                                                                    |          | Grammar, Comsky Classification of Grammar and Languages, Recursive           |     |
| Finite automata and Regular Expressions, Pumping Lemma and its Applications,<br>Closure Properties, Regular Sets and Regular Grammar<br>Context Free Languages: Context-free Languages, Derivation Tree, Ambiguity<br>of Grammar, CFG simplification, Normal Forms, Pumping Lemma for CFG<br>Pushdown Automata: Definitions, Acceptance by PDA, PDA and CFG1Unit IIILinear Bound Automata: The Linear Bound Automata Model, Linear Bound<br>Automata and Languages.1Turing Machines: Turing Machine Definition, Representations, Acceptability by<br>Turing Machines, Designing and Description of Turing Machines, Turing<br>Machine Construction, Variants of Turing Machine,<br>Undecidability: The Church-Turing thesis, Universal Turing Machine, Halting                                                                                                    |          | Enumerable Sets, Operations on Languages, Languages and Automata             |     |
| Closure Properties, Regular Sets and Regular Grammar<br>Context Free Languages: Context-free Languages, Derivation Tree, Ambiguity<br>of Grammar, CFG simplification, Normal Forms, Pumping Lemma for CFG<br>Pushdown Automata: Definitions, Acceptance by PDA, PDA and CFGUnit IIILinear Bound Automata: The Linear Bound Automata Model, Linear Bound<br>Automata and Languages.1Turing Machines: Turing Machine Definition, Representations, Acceptability by<br>Turing Machines, Designing and Description of Turing Machines, Turing<br>Machine Construction, Variants of Turing Machine,<br>Undecidability: The Church-Turing thesis, Universal Turing Machine, Halting                                                                                                    | Unit II  | Regular Sets and Regular Grammar: Regular Grammar, Regular Expressions,      | 15L |
| Context Free Languages: Context-free Languages, Derivation Tree, Ambiguity<br>of Grammar, CFG simplification, Normal Forms, Pumping Lemma for CFG<br>Pushdown Automata: Definitions, Acceptance by PDA, PDA and CFGUnit IIILinear Bound Automata: The Linear Bound Automata Model, Linear Bound<br>Automata and Languages.1Turing Machines: Turing Machine Definition, Representations, Acceptability by<br>Turing Machines, Designing and Description of Turing Machines, Turing<br>Machine Construction, Variants of Turing Machine,<br>Undecidability: The Church-Turing thesis, Universal Turing Machine, Halting                                                                                                    |          | Finite automata and Regular Expressions, Pumping Lemma and its Applications, |     |
| of Grammar, CFG simplification, Normal Forms, Pumping Lemma for CFG         Pushdown Automata: Definitions, Acceptance by PDA, PDA and CFG         Unit III         Linear Bound Automata: The Linear Bound Automata Model, Linear Bound         Automata and Languages.         Turing Machines: Turing Machine Definition, Representations, Acceptability by         Turing Machines, Designing and Description of Turing Machines, Turing         Machine Construction, Variants of Turing Machine,         Undecidability: The Church-Turing thesis, Universal Turing Machine, Halting                                                                                                    |          | Closure Properties, Regular Sets and Regular Grammar                         |     |
| Pushdown Automata: Definitions, Acceptance by PDA, PDA and CFG       1         Unit III       Linear Bound Automata: The Linear Bound Automata Model, Linear Bound         Automata and Languages.       1         Turing Machines: Turing Machine Definition, Representations, Acceptability by       1         Turing Machines, Designing and Description of Turing Machines, Turing       1         Machine Construction, Variants of Turing Machine,       1         Undecidability: The Church-Turing thesis, Universal Turing Machine, Halting       1                                                                                                    |          | Context Free Languages: Context-free Languages, Derivation Tree, Ambiguity   |     |
| Unit III       1         Linear Bound Automata: The Linear Bound Automata Model, Linear Bound       1         Automata and Languages.       1         Turing Machines: Turing Machine Definition, Representations, Acceptability by       1         Turing Machines, Designing and Description of Turing Machines, Turing       1         Machine Construction, Variants of Turing Machine,       1         Undecidability: The Church-Turing thesis, Universal Turing Machine, Halting       1                                                                                                    |          | of Grammar, CFG simplification, Normal Forms, Pumping Lemma for CFG          |     |
| Linear Bound Automata: The Linear Bound Automata Model, Linear Bound<br>Automata and Languages.<br>Turing Machines: Turing Machine Definition, Representations, Acceptability by<br>Turing Machines, Designing and Description of Turing Machines, Turing<br>Machine Construction, Variants of Turing Machine,<br>Undecidability: The Church-Turing thesis, Universal Turing Machine, Halting                                                                                                    |          | Pushdown Automata: Definitions, Acceptance by PDA, PDA and CFG               |     |
| Automata and Languages.<br><b>Turing Machines:</b> Turing Machine Definition, Representations, Acceptability by<br>Turing Machines, Designing and Description of Turing Machines, Turing<br>Machine Construction, Variants of Turing Machine,<br><b>Undecidability:</b> The Church-Turing thesis, Universal Turing Machine, Halting                                                                                                    | Unit III |                                                                              | 15L |
| <ul> <li>Turing Machines: Turing Machine Definition, Representations, Acceptability by Turing Machines, Designing and Description of Turing Machines, Turing Machine Construction, Variants of Turing Machine,</li> <li>Undecidability: The Church-Turing thesis, Universal Turing Machine, Halting</li> </ul>                                                                                                    |          | Linear Bound Automata: The Linear Bound Automata Model, Linear Bound         |     |
| Turing Machines, Designing and Description of Turing Machines, Turing<br>Machine Construction, Variants of Turing Machine,<br><b>Undecidability:</b> The Church-Turing thesis, Universal Turing Machine, Halting                                                                                                    |          | Automata and Languages.                                                      |     |
|                                                                                                    |          | Turing Machines, Designing and Description of Turing Machines, Turing        |     |
| Problem, Introduction to Unsolvable Problems                                                                                                    |          | Undecidability: The Church-Turing thesis, Universal Turing Machine, Halting  |     |
|                                                                                                    |          | Problem, Introduction to Unsolvable Problems                                 |     |

#### **Tutorials**:

- 1. Problems on generating languages for given simple grammar
- 2. Problems on DFA and NDFA equivalence
- 3. Problems on generating Regular Expressions
- 4. Problems on drawing transition state diagrams for Regular Expressions
- 5. Problems on Regular Sets and Regular Grammar
- 6. Problems on Ambiguity of Grammar
- 7. Problems on working with PDA
- 8. Problems on working with Turing Machines
- 9. Problems on generating derivation trees
- 10. Problems on Linear Bound Automata/Universal Turing Machine

#### Textbook(s):

- 1) Theory of Computer Science, K. L. P Mishra, Chandrasekharan, PHI,3<sup>rd</sup> Edition
- 2) Introduction to Theory of Computation, Michel Sipser, Thomson
- 3) Introduction to Computer Theory, Daniel Cohen, Wiley, 2<sup>nd</sup> Edition
- 4) Introductory Theory of Computer Science, E.V. Krishnamurthy, Affiliated East-West Press.

- 1) Theory of Computation, Kavi Mahesh, Wiley India
- 2) Elements of The Theory of Computation, Lewis, Papadimitriou, PHI
- 3) Introduction to Languages and the Theory of Computation, John E Martin, McGraw-Hill Education

| Course:     | TOPICS (Credits : 02 Lectures/Week:03)                                                 |
|-------------|----------------------------------------------------------------------------------------|
| SIUSCS32    | Core Java                                                                              |
| Objectives  |                                                                                        |
| The objecti | ve of this course is to teach the learner how to use Object Oriented paradigm to       |
| develop co  | de and understand the concepts of Core Java and to cover-up with the pre-requisites of |
| Core java.  |                                                                                        |
| Expected L  | earning Outcomes:                                                                      |
| 1.          | Object oriented programming concepts using Java.                                       |
| 2.          | Knowledge of input, its processing and getting suitable output.                        |
| 3.          | Understand, design, implement and evaluate classes and applets.                        |

4. Knowledge and implementation of AWT package.

| Unit I   | The Java Language: Features of Java, Java programming format, Java Tokens,                                                                           | 15L |
|----------|----------------------------------------------------------------------------------------------------|-----|
|          | Java Statements, Java Data Types, Typecasting, Arrays                                                                                                |     |
|          | OOPS: Introduction, Class, Object, Static Keywords, Constructors, this Key                                                                           |     |
|          | Word, Inheritance, super Key Word, Polymorphism (overloading and                                                                                     |     |
|          | overriding), Abstraction, Encapsulation, Abstract Classes, Interfaces                                                                                |     |
|          | String Manipulations: String, String Buffer, String Tokenizer                                                                                        |     |
|          | <b>Packages:</b> Introduction to predefined packages (java.lang, java.util, java.io, java.sql, java.swing), User Defined Packages, Access specifiers |     |
| Unit II  | Exception Handling: Introduction, Pre-Defined Exceptions, Try-Catch-Finally,                                                                         | 15L |
|          | Throws, throw, User Defined Exception examples                                                                                                    |     |
|          | Multithreading: Thread Creations, Thread Life Cycle, Life Cycle Methods,                                                                             |     |
|          | Synchronization, Wait() notify() notify all() methods                                                                                                |     |
|          | I/O Streams: Introduction, Byte-oriented streams, Character- oriented streams,                                                                       |     |
|          | File, Random access File, Serialization                                                                                                    |     |
|          | Networking: Introduction, Socket, Server socket, Client –Server                                                                                      |     |
|          | Communication , RMI                                                                                                    |     |
|          | Wrapper Classes: Introduction, Byte, Short, Integer, Long, Float, Double,                                                                            |     |
|          | Character, Boolean classes                                                                                                    |     |
|          | Collection Framework: Introduction, util Package interfaces, List, Set, Map,                                                                         |     |
|          | List interface & its classes, Set interface & its classes, Map interface & its classes                                                               |     |
| Unit III | Inner Classes: Introduction, Member inner class, Static inner class, Local inner                                                                     | 15L |
|          | class, Anonymous inner class                                                                                                    |     |
|          | AWT: Introduction, Components, Event-Delegation-Model, Listeners, Layouts,                                                                           |     |
|          | Individual components Label, Button, CheckBox, Radio Button, Choice, List,                                                                           |     |
|          | Menu, Text Field, Text Area                                                                                                    |     |

#### Textbook(s):

1) Herbert Schildt, Java The Complete Reference, Ninth Edition, McGraw-Hill Education, 2014

#### Additional Reference(s):

- 1) E. Balagurusamy, Programming with Java, Tata McGraw-Hill Education India, 2014
- 2) Programming in JAVA, 2nd Ed, Sachin Malhotra & Saurabh Choudhary, Oxford Press
- 3) The Java Tutorials: http://docs.oracle.com/javase/tutorial/

| Course:                   | TOPICS (Credits : 02 Lectures/Week:03)                                                    |        |
|---------------------------|-------------------------------------------------------------------------------------------|--------|
| SIUSCS33 Operating System |                                                                                           |        |
| Objectives                |                                                                                           |        |
| Learners m                | ust understand proper working of operating system. To provide a sound understa            | Inding |
| of Compute                | er operating system, its structures, functioning and algorithms.                          |        |
| Expected L                | earning Outcomes:                                                                         |        |
| 1. Toj                    | provide a understanding of operating system, its structures and functioning               |        |
|                           | elop and master understanding of algorithms used by operating systems for vario<br>poses. | us     |
| Unit I                    | Introduction and Operating-Systems Structures: Definition of Operating                    | 15L    |
|                           | system, Operating System's role, Operating-System Operations, Functions of                |        |
|                           | Operating System, Computing Environments                                                  |        |
|                           | Operating-System Structures: Operating-System Services, User and Operating-               |        |
|                           | System Interface, System Calls, Types of System Calls, Operating- System                  |        |
|                           | Structure                                                                                 |        |
|                           | Processes: Process Concept, Process Scheduling, Operations on Processes,                  |        |
|                           | Interprocess Communication                                                                |        |

Threads: Overview, Multicore Programming, Multithreading Models

| Unit II       Process Synchronization: General structure of a typical process, race condition,       15L         The Critical-Section Problem, Peterson's Solution, Synchronization Hardware,       Mutex Locks, Semaphores, Classic Problems of Synchronization, Monitors         CPU Scheduling: Basic Concepts, Scheduling Criteria, Scheduling Algorithms       (FCFS, SJF, SRTF, Priority, RR, Multilevel Queue Scheduling, Multilevel         Feedback Queue Scheduling), Thread Scheduling       Deadlocks: System Model, Deadlock Characterization, Methods for Handling         Deadlocks: System Model, Deadlock Characterization, Methods for Handling       Deadlocks, Deadlock Prevention, Deadlock Avoidance, Deadlock Detection,         Recovery from Deadlock       MMU, Swapping, Contiguous Memory Allocation, Segmentation, Paging,       15L         Virtual Memory: Background, Demand Paging, Copy-on-Write, Page       Replacement, Allocation of Frames, Thrashing       File-System Interface: File Concept, Access Methods, Directory and Disk       Structure, File-System         Structure, File-System Implementation:       File-System Structure, File-System       Implementation, Allocation Methods, Free-Space         Management       Mass-Storage Structure: Overview, Disk Structure, Disk Scheduling, Disk       Management |          |                                                                                         |     |
|----------------------------------------------------------------------------------------------------|----------|-----------------------------------------------------------------------------------------|-----|
| Mutex Locks, Semaphores, Classic Problems of Synchronization, MonitorsCPU Scheduling: Basic Concepts, Scheduling Criteria, Scheduling Algorithms(FCFS, SJF, SRTF, Priority, RR, Multilevel Queue Scheduling, MultilevelFeedback Queue Scheduling), Thread SchedulingDeadlocks: System Model, Deadlock Characterization, Methods for HandlingDeadlocks, Deadlock Prevention, Deadlock Avoidance, Deadlock Detection,Recovery from DeadlockUnit IIIMain Memory: Background, Logical address space, Physical address space,MMU, Swapping, Contiguous Memory Allocation, Segmentation, Paging,<br>Structure of the Page TableVirtual Memory: Background, Demand Paging, Copy-on-Write, Page<br>Replacement, Allocation of Frames, ThrashingFile-System Interface: File Concept, Access Methods, Directory and Disk<br>Structure, File-System Mounting, File SharingFile-System Implementation:File-System Implementation, Allocation Methods, Free-Space<br>ManagementManagementMass-Storage Structure: Overview, Disk Structure, Disk Scheduling, Disk<br>Management                                                                                                    | Unit II  | <b>Process Synchronization:</b> General structure of a typical process, race condition, | 15L |
| CPU Scheduling: Basic Concepts, Scheduling Criteria, Scheduling Algorithms<br>(FCFS, SJF, SRTF, Priority, RR, Multilevel Queue Scheduling, Multilevel<br>Feedback Queue Scheduling), Thread Scheduling<br>Deadlocks: System Model, Deadlock Characterization, Methods for Handling<br>Deadlocks, Deadlock Prevention, Deadlock Avoidance, Deadlock Detection,<br>Recovery from DeadlockUnit IIIMain Memory: Background, Logical address space, Physical address space,<br>MMU, Swapping, Contiguous Memory Allocation, Segmentation, Paging,<br>Structure of the Page Table<br>Virtual Memory: Background, Demand Paging, Copy-on-Write, Page<br>Replacement, Allocation of Frames, Thrashing<br>File-System Interface: File Concept, Access Methods, Directory and Disk<br>Structure, File-System Mounting, File Sharing<br>File-System Implementation: File-System Structure, File-System<br>Implementation, Directory Implementation, Allocation Methods, Free-Space<br>Management<br>Mass-Storage Structure: Overview, Disk Structure, Disk Scheduling, Disk<br>Management                                                                                                    |          | The Critical-Section Problem, Peterson's Solution, Synchronization Hardware,            |     |
| <ul> <li>(FCFS, SJF, SRTF, Priority, RR, Multilevel Queue Scheduling, Multilevel</li> <li>Feedback Queue Scheduling), Thread Scheduling</li> <li>Deadlocks: System Model, Deadlock Characterization, Methods for Handling</li> <li>Deadlocks, Deadlock Prevention, Deadlock Avoidance, Deadlock Detection,</li> <li>Recovery from Deadlock</li> <li>Unit III</li> <li>Main Memory: Background, Logical address space, Physical address space,</li> <li>MMU, Swapping, Contiguous Memory Allocation, Segmentation, Paging,</li> <li>Structure of the Page Table</li> <li>Virtual Memory: Background, Demand Paging, Copy-on-Write, Page</li> <li>Replacement, Allocation of Frames, Thrashing</li> <li>File-System Interface: File Concept, Access Methods, Directory and Disk</li> <li>Structure, File-System Mounting, File Sharing</li> <li>File-System Implementation: File-System Structure, File-System</li> <li>Implementation, Directory Implementation, Allocation Methods, Free-Space</li> <li>Management</li> <li>Mass-Storage Structure: Overview, Disk Structure, Disk Scheduling, Disk</li> <li>Management</li> </ul>                                                                                                    |          | Mutex Locks, Semaphores, Classic Problems of Synchronization, Monitors                  |     |
| Feedback Queue Scheduling), Thread SchedulingDeadlocks: System Model, Deadlock Characterization, Methods for HandlingDeadlocks, Deadlock Prevention, Deadlock Avoidance, Deadlock Detection,<br>Recovery from DeadlockUnit IIIMain Memory: Background, Logical address space, Physical address space,<br>MMU, Swapping, Contiguous Memory Allocation, Segmentation, Paging,<br>Structure of the Page TableVirtual Memory: Background, Demand Paging, Copy-on-Write, Page<br>Replacement, Allocation of Frames, ThrashingFile-System Interface: File Concept, Access Methods, Directory and Disk<br>Structure, File-System Mounting, File SharingFile-System Implementation:File-System Implementation, Allocation Methods, Free-Space<br>Management<br>Mass-Storage Structure: Overview, Disk Structure, Disk Scheduling, Disk<br>Management                                                                                                    |          | CPU Scheduling: Basic Concepts, Scheduling Criteria, Scheduling Algorithms              |     |
| Deadlocks: System Model, Deadlock Characterization, Methods for Handling         Deadlocks, Deadlock Prevention, Deadlock Avoidance, Deadlock Detection,         Recovery from Deadlock         Unit III         Main Memory: Background, Logical address space, Physical address space,         MMU, Swapping, Contiguous Memory Allocation, Segmentation, Paging,         Structure of the Page Table         Virtual Memory: Background, Demand Paging, Copy-on-Write, Page         Replacement, Allocation of Frames, Thrashing         File-System Interface: File Concept, Access Methods, Directory and Disk         Structure, File-System Mounting, File Sharing         File-System Implementation:         Implementation, Directory Implementation, Allocation Methods, Free-Space         Management         Mass-Storage Structure: Overview, Disk Structure, Disk Scheduling, Disk         Management                                                                                                    |          | (FCFS, SJF, SRTF, Priority, RR, Multilevel Queue Scheduling, Multilevel                 |     |
| Deadlocks, Deadlock Prevention, Deadlock Avoidance, Deadlock Detection,<br>Recovery from Deadlock15LUnit IIIMain Memory: Background, Logical address space, Physical address space,<br>MMU, Swapping, Contiguous Memory Allocation, Segmentation, Paging,<br>Structure of the Page Table15LVirtual Memory:<br>Replacement, Allocation of Frames, Thrashing<br>File-System Interface: File Concept, Access Methods, Directory and Disk<br>Structure, File-System Mounting, File SharingFile-System Implementation:<br>File-System Structure, File-System<br>Implementation, Directory Implementation, Allocation Methods, Free-Space<br>Management<br>Mass-Storage Structure: Overview, Disk Structure, Disk Scheduling, Disk<br>ManagementManagement                                                                                                    |          | Feedback Queue Scheduling), Thread Scheduling                                           |     |
| Recovery from Deadlock15LUnit IIIMain Memory: Background, Logical address space, Physical address space,<br>MMU, Swapping, Contiguous Memory Allocation, Segmentation, Paging,<br>Structure of the Page Table15LVirtual Memory: Background, Demand Paging, Copy-on-Write, Page<br>Replacement, Allocation of Frames, ThrashingPile-System Interface: File Concept, Access Methods, Directory and Disk<br>Structure, File-System Mounting, File SharingFile-System Implementation:<br>File-System Structure, File-System<br>Implementation, Directory Implementation, Allocation Methods, Free-Space<br>Management<br>Mass-Storage Structure: Overview, Disk Structure, Disk Scheduling, Disk<br>Management                                                                                                    |          | Deadlocks: System Model, Deadlock Characterization, Methods for Handling                |     |
| Unit IIIMain Memory: Background, Logical address space, Physical address space,<br>MMU, Swapping, Contiguous Memory Allocation, Segmentation, Paging,<br>Structure of the Page Table15LVirtual Memory: Background, Demand Paging, Copy-on-Write, Page<br>Replacement, Allocation of Frames, ThrashingFile-System Interface: File Concept, Access Methods, Directory and Disk<br>Structure, File-System Mounting, File SharingFile-System Implementation:<br>File-System Structure, File-System<br>Implementation, Directory Implementation, Allocation Methods, Free-Space<br>Management<br>Mass-Storage Structure: Overview, Disk Structure, Disk Scheduling, Disk<br>Management                                                                                                    |          | Deadlocks, Deadlock Prevention, Deadlock Avoidance, Deadlock Detection,                 |     |
| <ul> <li>MMU, Swapping, Contiguous Memory Allocation, Segmentation, Paging,</li> <li>Structure of the Page Table</li> <li>Virtual Memory: Background, Demand Paging, Copy-on-Write, Page</li> <li>Replacement, Allocation of Frames, Thrashing</li> <li>File-System Interface: File Concept, Access Methods, Directory and Disk</li> <li>Structure, File-System Mounting, File Sharing</li> <li>File-System Implementation: File-System Structure, File-System</li> <li>Implementation, Directory Implementation, Allocation Methods, Free-Space</li> <li>Management</li> <li>Mass-Storage Structure: Overview, Disk Structure, Disk Scheduling, Disk</li> <li>Management</li> </ul>                                                                                                    |          | Recovery from Deadlock                                                                  |     |
| Structure of the Page TableVirtual Memory:Background, Demand Paging, Copy-on-Write, PageReplacement, Allocation of Frames, ThrashingFile-System Interface:File Concept, Access Methods, Directory and DiskStructure, File-System Mounting, File SharingFile-System Implementation:File-System Structure, File-SystemImplementation, Directory Implementation, Allocation Methods, Free-SpaceManagementMass-Storage Structure:Overview, Disk Structure, Disk Scheduling, DiskManagement                                                                                                    | Unit III | Main Memory: Background, Logical address space, Physical address space,                 | 15L |
| <ul> <li>Virtual Memory: Background, Demand Paging, Copy-on-Write, Page<br/>Replacement, Allocation of Frames, Thrashing</li> <li>File-System Interface: File Concept, Access Methods, Directory and Disk<br/>Structure, File-System Mounting, File Sharing</li> <li>File-System Implementation: File-System Structure, File-System<br/>Implementation, Directory Implementation, Allocation Methods, Free-Space<br/>Management</li> <li>Mass-Storage Structure: Overview, Disk Structure, Disk Scheduling, Disk<br/>Management</li> </ul>                                                                                                    |          | MMU, Swapping, Contiguous Memory Allocation, Segmentation, Paging,                      |     |
| Replacement, Allocation of Frames, ThrashingFile-System Interface: File Concept, Access Methods, Directory and DiskStructure, File-System Mounting, File SharingFile-System Implementation:File-System Structure, File-SystemImplementation, Directory Implementation, Allocation Methods, Free-SpaceManagementMass-Storage Structure:Overview, Disk Structure, Disk Scheduling, DiskManagement                                                                                                    |          | Structure of the Page Table                                                             |     |
| <ul> <li>File-System Interface: File Concept, Access Methods, Directory and Disk</li> <li>Structure, File-System Mounting, File Sharing</li> <li>File-System Implementation: File-System Structure, File-System</li> <li>Implementation, Directory Implementation, Allocation Methods, Free-Space</li> <li>Management</li> <li>Mass-Storage Structure: Overview, Disk Structure, Disk Scheduling, Disk</li> <li>Management</li> </ul>                                                                                                    |          | Virtual Memory: Background, Demand Paging, Copy-on-Write, Page                          |     |
| Structure, File-System Mounting, File Sharing<br><b>File-System Implementation:</b> File-System Structure, File-System<br>Implementation, Directory Implementation, Allocation Methods, Free-Space<br>Management<br><b>Mass-Storage Structure:</b> Overview, Disk Structure, Disk Scheduling, Disk<br>Management                                                                                                    |          | Replacement, Allocation of Frames, Thrashing                                            |     |
| File-SystemImplementation:File-SystemStructure,File-SystemImplementation, Directory Implementation, Allocation Methods, Free-SpaceManagementMass-Storage Structure:Overview, Disk Structure, Disk Scheduling, DiskManagement                                                                                                    |          | File-System Interface: File Concept, Access Methods, Directory and Disk                 |     |
| Implementation, Directory Implementation, Allocation Methods, Free-Space<br>Management<br><b>Mass-Storage Structure:</b> Overview, Disk Structure, Disk Scheduling, Disk<br>Management                                                                                                    |          | Structure, File-System Mounting, File Sharing                                           |     |
| Management<br>Mass-Storage Structure: Overview, Disk Structure, Disk Scheduling, Disk<br>Management                                                                                                    |          | File-System Implementation: File-System Structure, File-System                          |     |
| Mass-Storage Structure: Overview, Disk Structure, Disk Scheduling, Disk Management                                                                                                    |          | Implementation, Directory Implementation, Allocation Methods, Free-Space                |     |
| Management                                                                                                    |          | Management                                                                              |     |
|                                                                                                    |          | Mass-Storage Structure: Overview, Disk Structure, Disk Scheduling, Disk                 |     |
| Textbook(s):                                                                                                    |          | Management                                                                              |     |
| Textbook(s):                                                                                                    |          |                                                                                         |     |
|                                                                                                    | Textbook | (s):                                                                                    |     |

1. Abraham Silberschatz, Peter Galvin, Greg Gagne, Operating System Concepts, Wiley,8<sup>th</sup> Edition

- 1. Achyut S. Godbole, Atul Kahate, Operating Systems, Tata McGraw Hill
- 2. Naresh Chauhan, Principles of Operating Systems, Oxford Press
- 3. Andrew S Tanenbaum, Herbert Bos, Modern Operating Systems, 4e Fourth Edition, Pearson Education, 2016

| Course:     | TOPICS (Credits : 02 Lectures/Week:03)                                                                                                    |      |
|-------------|----------------------------------------------------------------------------------------------------|------|
| SIUSCS34    | Database Management Systems                                                                                                    |      |
| Objectives  |                                                                                                    |      |
| To develop  | o understanding of concepts and techniques for data management and learn at                                                                                                    | oout |
| widely used | systems for implementation and usage.                                                                                                    |      |
| Expected L  | earning Outcomes:                                                                                                    |      |
| 1. Mas      | ster concepts of stored procedure and triggers and its use.                                                                                                    |      |
| 2. Lea      | rn about using PL/SQL for data management                                                                                                    |      |
|             | lerstand concepts and implementations of transaction management and crash<br>overy                                                                                                    |      |
|             | <b>Stored Procedures:</b> Types and benefits of stored procedures, creating stored procedures, executing stored procedures, altering stored procedures, viewing stored procedures.                                                                                                    | 15L  |
|             | Triggers: Concept of triggers, Implementing triggers – creating triggers,                                                                                                    |      |
|             | Insert, delete, and update triggers, nested triggers, viewing, deleting and                                                                                                    |      |
|             | modifying triggers, and enforcing data integrity through triggers.                                                                                                    |      |
|             | Sequences: creating sequences, referencing, altering and dropping a sequence. File Organization and Indexing: Cluster, Primary and secondary indexing, Index data structure: hash and Tree based indexing, Comparison of file organization: cost model, Heap files, sorted files, clustered files. Creating, dropping and maintaining indexes. |      |
|             | <b>Fundamentals of PL/SQL:</b> Defining variables and constants, PL/SQL expressions and comparisons: Logical Operators, Boolean Expressions, CASE Expressions Handling, Null Values in Comparisons and Conditional Statements, PL/SQL Datatypes: Number Types, Character Types, Boolean Type, Datetime and Interval Types.                     |      |
| Unit II     | Overview of PL/SQL Control Structures: Conditional Control: IF and                                                                                                    | 15L  |
|             | CASE Statements, IF-THEN Statement, IF-THEN-ELSE Statement, IFTHEN-<br>ELSIF Statement, CASE Statement, Iterative Control: LOOP and EXIT<br>Statements, WHILE-LOOP, FOR-LOOP, Sequential Control: GOTO and NULL<br>Statements                                                                                                    |      |
|             |                                                                                                    |      |

| Unit III  | TransactionManagement:ACIDProperties,Serializability,Two-phase15L                                                                                                    |
|-----------|----------------------------------------------------------------------------------------------------|
|           | Commit Protocol, Concurrency Control, Lock Management, Lost Update                                                                                                    |
|           | Problem, Inconsistent Read Problem , Read-Write Locks, Deadlocks                                                                                                    |
|           | Handling, Two Phase Locking protocol.                                                                                                    |
|           | <b>DCL Statements:</b> Defining a transaction, Making Changes Permanent with COMMIT, Undoing Changes with ROLLBACK, Undoing Partial Changes with SAVEPOINT and ROLLBACK |
|           | Crash Recovery: ARIES algorithm. The log based recovery, recovery related                                                                                               |
|           | structures like transaction and dirty page table, Write-ahead log protocol,                                                                                             |
|           | check points, recovery from a system crash, Redo and Undo phases.                                                                                                    |
|           |                                                                                                    |
| Textbook  | (s):                                                                                                    |
| 1) Ra     | makrishnam, Gehrke, Database Management Systems, Bayross, McGraw-Hill,3 <sup>rd</sup> Edition                                                                           |
| 2) Ab     | raham Silberschatz, Henry F. Korth,S. Sudarshan , Database System Concepts, 6 <sup>th</sup> Edition 3)                                                                  |
| lvan Bayı | ross, "SQL,PL/SQL -The Programming language of Oracle", B.P.B. Publications                                                                                             |
| Additiona | l Reference(s):                                                                                                    |
| 1         | ) Ramez Elmasri & Shamkant B.Navathe, Fundamentals of Database Systems,                                                                                                 |
|           | Pearson Education                                                                                                    |
| 2         | 2) Robert Sheldon, Geoff Moes, Begning MySQL, Wrox Press.                                                                                                    |
| 3         | b) Joel Murach, Murach's MySQL, Murach                                                                                                    |

| Course:  | TOPICS (Credits : 02 Lectures/Week: 03) |  |
|----------|-----------------------------------------|--|
| SIUSCS35 | Combinatorics and Graph Theory          |  |

| Ohiostivos    |                                                                                                    |             |
|---------------|----------------------------------------------------------------------------------------------------|-------------|
| Objectives:   |                                                                                                    | _           |
| -             | arner a broad exposure of combinatorial Mathematics through application                                                                                                    | S           |
|               | Computer Science applications.                                                                                                    |             |
| Expected Lear | ning Outcomes:                                                                                                    |             |
| 1. App        | preciate beauty of combinatorics and how combinatorial problems natural                                                                                                    | ly arise in |
| ma            | ny settings.                                                                                                    |             |
| 2. Une        | derstand the combinatorial features in real world situations and Computer                                                                                                    | Science     |
| app           | plications.                                                                                                    |             |
|               | oly combinatorial and graph theoretical concepts to understand Computer<br>acepts and apply them to solve problems                                                                          | Science     |
| Unit I        | Introduction to Combinatorics: Enumeration, Combinatorics and                                                                                                    | 15L         |
|               | Graph Theory/ Number Theory/Geometry and Optimization, Sudoku                                                                                                    |             |
|               | Puzzles.                                                                                                    |             |
|               | Strings, Sets, and Binomial Coefficients: Strings- A First Look,<br>Combinations, Combinatorial, The Ubiquitous Nature of Binomial<br>Coefficients, The Binomial, Multinomial Coefficients. |             |
|               | Induction: Introduction, The Positive Integers are Well Ordered, The                                                                                                    |             |
|               | Meaning of Statements, Binomial Coefficients Revisited, Solving                                                                                                    |             |
|               | Combinatorial Problems Recursively, Mathematical Induction, and                                                                                                    |             |
|               | Inductive Definitions Proofs by Induction. Strong Induction                                                                                                    |             |
| Unit II       | Graph Theory: Basic Notation and Terminology, Multigraphs: Loops                                                                                                    | 15L         |
|               | and Multiple Edges, Eulerian and Hamiltonian Graphs, Graph Coloring,                                                                                                    |             |
|               | Planar Counting, Labeled Trees, A Digression into Complexity Theory.                                                                                                    |             |
|               | Applying Probability to Combinatorics, Small Ramsey Numbers,                                                                                                    |             |
|               | Estimating Ramsey Numbers, Applying Probability to Ramsey Theory,                                                                                                    |             |
|               | Ramsey's Theorem The Probabilistic Method                                                                                                    |             |
| Unit III      | Network Flows: Basic Notation and Terminology, Flows and Cuts,                                                                                                    | 15L         |
|               | Augmenting Paths, The Ford-Fulkerson Labeling Algorithm,                                                                                                    |             |
|               | A Concrete Example, Integer Solutions of Linear Programming                                                                                                    |             |
|               | Problems. Combinatorial Applications of Network Flows: Introduction,                                                                                                    |             |
|               | Matching in Bipartite Graphs, Chain partitioning, Pólya's Enumeration<br>Theorem: Coloring the Vertices of a Square.                                                                        |             |

#### Textbook(s):

1) Applied Combinatorics, Mitchel T. Keller and William T. Trotter, 2016, http://www.rellek.net/appcomb.

- 1) Applied Combinatorics, sixth.edition, Alan Tucker, Wiley; (2016)
- Graph Theory and Combinatorics, Ralph P. Grimaldi, Pearson Education; Fifth edition (2012)
- 3) Combinatorics and Graph Theory, John Harris, Jeffry L. Hirst, Springer(2010).
- 4) Graph Theory: Modeling, Applications and Algorithms, Agnarsson, Pearson Education India (2008).

| Course:  | TOPICS (Credits : 02 Lectures/Week:03)                                                                                                    |              |
|----------|----------------------------------------------------------------------------------------------------|--------------|
| SIUSCS36 | Physical Computing and IoT Programming                                                                                                    |              |
| Objectiv |                                                                                                    |              |
| es       | arn about SoC architectures; Learn how Raspberry Pi. Learn to program Raspl                                                                                                    | berry Pi     |
|          | tation of internet of Things and Protocols.                                                                                                    |              |
|          | Learning Outcomes:                                                                                                    |              |
| 1.       | able learners to understand System On Chip Architectures.                                                                                                    |              |
|          | roduction and preparing Raspberry Pi with hardware and installation.                                                                                                    |              |
| 2.<br>3. | arn physical interfaces and electronics of Raspberry Pi and program them usin<br>actical's Learn how to make consumer grade IoT safe and secure with proper                                                                                                    | ng<br>use of |
| 4.       | otocols.                                                                                                    |              |
|          |                                                                                                    |              |
|          |                                                                                                    |              |
| Unit I   | SoC and Raspherry Pi                                                                                                    | 151          |
| Unit I   | SoC and Raspberry Pi                                                                                                    | 15L          |
| Unit I   | System on Chip: What is System on chip? Structure of System on Chip.                                                                                                    | 15L          |
| Unit I   |                                                                                                    | 151          |
| Unit I   | <ul> <li>System on Chip: What is System on chip? Structure of System on Chip.</li> <li>SoC products: FPGA, GPU, APU, Compute Units.</li> <li>ARM 8 Architecture: SoC on ARM 8. ARM 8 Architecture Introduction<br/>Introduction to Raspberry Pi: Introduction to Raspberry Pi, Raspberry Pi<br/>Hardware, Preparing your raspberry Pi.</li> </ul> | 151          |
| Unit I   | <ul> <li>System on Chip: What is System on chip? Structure of System on Chip.</li> <li>SoC products: FPGA, GPU, APU, Compute Units.</li> <li>ARM 8 Architecture: SoC on ARM 8. ARM 8 Architecture Introduction<br/>Introduction to Raspberry Pi: Introduction to Raspberry Pi, Raspberry Pi</li> </ul>                                            | 151          |

| Unit II      | Programming Raspberry Pi                                                                             | 15L |
|--------------|----------------------------------------------------------------------------------------------------|-----|
|              | Raspberry Pi and Linux: About Raspbian, Linux Commands, Configuring                                  |     |
|              | Raspberry Pi with Linux Commands                                                                     |     |
|              | Programing interfaces: Introduction to Node.js, Python.                                              |     |
|              | Raspberry Pi Interfaces: UART, GPIO, I2C, SPI                                                        |     |
|              | <b>Useful Implementations:</b> Cross Compilation, Pulse Width Modulation, SPI for Camera.            |     |
| Unit III     | Introduction to IoT: What is IoT? IoT examples, Simple IoT LED Program.                              | 15L |
|              | IoT and Protocols                                                                                    |     |
|              | IoT Security: HTTP, UPnp, CoAP, MQTT, XMPP.                                                          |     |
|              | IoT Service as a Platform: Clayster, Thinger.io, SenseloT, carriots and                              |     |
|              | Node RED.                                                                                            |     |
|              | IoT Security and Interoperability: Risks, Modes of Attacks, Tools for Security and Interoperability. |     |
| Textbook(s): |                                                                                                    |     |
| ,            | ing Internet of Things, Peter Waher, Packt Publishing(2015)                                          |     |
| 2) Mast      | ering the Raspberry Pi, Warren Gay, Apress(2014)                                                     |     |
| Additional R | eference(s):                                                                                         |     |
| 1) Abusin    | g the Internet of Things, Nitesh Dhanjani, O'Reilly                                                  |     |
|              |                                                                                                    |     |

| Course:  | TOPICS (Credits : 02 Lectures/Week: 03) |  |
|----------|-----------------------------------------|--|
| SIUSCS37 | Web Programming                         |  |

| <b>Objectives</b> : |                                                                                                    |       |
|---------------------|----------------------------------------------------------------------------------------------------|-------|
| To provide i        | nsight into emerging technologies to design and develop state of - the art web                                                                                                    |       |
| applications        | using client-side scripting, server-side scripting, and database connectivity.                                                                                                    |       |
| Expected Lea        | arning Outcomes:                                                                                                    |       |
| 1. To de            | esign valid, well-formed, scalable, and meaningful pages using emerging technolo                                                                                                    | gies. |
| 2. Unde             | erstand the various platforms, devices, display resolutions, viewports, and browse                                                                                                    | ers   |
| that                | render websites                                                                                                    |       |
| 3. To de            | evelop and implement client-side and server-side scripting language programs.                                                                                                    |       |
| 4. To de            | evelop and implement Database Driven Websites.                                                                                                    |       |
| -                   | n and apply XML to create a markup language for data and document centric cations.                                                                                                    |       |
| Unit I              | HTML5: Fundamental Elements of HTML, Formatting Text in HTML,                                                                                                    | 15L   |
|                     | Organizing Text in HTML, Links and URLs in HTML, Tables in HTML,                                                                                                    |       |
|                     | Images on a Web Page, Image Formats, Image Maps, Colors, FORMs in HTML,                                                                                                    |       |
|                     | Interactive Elements, Working with Multimedia - Audio and Video File                                                                                                    |       |
|                     | Formats, HTML elements for inserting Audio / Video on a web page                                                                                                    |       |
|                     | <b>CSS:</b> Understanding the Syntax of CSS, CSS Selectors, Inserting CSS in an HTML Document, CSS properties to work with background of a Page, CSS properties to work with Fonts and Text Styles, CSS properties for positioning an element |       |
| Unit II             | JavaScript: Using JavaScript in an HTML Document, Programming                                                                                                    | 15L   |
|                     | Fundamentals of JavaScript – Variables, Operators, Control Flow Statements,                                                                                                    |       |
|                     | Popup Boxes, Functions – Defining and Invoking a Function, Defining                                                                                                    |       |
|                     | Function arguments, Defining a Return Statement, Calling Functions with                                                                                                    |       |
|                     | Timer, JavaScript Objects - String, RegExp, Math, Date, Browser Objects -                                                                                                    |       |
|                     | Window,                                                                                                    |       |
|                     | Navigator, History, Location, Document, Cookies, Document Object Model,                                                                                                    |       |
|                     | Form Validation using JavaScript                                                                                                    |       |
|                     | Introduction to jQuery: Fundamentals, Selectors, methods to access HTML                                                                                                    |       |
|                     | attributes, methods for traversing, manipulators, events, effects                                                                                                    |       |
|                     | <b>XML:</b> Comparing XML with HTML, Advantages and Disadvantages of XML, Structure of an XML Document, XML Entity References, DTD, XSLT: XSLT Elements and Attributes - xsl:template, xsl:apply-templates, xsl:import,                       |       |

|                 | xsl:call-template, xsl:include, xsl:element, xsl:attribute, e xsl:attribute-set,<br>xsl:value-of |       |
|-----------------|--------------------------------------------------------------------------------------------------|-------|
| Unit III        | AJAX: AJAX Web Application Model, How AJAX Works, XMLHttpRequest                                 | 15L   |
|                 | Object – Properties and Methods, Handling asynchronous requests using AJAX                       |       |
|                 | PHP: Variables and Operators, Program Flow, Arrays, Working with Files and                       |       |
|                 | Directories, Working with Databases, Working with Cookies, Sessions and Headers                  |       |
| Fext Book(s     | ):                                                                                               |       |
| ,               | L 5 Black Book, Covers CSS 3, JavaScript, XML, XHTML, AJAX, PHP and jQuery, 2ed                  | ,     |
| Drea            | mtech Press                                                                                      |       |
| 2) Web          | Programming and Interactive Technologies, scriptDemics, StarEdu Solutions India                  | a. 3) |
| PHP:            | A Beginners Guide, Vikram Vaswani, TMH                                                           |       |
| Additional F    | Reference(s):                                                                                    |       |
| 1) HTML         | , XHTML, and CSS Bible Fifth Edition, Steven M. Schafer, WILEY 2) Learn                          |       |
| to Maste        | er HTML 5, scriptDemics, StarEdu Solutions Pvt Ltd.                                              |       |
| 3) Lear         | ning PHP, MySQL, JavaScript, CSS & HTML5, Robin Nixon, O'Reilly                                  |       |
| 4) PHP,<br>Wile | MySQL, JavaScript & HTML5 All-in-one for Dummies, Steve Suehring, Janet Valac                    | le    |

# Suggested List of Practical- SEMESTER III

| Course:             | (Credits : 03 Lectures/Week: 09) |  |
|---------------------|----------------------------------|--|
| SIUSCSP31           | SIUSCS32+ SIUSCS33+SIUSCS34      |  |
| SIUSCS32: Core JAVA |                                  |  |

- 1. Practical based on operators
- 2. Practical based on concept of Arrays (1D and 2D)
- 3. Practical based on Packages and Interfaces
- 4. Demonstrate Java inheritance using extends keyword.
- 5. Demonstrate method overloading and method overriding in Java.
- 6. Demonstrate creating your own exception in Java.
- 7. Practical on Socket Programming
- 8. Practical on RMI
- 9. Practical based on AWT (Min. 2 practical)
- 10. Practical based on Java List interface.

#### SIUSCS33: Operating System

Practical can be implemented either in JAVA or any other programming language.

- 1. Practical based on Process Communication:
- 2. Practical based on Multi-Threading:

#### 3. Practical based on Synchronization:

- 4. Implement FCFS scheduling algorithm in Java.
- 5. Implement SJF (with no preemption) scheduling algorithm in Java
- 6. Implement RR scheduling algorithm in Java
- 7. Write a Java program that implements the banker's algorithm
- 8. Write a Java Program to demonstrate Paging Scheme.
- 9. Write a Java program that implements the FIFO page-replacement algorithm.
- 10. Write a Java program that implements the LRU page-replacement algorithm.

#### SIUSCS34: Database Management Systems

- 1. Creating and working with Insert/Update/Delete Trigger using Before/After clause.
- 2. Writing PL/SQL Blocks with basic programming constructs by including following:
  - a. Sequential Statements b. unconstrained loop
- 3. Sequences:
  - a. Creating simple Sequences with clauses like START WITH, INCREMENT BY, MAXVALUE, MINVALUE, CYCLE | NOCYCLE, CACHE | NOCACHE, ORDER | NOORECER.
  - b. Creating and using Sequences for tables.
- 4. Writing PL/SQL Blocks with basic programming constructs by including following:
  - a. If...then...Else, IF...ELSIF...ELSE... END IF
  - b. Case statement
- Writing PL/SQL Blocks with basic programming constructs for following Iterative Structure: a. While-loop Statements
  - b. For-loop Statements.
- 6. Writing PL/SQL Blocks with basic programming constructs by including a GoTO to jump out of a loop and NULL as a statement inside IF
- 7. Writing Procedures in PL/SQL Block
  - a. Create an empty procedure, replace a procedure and call procedure
  - b. Create a stored procedure and call it
  - c. Define procedure to insert data
  - d. A forward declaration of procedure
- 8. Writing Functions in PL/SQL Block.
  - a. Define and call a function
  - b. Define and use function in select clause,
  - c. Call function in dbms\_output.put\_line
  - d. Recursive function
  - e. Count Employee from a function and return value back
  - f. Call function and store the return value to a variable
- 9. Writing a recursive Functions in PL/SQL Block
- 10. Study of transactions and locks

| Course:   | (Credits : 03 Lectures/Week: 09)         |  |
|-----------|------------------------------------------|--|
| SIUSCSP32 | SIUSCS35+ SIUSCS36+SIUSCS37              |  |
|           | SIUSCS35: Combinatorics and Graph Theory |  |

- 1. Solving problems on strings, sets and binomial coefficients.
- 2. Solving problems using induction.
- 3. Solving problems on Eulerian and Hamiltonian graphs.
- 4. Solving problems on Chromatic number and coloring
- 5. Solving problems using Kruskal's Algorithm
- 6. Solving problems using Prim's Algorithm
- 7. Solving problems using Dijkstra's Algorithm
- 8. Solving problems of finding augmenting paths in network flows.
- 9. Solving problems on network flows using Ford-Fulkerson Labeling Algorithm
- 10. Solving problems on posets and their associated networks.

#### SIUSCS36: Physical Computing and IoT Programming

- 1. Preparing Raspberry Pi: Hardware preparation and Installation
- 2. Linux Commands: Exploring the Raspbian
- 3. GPIO: Light the LED with Python
- 4. GPIO: LED Grid Module: Program the 8X8 Grid with Different Formulas
- 5. SPI: Camera Connection and capturing Images using SPI
- 6. Real Time Clock display using PWM.
- 7. Stepper Motor Control: PWM to manage stepper motor speed.
- 8. Node RED: Connect LED to Internet of Things
- 9. Stack of Raspberry Pi for better Computing and analysis
- 10. Create a simple Web server using Raspberry Pi

#### SIUSCS37: Web Programming

- 1. Design a webpage that makes use of
  - a. Document Structure Tags b. Various Text Formatting Tags
  - c. List Tags d. Image and Image Maps
- 2. Design a webpage that makes use of
  - a. Table tags b. Form Tags (forms with various form elements)

c. Navigation across multiple pages d. Embedded Multimedia elements

- 3. Design a webpage that make use of Cascading Style Sheets
- 4. Design a webpage with JavaScript implementation
- 5. Write JavaScript code for
  - a. Demonstrating different JavaScript Objects such as String, RegExp, Math, Date
  - b. Demonstrating different JavaScript Objects such as Window, Navigator, History, Location, Document,
  - c. Storing and Retrieving Cookies
- 6. Design a webpage with some jQuery animation effects.
- 7. Create a XML file with Internal / External DTD and display it using
  - a. CSS b. XSL
- 8. Design a webpage to handle asynchronous requests using AJAX
- 9. Write PHP scripts for
  - a. Retrieving data from HTML forms
  - b. Performing certain mathematical operations
  - c. Working with Arrays
  - d. Working with Files (Reading / Writing)
- 10. Write PHP scripts for
  - a. Working with Databases
  - b. Storing and Retrieving Cookies
  - c. Working with Sessions

# SEMESTER IV

## THEORY

| Course:          | TOPICS (Credits : 02 Lectures/Week:03)                                           |        |
|------------------|----------------------------------------------------------------------------------|--------|
| SIUSCS401        | Fundamentals of Algorithms                                                       |        |
| Objectives:      |                                                                                  | L      |
| 1. To unc        | lerstand basic principles of algorithm design and why algorithm analysis is impo | ortant |
| 2. To unc        | lerstand how to implement algorithms in Python                                   |        |
| 3. To unc        | lerstand how to transform new problems into algorithmic problems with efficie    | nt     |
| solutio          | ns                                                                               |        |
| <b>4.</b> To unc | lerstand algorithm design techniques for solving different problems Expected     |        |
| Learni           | ng Outcomes:                                                                     |        |
| 1. Under         | stand the concepts of algorithms for designing good program                      |        |
| 2. Impler        | nent algorithms using Python                                                     |        |
| Unit I           | Introduction to algorithm, Why to analysis algorithm, Running time analysis,     | 15L    |
|                  | How to Compare Algorithms, Rate of Growth, Commonly Used Rates of                |        |
|                  | Growth, Types of Analysis, Asymptotic Notation, Big-O Notation, Omega- $\Omega$  |        |
|                  | Notation, Theta-O Notation, Asymptotic Analysis, Properties of Notations,        |        |
|                  | Commonly used Logarithms and Summations, Performance characteristics             |        |
|                  | of algorithms, Master Theorem for Subtract and                                   |        |
|                  | Conquer Recurrences, Method of Guessing and Confirming                           |        |
| Unit II          | Tree algorithms: Generic Trees (N-ary Trees), Threaded Binary Tree               | 15L    |
|                  | Traversals, Binary Search Trees (BSTs) Recap,                                    |        |
|                  | Balanced Binary Search Trees : Red-Black Tree, AVL (Adelson-Velskii and          |        |
|                  | Landis) Trees                                                                    |        |
|                  | Graph Algorithms: Graph Traversals – Complexity of DFS and BFS,                  |        |
|                  | Topological Sort, Shortest Path Algorithms, Minimal Spanning Tree                |        |
|                  | Selection Algorithms: What are Selection Algorithms? Selection by Sorting,       |        |
|                  | Partition-based Selection Algorithm, Linear Selection Algorithm - Median of      |        |
|                  | Medians Algorithm, Finding the K Smallest Elements in Sorted Order               |        |

| Unit III    | Algorithms Design Techniques: Introduction, Classification, Classification by                                                                                                    | 15L |
|-------------|----------------------------------------------------------------------------------------------------|-----|
|             | Implementation Method, Classification by Design Method                                                                                                    |     |
|             | Greedy Algorithms: Introduction, Greedy Strategy, Elements of Greedy                                                                                                    |     |
|             | Algorithms, Advantages and Disadvantages of Greedy Method, Greedy                                                                                                    |     |
|             | Applications, Understanding Greedy Technique                                                                                                    |     |
|             | Divide and Conquer Algorithms: Introduction, What is Divide and Conquer<br>Strategy? Divide and Conquer Visualization, Understanding Divide and<br>Conquer, Advantages of Divide and Conquer, Disadvantages of Divide and                                                                                                    |     |
|             | Conquer, Master Theorem, Divide and Conquer Applications                                                                                                    |     |
|             | Dynamic Programming: Introduction, What is Dynamic Programming<br>Strategy? Properties of Dynamic Programming Strategy, Problems which<br>can be solved using Dynamic Programming, Dynamic Programming<br>Approaches, Examples of Dynamic Programming Algorithms,<br>Understanding Dynamic Programming, Longest Common Subsequence |     |
| extbook(s): | Structure and Algorithmic Thinking with Python, Narasimha Karumanchi, Career                                                                                                    |     |

- 1. Data Structure and Algorithmic Thinking with Python, Narasimha Karumanchi , CareerMonk Publications, 2016
- 2. Introduction to Algorithm, Thomas H Cormen, PHI

- 1. Data Structures and Algorithms in Python, Michael T. Goodrich, Roberto Tamassia, Michael H. Goldwasser, 2016, Wiley
- 2. Fundamentals of Computer Algorithms, Sartaj Sahni and Sanguthevar Rajasekaran Ellis Horowitz, Universities Press

| Course:   | TOPICS (Credits : 02 Lectures/Week: 03)        |  |
|-----------|------------------------------------------------|--|
| SIUSCS402 | Advanced Java                                  |  |
| Objectiv  | : vanced topic of Java programming for solving |  |
| es        |                                                |  |

| Explore p | problems.                                                                                                    |     |
|-----------|----------------------------------------------------------------------------------------------------|-----|
| ad L      | earning Outcomes:                                                                                                    |     |
| Expecte   | erstand the concepts related to Java Technology                                                                                                    |     |
| d         | lore and understand use of Java Server                                                                                                    |     |
| 1) Und    | Programming                                                                                                    |     |
| 2) Exp    |                                                                                                    |     |
| Unit I    | Swing: Need for swing components, Difference between AWT and swing,                                                                                                    | 15l |
|           | Components hierarchy, Panes, Swing components                                                                                                    |     |
|           | JDBC: Introduction, JDBC Architecture, Types of Drivers, Statement,                                                                                                    |     |
|           | PreparedStatement, CallableStatement                                                                                                    |     |
|           | ResultSet & ResultSet Modes, ResultSetMetaData                                                                                                    |     |
|           |                                                                                                    |     |
|           |                                                                                                    |     |
|           |                                                                                                    |     |
| Unit II   | Servlets: Introduction, Web application Architecture, Http Protocol &<br>Http Methods, Web Server & Web Container, Servlet Interface,<br>GenericServlet, HttpServlet, Servlet Life Cycle, ServletConfig,<br>ServletContext, Filters, Servlet<br>Communication, Session Tracking Mechanisms | 15  |
|           | JSP: Introduction, JSP LifeCycle, JSP Implicit Objects & Scopes, JSP<br>Directives, JSP Scripting Elements<br>Java Beans: Introduction, JavaBeans Properties, Examples                                                                                                    |     |
|           | JSP Actions: Standard actions and customized actions                                                                                                    |     |
| Unit III  |                                                                                                    | 15  |
|           | JSON: Overview, Syntax, DataTypes, Objects, Schema, Comparison with                                                                                                    |     |
|           | XML, JSON with Java                                                                                                    |     |
|           | <b>Struts 2:</b> Basic MVC Architecture, Struts 2 framework features, Struts 2 MVC pattern, Request life cycle, Examples, Configuration Files, Actions, Interceptors, Results & Result Types, Value Stack/OGNL                                                                             |     |

### Textbook(s):

- Cay S. Horstmann, Gary Cornell, Core Java<sup>™</sup> 2: Volume II–Advanced Features Prentice Hall PTR,9<sup>th</sup> Edition
- 2) Herbert Schildt, Java2: The Complete Reference, Tata McGraw-Hill,5<sup>th</sup> Edition
- 3) Joe Wigglesworth and Paula McMillan, Java Programming: Advanced Topics, Thomson Course Technology (SPD), 3<sup>rd</sup> Edition

- 1) Advanced Java Programming, Uttam K. Roy, Oxford University Press
- 2) The Java Tutorials: http://docs.oracle.com/javase/tutorial/)
- 3) The Java Tutorials of Sun Microsystems Inc

| Course:               | TOPICS (Credits :02 Lectures/Week:03)                                                                                                    |     |
|-----------------------|----------------------------------------------------------------------------------------------------|-----|
| SIUSCS40              | Computer Networks                                                                                                    |     |
| 3                     |                                                                                                    |     |
| Objectives            |                                                                                                    |     |
| conceptual completion | of Information, its computation and its exchange techniques, Learner should be a<br>ize and understand the framework and working of communication networks. A<br>, will be able to have a firm grip over this very important segment of Internet.<br>earning Outcomes :                                                                                                    |     |
| 1. Lea                | rner will be able to understand the concepts of networking, which are important f                                                                                                    | for |
| the                   | m to be known as a ' <i>networking professionals</i> '.                                                                                                    |     |
| 2. Use                | ful to proceed with industrial requirements and International vendor certification                                                                                                    | IS. |
| Unit I                | Introduction Network Models:                                                                                                    | 15L |
|                       | Introduction to data communication, Components, Data Representation,<br>Data Flow, Networks, Network Criteria, Physical Structures, Network types,<br>Local Area Network, Wide Area Network, Switching, The Internet, Accessing<br>the Internet, standards and administration Internet Standards.<br>Network Models, Protocol layering, Scenarios, Principles of Protocol Layering,<br>Logical Connections, TCP/IP Protocol Suite, Layered Architecture, Layers in |     |

|          | the TCP/IP Protocol Suite, Encapsulation and Decapsulation, Addressing,<br>Multiplexing and Demultiplexing. Detailed introduction to Physical Layer,<br>Detailed introduction to Data-Link Layer, Detailed introduction to Network<br>Layer, Detailed introduction to Transport Layer, Detailed introduction to<br>Application Layer.<br>Data and Signals, Analog and Digital Data, Analog and Digital Signals, Sine<br>Wave Phase, Wavelength, Time and Frequency Domains, Composite Signals,<br>Bandwidth, Digital Signal, Bit Rate, Bit Length, Transmission of Digital<br>Signals, Transmission Impairments, Attenuation, Distortion, Noise, Data Rate<br>Limits, Performance, Bandwidth, Throughput, Latency (Delay)                                                                                                    |     |
|----------|----------------------------------------------------------------------------------------------------|-----|
| Unit II  | Introduction to Physical Layer and Data-Link Layer:                                                                                                    | 15L |
|          | Digital Transmission digital-to-digital conversion, Line Coding, Line Coding<br>Schemes, analog-to-digital conversion, Pulse Code Modulation (PCM),<br>Transmission Modes, Parallel Transmission, Serial Transmission. Analog<br>Transmission, digital-to-analog Conversion, Aspects of Digital-to-Analog<br>Conversion, Amplitude Shift Keying, Frequency Shift Keying, Phase Shift<br>Keying, analog-to-analog Conversion, Amplitude Modulation (AM),<br>Frequency Modulation (FM), Phase Modulation (PM), Multiplexing,<br>Frequency-Division Multiplexing, Wavelength-Division Multiplexing, Time-<br>Division Multiplexing.<br>Transmission Media, Guided Media, Twisted-Pair Cable, Coaxial Cable,<br>Fiber-Optic Cable. Switching, Three Methods of Switching , Circuit Switched<br>Networks, Packet Switching,<br>Introduction to Data-Link Layer, Nodes and Links, Services, Two Sub-layers,<br>Three Types of addresses, Address Resolution Protocol (ARP). Error<br>Detection and Correction, introduction, Types of Errors, Redundancy,<br>Detection versus<br>Correction, |     |
| Unit III | Network layer, Transport Layer                                                                                                    | 15L |
|          | Media Access Control (MAC), random access, CSMA, CSMA/CD, CSMA/CA,                                                                                                    |     |
|          | controlled access, Reservation, Polling, Token Passing, channelization, FDMA,                                                                                                    |     |
|          | TDMA, CDMA.                                                                                                    |     |
|          | Connecting Devices and Virtual LANs, connecting devices, Hubs, Link-Layer                                                                                                    |     |

Switches, Routers,

Introduction to Network Layer, network layer services, Packetizing, Routing and Forwarding, Other Services, IPv4 addresses, Address Space, Classful Addressing.

Unicast Routing, General Idea, Least-Cost Routing, Routing Algorithms, Distance-Vector Routing, Link-State Routing, Path-Vector Routing, Introduction to Transport Layer, Transport-Layer Services, Connectionless and Connection-Oriented Protocols.

Transport-Layer Protocols, Service, Port Numbers, User Datagram Protocol, User Datagram, UDP Services, UDP Applications, Transmission Control Protocol, TCP Services, TCP Features, Segment.

#### Textbook(s):

1) Data Communications and Networking, Behrouz A. Forouzan, Fifth Edition, TMH, 2013. 2)

Computer Network, Andrew S. Tanenbaum, David J. Wetherall, Fifth Edition, Pearson Education, 2011.

- 1) Computer Network, Bhushan Trivedi, Oxford University Press
- 2) Data and Computer Communication, William Stallings, PHI

| Course:   | TOPICS (Credits : 02 Lectures/Week: 03)                                                                                                    |     |
|-----------|----------------------------------------------------------------------------------------------------|-----|
| SIUSCS404 | Software Engineering                                                                                                    |     |
| Unit I    | Introduction: The Nature of Software, Software Engineering, The<br>Software Process, Generic Process Model, The Waterfall Model,<br>Incremental Process Models, Evolutionary Process Models, Concurrent<br>Models, Component-Based Development, The Unified Process Phases,<br>Agile Development- Agility, Agile Process, Extreme Programming<br>Requirement Analysis and System Modeling: Requirements<br>Engineering, Eliciting Requirements, SRS Validation, Components of | 15L |

|          | SRS, Characteristics of SRS, Object-oriented design using the UML -                                                                                                    |     |
|----------|----------------------------------------------------------------------------------------------------|-----|
|          | Class diagram, Object diagram, Use case diagram, Sequence diagram,                                                                                                    |     |
|          | Collaboration diagram, State chart diagram, Activity diagram,                                                                                                    |     |
|          | Component diagram, Deployment diagram                                                                                                    |     |
| Unit II  | System Design: System/Software Design, Architectural Design,                                                                                                    | 15L |
|          | Low-Level Design Coupling and Cohesion, Functional-Oriented Versus                                                                                                    |     |
|          | The Object-Oriented Approach, Design Specifications, Verification for                                                                                                    |     |
|          | Design, Monitoring and Control for Design                                                                                                    |     |
|          | <b>Software Measurement and Metrics:</b> Product Metrics – Measures,<br>Metrics, and Indicators, Function-Based Metrics, Metrics for Object-<br>Oriented Design, Operation-Oriented Metrics, User Interface Design<br>Metrics, Metrics for Source Code, Halstead Metrics Applied to<br>Testing, Metrics for Maintenance, Cyclomatic Complexity, Software |     |
|          | Measurement - Size-Oriented, Function-Oriented Metrics, Metrics for                                                                                                    |     |
|          | Software Quality                                                                                                    |     |
|          | Software Project Management: Estimation in Project Planning                                                                                                    |     |
|          | Process –Software Scope And Feasibility, Resource Estimation,                                                                                                    |     |
|          | Empirical Estimation Models – COCOMO II, Estimation for Agile                                                                                                    |     |
|          | Development, The Make/Buy Decision,                                                                                                    |     |
|          | Project Scheduling - Basic Principles, Relationship Between People and                                                                                                    |     |
|          | Effort, Effort Distribution, Time-Line                                                                                                    |     |
|          | Charts                                                                                                    |     |
| Unit III | Risk Management - Software Risks, Risk Identification, Risk Projection                                                                                                    | 15L |
|          | and Risk Refinement, RMMM Plan                                                                                                    |     |
|          | Software Quality Assurance: Elements of SQA, SQA Tasks, Goals, and                                                                                                    |     |
|          | Metrics, Formal Approaches to SQA, Six Sigma, Software Reliability,                                                                                                    |     |
|          | The ISO 9000 Quality Standards, Capability Maturity Model                                                                                                    |     |
|          | <b>Software Testing</b> : Verification and Validation, Introduction to Testing,<br>Testing Principles, Testing Objectives, Test Oracles, Levels of Testing,<br>White-Box Testing/Structural Testing, Functional/Black-Box Testing,<br>Test Plan, Test-Case Design                                                                                        |     |

#### Text book(s):

1) Software Engineering, A Practitioner's Approach, Roger S, Pressman.(2014)

- 1) Software Engineering, Ian Sommerville, Pearson Education
- 2) Software Engineering: Principles and Practices", Deepak Jain, OXFORD University Press,
- 3) Fundamentals of Software Engineering, Fourth Edition, Rajib Mall, PHI
- 4) Software Engineering: Principles and Practices, Hans Van Vliet, John Wiley & Sons
- 5) A Concise Introduction to Software Engineering, Pankaj Jalote, Springer

| Course:      | TOPICS (Credits : 02 Lectures/Week: 03)                                                                                                    |      |
|--------------|----------------------------------------------------------------------------------------------------|------|
| SIUSCS405    | Linear Algebra using Python                                                                                                    |      |
| Objectives:  |                                                                                                    |      |
| To offer the | learner the relevant linear algebra concepts through computer science applicati                                                                                                    | ons. |
| Expected Lea | arning Outcomes:                                                                                                    |      |
| 1. Appr      | eciate the relevance of linear algebra in the field of computer science.                                                                                                    |      |
| 2. Unde      | rstand the concepts through program implementation                                                                                                    |      |
| 3. Instil    | a computational thinking while learning linear algebra.                                                                                                    |      |
| Unit I       | <b>Field</b> : Introduction to complex numbers, numbers in Python , Abstracting over fields, Playing with GF(2), Vector Space: Vectors are functions, Vector addition, Scalar-vector multiplication, Combining vector addition and scalar multiplication, Dictionary-based representations of vectors, Dot-product, Solving a triangular system of linear equations. Linear combination, Span, The geometry of sets of vectors, Vector spaces, Linear systems, homogeneous and otherwise | 151  |
| Unit II      | Matrix: Matrices as vectors, Transpose, Matrix-vector and vector-matrix<br>multiplication in terms of linear combinations, Matrix-vector multiplication<br>in terms of dot-products, Null space, Computing sparse matrix-vector<br>product,<br>Linear functions, Matrix-matrix multiplication, Inner product and outer<br>product,                                                                                                    | 15L  |

|               | From function inverse to matrix inverse                                                                                                    |        |
|---------------|----------------------------------------------------------------------------------------------------|--------|
|               | Basis: Coordinate systems, Two greedy algorithms for finding a set of                                                                                                    |        |
|               | generators, Minimum Spanning Forest and GF(2), Linear dependence, Basis                                                                                                    |        |
|               | , Unique representation, Change of basis, first look, Computational                                                                                                    |        |
|               | problems involving finding a basis                                                                                                    |        |
|               | Dimension: Dimension and rank, Direct sum, Dimension and linear functions,                                                                                                    |        |
|               | The annihilator                                                                                                    |        |
| Unit III      | Gaussian elimination: Echelon form, Gaussian elimination over GF(2),                                                                                                    | 15L    |
|               | Solving a matrix-vector equation using Gaussian elimination, Finding a                                                                                                    |        |
|               | basis for the null space, Factoring integers,                                                                                                    |        |
|               | Inner Product: The inner product for vectors over the reals, Orthogonality,<br>Orthogonalization: Projection orthogonal to multiple vectors, Projecting<br>orthogonal to mutually orthogonal vectors, Building an orthogonal set of<br>generators, Orthogonal complement,<br>Eigenvector: Modeling discrete dynamic processes, Diagonalization of the<br>Fibonacci matrix, Eigenvalues and eigenvectors, Coordinate representation<br>in terms of eigenvectors, The Internet worm, Existence of eigenvalues,<br>Markov chains, Modeling a web surfer: PageRank. |        |
| Textbook(s):  |                                                                                                    |        |
| 1) Coding     | the Matrix Linear Algebra through Applications to Computer Science Edition 1,                                                                                                    | PHILIP |
| N. KLE        | EIN, Newtonian Press (2013)                                                                                                    |        |
| Additional Re | eferences:                                                                                                    |        |
| 1) Linear Alg | gebra and Probability for Computer Science Applications, Ernest Davis, A K Peter                                                                                                    | s/CRC  |
| Press (202    | 12).                                                                                                    |        |
| 2) Lincor Ala | where and its Applications, Cilbert Strang, Congage Learning, 4 <sup>th</sup> Edition (2007)                                                                                                    |        |

- 2) Linear Algebra and Its Applications, Gilbert Strang, Cengage Learning, 4<sup>th</sup> Edition (2007).
- 3) Linear Algebra and Its Applications, David C Lay, Pearson Education India; 3<sup>rd</sup> Edition (2002)

| Course:   | TOPICS (Credits : 02 Lectures/Week: 03) |  |
|-----------|-----------------------------------------|--|
| SIUSCS406 | .Net Technologies                       |  |

| Objectives:  |                                                                                               |     |  |
|--------------|-----------------------------------------------------------------------------------------------|-----|--|
| To explore . | To explore .NET technologies for designing and developing dynamic, interactive and responsive |     |  |
| web app      | ications.                                                                                     |     |  |
| Expected Lea | rning Outcomes:                                                                               |     |  |
| 1. Unders    | tand the .NET framework                                                                       |     |  |
| 2. Develo    | p a proficiency in the C# programming language                                                |     |  |
| 3. Proficie  | ently develop ASP.NET web applications using C#                                               |     |  |
| 4. Use AD    | O.NET for data persistence in a web application                                               |     |  |
| Unit I       | The .NET Framework:.NET Languages, Common Language Runtime, .NET                              | 15L |  |
|              | Class Library                                                                                 |     |  |
|              | C# Language Basics: Comments, Variables and Data Types, Variable                              |     |  |
|              | Operations, Object-Based Manipulation, Conditional Logic, Loops, Methods,                     |     |  |
|              | Classes, Value Types and Reference Types, Namespaces and Assemblies,                          |     |  |
|              | Inheritance, Static Members, Casting Objects, Partial Classes                                 |     |  |
|              |                                                                                               |     |  |
|              | ASP.NET: Creating Websites, Anatomy of a Web Form - Page Directive,                           |     |  |
|              | Doctype, Writing Code - Code-Behind Class, Adding Event Handlers,                             |     |  |
|              | Anatomy of an ASP.NET Application - ASP.NET File Types, ASP.NET Web<br>Folders                |     |  |
|              | HTML Server Controls - View State, HTML Control Classes, HTML Control                         |     |  |
|              | Events, HtmlControl Base Class, HtmlContainerControl Class,                                   |     |  |
|              | HtmlInputControl Class,                                                                       |     |  |
|              | Page Class, global.asax File, web.config File                                                 |     |  |
| Unit II      | Web Controls: Web Control Classes, WebControl Base Class, List Controls,                      | 15L |  |
|              | Table Controls, Web Control Events and AutoPostBack, Page Life Cycle                          |     |  |
|              | State Management: ViewState, Cross-Page Posting, Query String, Cookies,                       |     |  |
|              | Session State, Configuring Session State, Application State                                   |     |  |
|              | Validation: Validation Controls, Server-Side Validation, Client-Side                          |     |  |
|              | Validation, HTML5 Validation, Manual Validation, Validation with Regular                      |     |  |
|              | Expressions                                                                                   |     |  |
|              | Rich Controls: Calendar Control, AdRotator Control, MultiView Control                         |     |  |
|              | Master Pages: Simple Master Page and Content Page, Connecting Master                          |     |  |
|              | pages and Content Pages, Master Page with Multiple Content Regions,                           |     |  |
|              | Master Pages and Relative Paths                                                               |     |  |
|              |                                                                                               |     |  |

|               | Website Navigation: Site Maps, URL Mapping and Routing, SiteMapPath        |     |
|---------------|----------------------------------------------------------------------------|-----|
|               | Control, TreeView Control, Menu Control                                    |     |
|               |                                                                            |     |
|               |                                                                            |     |
|               |                                                                            |     |
|               |                                                                            |     |
|               |                                                                            |     |
|               |                                                                            |     |
|               |                                                                            |     |
| Unit III      | ADO.NET: Data Provider Model, Direct Data Access - Creating a Connection,  | 15L |
|               | Select Command, DataReader, Disconnected Data Access                       |     |
|               | Data Binding: Introduction, Single-Value Data Binding, Repeated-Value Data |     |
|               | Binding, Data Source Controls                                              |     |
|               | Data Controls: GridView, DetailsView, FormView                             |     |
|               | Working with XML: XML Classes – XMLTextWriter, XMLTextReader               |     |
|               | Caching: When to Use Caching, Output Caching, Data Caching                 |     |
|               | LINQ: Understanding LINQ, LINQ Basics,                                     |     |
|               | ASP.NET AJAX: ScriptManager, Partial Refreshes, Progress Notification,     |     |
|               | Timed Refreshes                                                            |     |
| Textbook(s):  |                                                                            |     |
| 1) Beginni    | ng ASP.NET 4.5 in C#, Matthew MacDonald, Apress(2012)                      |     |
|               |                                                                            |     |
| Additional Re | eference(s):                                                               |     |
| 1) The Co     | omplete Reference ASP .NET, MacDonald, Tata McGraw Hill                    |     |
| 2) Beginı     | ning ASP.NET 4 in C# and VB Imar Spanajaars, WROX                          |     |

| Course:     | TOPICS (Credits : 02 Lectures/Week: 03)                                                                                                    |      |
|-------------|----------------------------------------------------------------------------------------------------|------|
| SIUSCS407   | Android Developer Fundamentals                                                                                                    |      |
| Objectives: |                                                                                                    |      |
| devices and | the comprehensive insight into developing applications running on smart mo<br>demonstrate programming skills for managing task on mobile. To pro<br>approach for studying definition, methods and its applications for Mobile-<br>t. | vide |

| Expected Le   | earning Outcomes:                                                                                                    |     |
|---------------|----------------------------------------------------------------------------------------------------|-----|
| 1) Under      | stand the requirements of Mobile programming environment.                                                                                                    |     |
| 2) Learn      | about basic methods, tools and techniques for developing Apps                                                                                                    |     |
| 3) Explor     | e and practice App development on Android Platform                                                                                                    |     |
| 4) Develo     | op working prototypes of working systems for various uses in daily lives.                                                                                                    |     |
| Unit I        | <ul> <li>What is Android? Obtaining the required tools, creating first android app, understanding the components of screen, adapting display orientation, action bar, Activities and Intents, Activity Lifecycle and Saving State, Basic Views:</li> <li>TextView, Button, ImageButton, EditText, CheckBox, ToggleButton, RadioButton, and RadioGroup Views, ProgressBar View,</li> <li>AutoCompleteTextView, TimePicker View, DatePicker View, ListView View,</li> </ul> | 15L |
|               | Spinner View                                                                                                    |     |
| Unit II       | User Input Controls, Menus, Screen Navigation, RecyclerView, Drawables,<br>Themes and Styles, Material design, Providing resources for adaptive<br>layouts, AsyncTask and AsyncTaskLoader, Connecting to the Internet,<br>Broadcast receivers, Services, Notifications, Alarm managers, Transferring<br>data efficiently, Consuming Web Services                                                                                                    | 15L |
| Unit III      | Data - saving, retrieving, and loading: Overview to storing data, Shared<br>preferences, SQLite primer, store data using SQLite database,<br>ContentProviders, loaders to load and display data, Permissions,<br>performance and security, Firebase and AdMob, Publish your app                                                                                                    | 15L |
| Textbook(s):  |                                                                                                    |     |
| 1) "Begir     | nning Android 4 Application Development", Wei-Meng Lee, March 2012, WROX                                                                                                    |     |
| Additional Re | ference(s):                                                                                                    |     |
|               | //developers.google.com/training/courses/android-fundamentals                                                                                                    |     |
|               |                                                                                                    |     |
| · ·           | //www.gitbook.com/book/google-developer-training/android-developer-                                                                                                    |     |
| tundai        | mentals-c ourse-practicals/details                                                                                                    |     |
|               |                                                                                                    |     |

# Suggested List of Practical – SEMESTER IV

| Course:<br>SIUSCSP41 |                                                                                                    | (Credits : 03 Lectures/Week:09)           |  |
|----------------------|----------------------------------------------------------------------------------------------------|-------------------------------------------|--|
|                      |                                                                                                    | SIUSCS401+ SIUSCS402+SIUSCS403            |  |
|                      |                                                                                                    | SIUSCS401: Fundamentals of Algorithms     |  |
| 1.                   | Write Python program to perform matrix multiplication. Discuss the complexity of algorithm                 |                                           |  |
|                      | used.                                                                                                    |                                           |  |
| 2.                   | Write Python program to sort n names using Quick sort algorithm. Discuss the complexity of algorithm used. |                                           |  |
| 3.                   | Write Python program to sort n numbers using Merge sort algorithm. Discuss the complexity                  |                                           |  |
|                      | of algorithm                                                                                               | used.                                     |  |
| 4.                   | Write Python program for inserting an element into binary tree.                                            |                                           |  |
| 5.                   | Write Python program for deleting an element (assuming data is given) from binary tree.                    |                                           |  |
| 6.                   | Write Python program for checking whether a given graph G has simple path from source s to                 |                                           |  |
|                      | destination d. Assume the graph G is represented using adjacent matrix.                                    |                                           |  |
| 7.                   | Write Python program for finding the smallest and largest elements in an array A of size n                 |                                           |  |
|                      | using Selection algorithm. Discuss Time complexity.                                                        |                                           |  |
| 8.                   | Write Python program for finding the second largest element in an array A of size n using                  |                                           |  |
|                      | Tournament Method. Discuss Time complexity.                                                                |                                           |  |
| 9.                   | Write Python program for implementing Huffman Coding Algorithm. Discuss the complexity                     |                                           |  |
|                      | of algorithm.                                                                                              |                                           |  |
| 10.                  | . Write Python program for implementing Strassen's Matrix multiplication using Divide and                  |                                           |  |
|                      | Conquer met                                                                                                | hod. Discuss the complexity of algorithm. |  |
|                      |                                                                                                    |                                           |  |
|                      |                                                                                                    | SIUSCS402: Advanced JAVA                  |  |
| 1.                   | Practical on S                                                                                             | wing                                      |  |
| 2.                   | Practical on [                                                                                             | Database driven Java Application          |  |

- 5. Write a Java application to demonstrate servlet life cycle.
- 6. Develop servlet(s) to perform CRUD operations.
- 7. Develop JSP(s) to perform CRUD operations.
- 8. Write Java application to implement JavaBeans Properties.
- 9. Write Java application to encoding and decoding JSON in Java.
- 10. Design application using Struts2.

### SIUSCS403: Computer Networks

- 1. Understanding the working of NIC cards, Ethernet/Fast Ethernet/Gigabit Ethernet.
- 2. Crimping of Twisted-Pair Cable with RJ45connector for Straight-Through, Cross-Over, Roll-Over.
- 3. To understand their respective role in networks/internet.
- 4. Problem solving with IPv4, which will include concept of Classful addressing. (supportive Hint: use Cisco Binary Game)
- 5. Using, linux-terminal or Windows-cmd, execute following networking commands and note the output: *ping, traceroute, netstat, arp, ipconfig.*
- 6. Using **Packet Tracer**, create a basic network of two computers using appropriate network wire.
- 7. Using **Packet Tracer**, connect multiple (min.6) computers using layer 2 switch.
- 8. Using **Packet Tracer**, connect a network in triangular shape with three layer two switches and every switch will have four computer. Verify their connectivity with each other.
- 9. Using **Packet Tracer**, create a wireless network of multiple PCs using appropriate access point.
- 10. Using **Wireshark**, network analyzer, set the filter for ICMP, TCP, HTTP, UDP, FTP and perform respective protocol transactions to show/prove that the network analyzer is working.

| Course:                                | (Credits : 03 Lectures/Week:09) |  |
|----------------------------------------|---------------------------------|--|
| SIUSCSP42                              | SIUSCS405+ SIUSCS406+ SIUSCS407 |  |
| SIUSCS405: Linear Algebra using Python |                                 |  |

- 1. Write a program which demonstrates the following:
  - Addition of two complex numbers
  - Displaying the conjugate of a complex number
  - Plotting a set of complex numbers
  - Creating a new plot by rotating the given number by a degree 90, 180, 270 degrees and also by scaling by a number a=1/2, a=1/3, a=2 etc.
- 2. Write a program to do the following:
  - Enter a vector u as a n-list
  - Enter another vector v as a n-list
  - Find the vector au+bv for different values of a and b
  - Find the dot product of u and v
- 3. Write a program to do the following:
  - Enter two distinct faces as vectors u and v.
  - Find a new face as a linear combination of u and v i.e. au+bv for a and b in R.
  - Find the average face of the original faces.
- 4. Write a program to do the following:
  - Enter an r by c matrix M (r and c being positive integers)
  - Display M in matrix format
  - Display the rows and columns of the matrix M 🛛 Find the scalar multiplication of M for a given scalar.
  - Find the transpose of the matrix M.
- 5. Write a program to do the following:
  - Find the vector –matrix multiplication of a r by c matrix M with an c-vector u.
  - Find the matrix-matrix product of M with a c by p matrix N.
- 6. Write a program to enter a matrix and check if it is invertible. If the inverse exists, find the inverse.
- 7. Write a program to convert a matrix into its row echelon form.

| 8. Write a program to do the following:                                                            |  |  |
|----------------------------------------------------------------------------------------------------|--|--|
| • Enter a positive number N and find numbers a and b such that $a^2 - b^2 = N$                     |  |  |
| <ul> <li>Find the gcd of two numbers using Euclid's algorithm.</li> </ul>                          |  |  |
| 9. Write a program to do the following:                                                            |  |  |
| • Enter a vector b and find the projection of b orthogonal to a given vector u.                    |  |  |
| Find the projection of b orthogonal to a set of given vectors                                      |  |  |
| 10. Write a program to enter a given matrix and an eigen value of the same. Find its eigen vector. |  |  |
| SIUSCS406: .NET Technologies                                                                       |  |  |
| 1. Write C# programs for understanding C# basics involving                                         |  |  |
| a. Variables and Data Types b. Object-Based Manipulation                                           |  |  |
| c. Conditional Logic d. Loops e. Methods                                                           |  |  |
| 2. Write C# programs for Object oriented concepts of C# such as:                                   |  |  |
| a. Program using classes b. Constructor and Function Overloading                                   |  |  |
| c. Inheritance d. Namespaces                                                                       |  |  |
| 3. Design ASP.NET Pages with                                                                       |  |  |
| a. Server controls.                                                                                |  |  |
| b. Web controls and demonstrate the use of AutoPostBack                                            |  |  |
| c. Rich Controls (Calendar / Ad Rotator)                                                           |  |  |
| 4. Design ASP.NET Pages for State Management using                                                 |  |  |
| a. Cookies b. Session State c. Application State                                                   |  |  |
| 5. Perform the following activities                                                                |  |  |
| a. Design ASP.NET page and perform validation using various Validation Controls                    |  |  |
| b. Design an APS.NET master web page and use it other (at least 2-3) content pages.                |  |  |
| c. Design ASP.NET Pages with various Navigation Controls                                           |  |  |
| 6. Performing ADO.NET data access in ASP.NET for                                                   |  |  |
| a. Simple Data Binding b. Repeated Value Data Binding                                              |  |  |
| 7. Design ASP.NET application for Interacting (Reading / Writing) with XML documents               |  |  |
| 8. Design ASP.NET Pages for Performance improvement using Caching                                  |  |  |
| 9. Design ASP.NET application to query a Database using LINQ                                       |  |  |
| 10. Design and use AJAX based ASP.NET pages.                                                       |  |  |
| SIUSCS407: Android Developer Fundamentals                                                          |  |  |

- 1. Install Android Studio and Run Hello World Program.
- 2. Create an android app with Interactive User Interface using Layouts.
- 3. Create an android app that demonstrates working with TextView Elements.
- 4. Create an android app that demonstrates Activity Lifecycle and Instance State.
- 5. Create an android app that demonstrates the use of Keyboards, Input Controls, Alerts, and Pickers.
- 6. Create an android app that demonstrates the use of an Options Menu.
- 7. Create an android app that demonstrate Screen Navigation Using the App Bar and Tabs.
- 8. Create an android app to Connect to the Internet and use BroadcastReceiver.
- 9. Create an android app to show Notifications and Alarm manager.
- 10. Create an android app to save user data in a database and use of different queries.

# **Evaluation Scheme**

- I. Internal Exam-40 Marks
  - (iii)Test– 20 Marks

20 marks Test – Duration 40 mins

It will be conducted either using any open source learning management system such as Moodle (Modular object-oriented dynamic learning environment)Or a test based on an equivalent online course on the contents of the concerned course(subject)offered by or build using MOOC (Massive Open Online Course)platform.

(iv) 20 Marks - Active participation in routine class instructional deliveries

Overall conduct as a responsible student, manners, skill in articulation, leadership qualities demonstrated through organizing co-curricular activities, etc.

Activities (Online Certification, International Certifications, Paper Presentation, Poster Presentation etc. )

### II. External Examination- 60 Marks (i) Duration - 2 Hours.

(ii) Theory question paper pattern:-

| All questions are compulsory. |                                       |    |
|-------------------------------|---------------------------------------|----|
| Question Based on Marks       |                                       |    |
| Q.1                           | Unit I, II and III<br>(Objective Type | 12 |

|      | Questions)         |    |
|------|--------------------|----|
| Q.2  | Unit I             | 12 |
| Q.3  | Unit II            | 12 |
| Q.4  | Unit III           | 12 |
| Q. 5 | Unit I, II and III | 12 |

- All questions shall be compulsory with internal choice within the questions.
- Each Question may be sub-divided into sub questions as a, b, c, d & e, etc & the allocation of Marks depends on the weightage of the topic.

### III. Practical Examination – 300 marks (50 marks x 6 core papers)

- Each core subject carries 50 Marks : 40 marks + 05 marks (journal) + 05 marks(viva)
- Minimum 75 % practical from each core subjects are required to be completed and written in the journal.

(Certified Journal is compulsory for appearing at the time of Practical Exam)

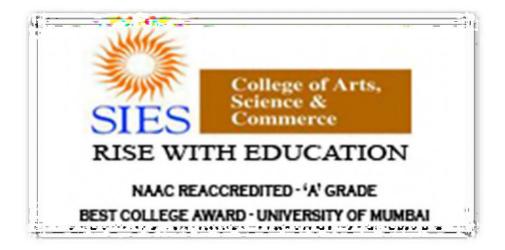

Academic Council --/--/----Item No:

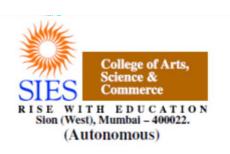

Faculty: Science Program: B.Sc. Subject: Computer Science Academic Year: 2018 – 2019

T.Y.B.Sc.

Credit Based Semester and Grading Syllabi approved by Board of Studies in Computer Science to be brought into effect from June 2018.

# Preamble

This is the third year curriculum in the subject of Computer Science. The revised structure is designed to transform students into technically competent, socially responsible and ethical Computer Science professionals. In these Semesters we have made the advancements in the subject based on the previous Semesters Knowledge.

In the first year basic foundation of important skills required for software development is laid. Second year of this course is about studying core computer science subjects. The third year is the further advancement which covers developing capabilities to design formulations of computing models and its applications in diverse areas.

The proposed curriculum contains two semesters, each Semester contains two Electives: Elective-I and II. Every Elective contains three papers based on specific areas of Computer Science. It also includes one Skill Enhancement paper per semester, helps the student to evaluate his/her computer science domain specific skills and also to meet industry expectations. This revised curriculum has not only taken the specific areas of computer science into consideration but will also give the opportunity to the student to prove his/her ability in the subject practically through the Project Implementation. In Semester V and Semester VI student has to undertake a Project. It can boost his/her confidence and also can encourage the student to perform innovations in the subject as the choice of the Project topic is kept open covering most of the areas of Computer Science subject as per the students interest and the subject they have learned during the Course.

Proposed Curriculum contains challenging and varied subjects aligned with the current trend with the introduction of Machine Intelligence specific subject such as Artificial Intelligence, Information Retrieval. Data Management related subjects such as Cloud Computing and Data Science. Image processing topics such as Game Programming, Digital Image Processing. Introduction of physical world through Architecting of IoT and Wireless Sensor Networks and Mobile Communication. Security domain is also evolved by the introduction of Ethical Hacking, Cyber Forensic and Information and Network Security. To get the hands on experience Linux Server Administration and Web Services topics are included.

In essence, the objective of this syllabus is to create a pool of technologically savvy, theoretically strong, innovatively skilled and ethically responsible generation of computer science professionals. Hope that the teacher and student community of University of Mumbai will accept and appreciate the efforts.

# Computer Science Syllabus Credit Based Semester and Grading System To be implemented from the Academic year 2018-2019

|           | SEMESTER V                                |         |          |
|-----------|-------------------------------------------|---------|----------|
| Course    | TOPICS                                    | Credits | L / Week |
|           | Elective-I (Select Any Two)               |         |          |
| SIUSCS51  | Artificial Intelligence                   | 3       | 3        |
| SIUSCS52  | Game Programming                          | 3       | 3        |
| SIUSCS53  | Software Testing and Quality Assurance    | 3       | 3        |
|           | Elective-II (Select Any Two)              |         |          |
| SIUSCS54  | Information and Network Security          | 3       | 3        |
| SIUSCS55  | Architecting of IoT                       | 3       | 3        |
| SIUSCS56  | Web Services                              | 3       | 3        |
|           | Skill Enhancement                         |         |          |
| SIUSCS57  | Linux Server Administration               | 2       | 3        |
|           | Practical                                 |         |          |
| SIUSCSP51 | Practical of Elective-I                   | 2       | 6        |
| SIUSCSP52 | Practical of Elective-II                  | 2       | 6        |
| SIUSCSP53 | Project Implementation                    | 1       | 3        |
| SIUSCSP54 | Practical of Skill Enhancement : SIUSCS57 | 1       | 3        |

|        | SEMESTER VI |         |          |
|--------|-------------|---------|----------|
| Course | TOPICS      | Credits | L / Week |

|           | Elective-I (Select Any Two)               |   |   |
|-----------|-------------------------------------------|---|---|
| SIUSCS61  | Wireless Sensor Networks and Mobile       | 3 | 3 |
|           | Communication                             |   |   |
| SIUSCS62  | Cloud Computing                           | 3 | 3 |
| SIUSCS63  | Cyber Forensics                           | 3 | 3 |
|           | Elective-II (Select Any Two)              |   |   |
| SIUSCS64  | Information Retrieval                     | 3 | 3 |
| SIUSCS65  | Digital Image Processing                  | 3 | 3 |
| SIUSCS66  | Data Science                              | 3 | 3 |
|           | Skill Enhancement                         |   |   |
| SIUSCS67  | Ethical Hacking                           | 2 | 3 |
|           | Practical                                 |   |   |
| SIUSCSP61 | Practical of Elective-I                   | 2 | 6 |
| SIUSCSP62 | Practical of Elective-II                  | 2 | 6 |
| SIUSCSP63 | Project Implementation                    | 1 | 3 |
| SIUSCSP64 | Practical of Skill Enhancement : SIUSCS67 | 1 | 3 |

# **SEMESTER V THEORY**

| Course:        | TOPICS (Credits : 03 Lectures/Week:03)                                                                                                    |      |
|----------------|----------------------------------------------------------------------------------------------------|------|
| SIUSCS51       | Artificial Intelligence                                                                                                    |      |
| Objectives     |                                                                                                    |      |
| Artificial Int | telligence (AI) and accompanying tools and techniques bring transformational chang                                                                                                    | es   |
| in the world   | l. Machines capability to match, and sometimes even surpass human capability, make                                                                                                    | e AI |
| a hot topic i  | n Computer Science. This course aims to introduce the learner to this interesting are                                                                                                    | a.   |
| Expected L     | earning Outcomes:                                                                                                    |      |
| algorithms     | etion of this course, learner should get a clear understanding of AI and different sear<br>used for solving problems. The learner should also get acquainted with different<br>porithms and models used in machine learning.                                                                                                    | rch  |
| Unit I         | What Is AI: Foundations, History and State of the Art of AI.                                                                                                    | 15L  |
|                | Intelligent Agents: Agents and Environments, Nature of Environments, Structure                                                                                                    |      |
|                | of Agents.                                                                                                    |      |
|                | Problem Solving by searching: Problem-Solving Agents, Example Problems,                                                                                                    |      |
|                | Searching for Solutions, Uninformed Search Strategies, Informed (Heuristic) Search<br>Strategies, Heuristic Functions.                                                                                                    |      |
| Unit II        | Learning from Examples: Forms of Learning, Supervised Learning, Learning                                                                                                    | 15L  |
|                | Decision Trees, Evaluating and Choosing the Best Hypothesis, Theory of Learning,                                                                                                    |      |
|                | Regression and Classification with Linear Models, Artificial Neural Networks,                                                                                                    |      |
|                | Nonparametric Models, Support Vector Machines, Ensemble                                                                                                    |      |
|                | Learning, Practical Machine Learning                                                                                                    |      |
|                | <b>Learning probabilistic models:</b> Statistical Learning, Learning with Complete<br>Data, Learning with Hidden Variables: The EM Algorithm. Reinforcement learning:<br>Passive Reinforcement Learning, Active Reinforcement Learning, Generalization in<br>Reinforcement Learning, Policy Search, Applications of Reinforcement Learning. | 15L  |

1) Artificial Intelligence: A Modern Approach, Stuart Russell and Peter Norvig, 3rd Edition, Pearson, 2010.

### Additional Reference(s):

- Artificial Intelligence: Foundations of Computational Agents, David L Poole, Alan K. Mackworth, 2nd Edition, Cambridge University Press, 2017.
- 2) Artificial Intelligence, Kevin Knight and Elaine Rich, 3rd Edition, 2017
- 3) The Elements of Statistical Learning, Trevor Hastie, Robert Tibshirani and Jerome Friedman, Springer, 2013

| Course:  | TOPICS (Credits : 03 Lectures/Week: 03) |  |
|----------|-----------------------------------------|--|
| SIUSCS52 | Game Programming                        |  |

### **Objectives**:

Learner should get the understanding computer Graphics programming using Directx or Opengl. Along with the VR and AR they should also aware of GPU, newer technologies and programming using most important API for windows.

### **Expected Learning Outcomes:**

Learner should study Graphics and gamming concepts with present working style of developers where everything remains on internet and they need to review it, understand it, be a part of community and learn.

| Unit I | Mathematics for Computer Graphics, DirectX Kickstart:                                                                                      | 15L |
|--------|----------------------------------------------------------------------------------------------------|-----|
|        | Cartesian Coordinate system: The Cartesian XY-plane, Function Graphs,                                                                      |     |
|        | Geometric Shapes, Polygonal Shapes, Areas of Shapes, Theorem of Pythagoras in                                                              |     |
|        | 2D, Coordinates, Theorem of Pythagoras in 3D, 3D Polygons, Euler's Rule                                                                    |     |
|        | Vectors: Vector Manipulation, multiplying a Vector by a Scalar, Vector Addition                                                            |     |
|        | and Subtraction, Position Vectors, Unit Vectors, Cartesian Vectors, Vector                                                                 |     |
|        | Multiplication, Scalar Product, Example of the Dot Product, The Dot                                                                        |     |
|        | Product in Lighting Calculations, The Dot Product in Back-Face Detection, The                                                              |     |
|        | Vector Product, The Right-Hand Rule, deriving a Unit Normal Vector for a Triangle                                                          |     |
|        | Areas, Calculating 2D Areas                                                                                                    |     |
|        | Transformations: 2D Transformations, Matrices, Homogeneous Coordinates, 3D                                                                 |     |
|        | Transformations, Change of Axes, Direction Cosines, rotating a Point about an                                                              |     |
|        | Arbitrary Axis, Transforming Vectors, Determinants, Perspective Projection,                                                                |     |
|        | Interpolation                                                                                                    |     |
|        | <b>DirectX:</b> Understanding GPU and GPU architectures. How they are different from CPU Architectures? Understanding how to solve by GPU? |     |
|        |                                                                                                    |     |
|        |                                                                                                    |     |

| Unit II    | DirectX Pipeline and Programming:                                                                                                    | 15L |
|------------|----------------------------------------------------------------------------------------------------|-----|
|            | Introduction To DirectX 11: COM, Textures and Resources Formats, The swap                                                                                  |     |
|            | chain and Page flipping, Depth Buffering, Texture Resource Views,                                                                                          |     |
|            | Multisampling Theory and MS in Direct3D, Feature Levels                                                                                                    |     |
|            | Direct3D 11 Rendering Pipeline: Overview, Input Assembler Stage (IA),                                                                                      |     |
|            | Vertex Shader Stage (VS), The Tessellation Stage (TS), Geometry Shader Stage                                                                               |     |
|            | (GS), Pixel Shader Stage (PS), Output merger Stage (OM) Understanding                                                                                      |     |
|            | Meshes or Objects, Texturing, Lighting, Blending.                                                                                                    |     |
|            | Interpolation and Character Animation:                                                                                                    |     |
|            | Trigonometry: The Trigonometric Ratios, Inverse Trigonometric Ratios,                                                                                      |     |
|            | Trigonometric Relationships, The Sine Rule, The Cosine Rule, Compound Angles,                                                                              |     |
|            | Perimeter Relationships                                                                                                    |     |
|            | Interpolation: Linear Interpolant, Non-Linear Interpolation, Trigonometric                                                                                 |     |
|            | Interpolation, Cubic Interpolation, Interpolating Vectors, Interpolating                                                                                   |     |
|            | Quaternions                                                                                                    |     |
|            | Curves: Circle, Bezier, B-Splines                                                                                                    |     |
|            | <b>Analytic Geometry:</b> Review of Geometry, 2D Analytic Geometry, Intersection Points, Point in Triangle, and Intersection of circle with straight line. |     |
| Unit III   | Introduction to Rendering Engines: Understanding the current market                                                                                        | 15L |
|            | Rendering Engines. Understanding AR, VR and MR.Depth Mappers, Mobile                                                                                       |     |
|            | Phones, Smart Glasses, HMD's                                                                                                    |     |
|            | Unity Engine: Multi-platform publishing, VR + AR: Introduction and working                                                                                 |     |
|            | in Unity, 2D, Graphics, Physics, Scripting, Animation, Timeline, Multiplayer and                                                                           |     |
|            | Networking, UI, Navigation and Pathfinding, XR, Publishing.                                                                                                |     |
|            | Scripting: Scripting Overview, Scripting Tools and Event Overview                                                                                          |     |
|            | <b>XR:</b> VR, AR, MR, Conceptual Differences. SDK, Devices                                                                                                |     |
| Text Book( | s):                                                                                                    | l   |
| 1) Mat     | hematics for Computer Graphics, John Vince, Springer-Verlag London, 5th Edition,201                                                                        | 17  |
| 2) Mat     | hematics for 3D Game Programming and Computer Graphic, Eric Lengyel, Delmar                                                                                |     |

Cengage Learning, Delmar Cengage Learning, 2011

- 3) Introduction To 3D Game Programming With Directx® 11,Frank D Luna, Mercury Learning And Information,2012.
- 4) https://docs.unity3d.com/Manual/index.html Free Additional Reference(s):
  - Computer Graphics, C Version, Donald Hern and Pauline Baker, Pearson Education, 2<sup>nd</sup> Edition, 1997
  - 2) HLSL Development Cookbook, Doron Feinstein, PACKT Publishing, 2013

| Course:       | TOPICS (Credits : 03 Lectures/Week:03)                                                                                                    |     |
|---------------|----------------------------------------------------------------------------------------------------|-----|
| SIUSCS53      | Software Testing and Quality Assurance                                                                                                    |     |
| Objectives:   | 1                                                                                                    |     |
| To provide le | earner with knowledge in Software Testing techniques. To understand how testing                                                                                                    |     |
| methods can   | be used as an effective tools in providing quality assurance concerning for software                                                                                                    | e.  |
| To provide s  | kills to design test case plan for testing software <b>Expected Learning Outcomes</b> :                                                                                                    |     |
| metrics, and  | various software testing methods and strategies. Understand a variety of software<br>identify defects and managing those defects for improvement in quality for given<br>sign SQA activities, SQA strategy, formal technical review report for software qualit<br>issurance. | y   |
| Unit I S      | oftware Testing and Introduction to quality : Introduction, Nature of errors,                                                                                                    | 15L |
| а             | n example for Testing, Definition of Quality , QA, QC, QM and SQA , Software                                                                                                    |     |
| Ι             | Development Life Cycle, Software Quality Factors                                                                                                    |     |
| V             | $\operatorname{Verification}$ and $\operatorname{Validation}$ : Definition of V &V , Different types of V & V                                                                                                    |     |
| Ν             | lechanisms, Concepts of Software Reviews, Inspection and Walkthrough                                                                                                    |     |
| S             | oftware Testing Techniques : Testing Fundamentals, Test Case Design, White                                                                                                    |     |
| E             | ox Testing and its types, Black Box Testing and its types                                                                                                    |     |

| Unit II                                                                                                    | Software Testing Strategies : Strategic Approach to Software Testing, Unit                                                                                          | 15L    |
|----------------------------------------------------------------------------------------------------|----------------------------------------------------------------------------------------------------|--------|
|                                                                                                    | Testing, Integration Testing, Validation Testing, System Testing                                                                                                    |        |
|                                                                                                    | Software Metrics : Concept and Developing Metrics, Different types of Metrics,                                                                                      |        |
|                                                                                                    | Complexity metrics                                                                                                    |        |
|                                                                                                    | <b>Defect Management:</b> Definition of Defects, Defect Management Process, Defect<br>Reporting, Metrics Related to Defects, Using Defects for Process Improvement. |        |
| Unit III                                                                                                    | Software Quality Assurance : Quality Concepts, Quality Movement, Background                                                                                         | 15L    |
|                                                                                                    | Issues, SQA activities, Software Reviews, Formal Technical Reviews, Formal                                                                                          |        |
|                                                                                                    | approaches to SQA, Statistical Quality Assurance, Software Reliability, The ISO                                                                                     |        |
|                                                                                                    | 9000 Quality Standards, , SQA Plan , Six sigma, Informal                                                                                                    |        |
|                                                                                                    | Reviews                                                                                                    |        |
|                                                                                                    | Quality Improvement : Introduction, Pareto Diagrams, Cause-effect Diagrams,                                                                                         |        |
|                                                                                                    | Scatter Diagrams, Run charts                                                                                                    |        |
|                                                                                                    | Quality Costs : Defining Quality Costs, Types of Quality Costs, Quality Cost                                                                                        |        |
|                                                                                                    | Measurement, Utilizing Quality Costs for Decision-Making                                                                                                    |        |
| Textbook                                                                                                    | (s):                                                                                                    |        |
| 1.                                                                                                    | Software Engineering for Students, A Programming Approach, Douglas Bell, 4 <sup>th</sup> Editi<br>Pearson Education, 2005                                           | on"    |
| <ol> <li>Software Engineering – A Practitioners Approach, Roger S. Pressman, 5th Edition, Ta<br/>McGraw Hill, 2001</li> </ol> |                                                                                                    | ta     |
| 3.                                                                                                    | Quality Management, Donna C. S. Summers, 5 <sup>th</sup> Edition, Prentice-Hall, 2010.                                                                              |        |
| 4.                                                                                                    | Total Quality Management, Dale H. Besterfield, 3 <sup>rd</sup> Edition, Prentice Hall, 2003.                                                                        |        |
| Additiona                                                                                                    | l Reference(s):                                                                                                    |        |
| 1.                                                                                                    | Software engineering: An Engineering approach, J.F. Peters, W. Pedrycz , John Wiley,                                                                                | 2004   |
| 2.                                                                                                    | Software Testing and Quality Assurance Theory and Practice, Kshirsagar Naik, Priya                                                                                  | darshi |
|                                                                                                    | Tripathy , John Wiley & Sons, Inc. , Publication, 2008                                                                                                    |        |
| 3.                                                                                                    | Software Engineering and Testing, B. B. Agarwal, S. P. Tayal, M. Gupta, Jones and Bar<br>Publishers, 2010                                                           | tlett  |
|                                                                                                    |                                                                                                    |        |

### Course: SIUSCS54

# TOPICS (Credits : 03 Lectures/Week:03) Information and Network Security

### **Objectives:**

To provide students with knowledge of basic concepts of computer security including network security and cryptography.

### **Expected Learning Outcomes:**

Understand the principles and practices of cryptographic techniques. Understand a variety of generic security threats and vulnerabilities, and identify & analyze particular security problems for a given application. Understand various protocols for network security to protect against the threats in a network

| Unit IIntroduction: Security Trends, The OSI Security Architecture, Security Attack<br>Security Services, Security MechanismsClassical Encryption Techniques: Symmetric Cipher Model, Substitution<br>Techniques, Transposition Techniques, Steganography, Block Cipher Principle<br>The Data Encryption Standard, The Strength of DES, AES (round details not<br>expected), Multiple Encryption and Triple DES, Block Cipher Modes of<br>Operation, Stream Ciphers<br>Public-Key Cryptography and RSA: Principles of Public-Key<br>Cryptosystems, The RSA AlgorithmUnit IIKey Management: Public-Key Cryptosystems, Key Management, Diffie-Hellm<br>Key Exchange<br>Message Authentication and Hash Functions: Authentication Requirements | ,            |
|----------------------------------------------------------------------------------------------------|--------------|
| Classical Encryption Techniques: Symmetric Cipher Model, Substitution<br>Techniques, Transposition Techniques, Steganography, Block Cipher Principle<br>The Data Encryption Standard, The Strength of DES, AES (round details not<br>expected), Multiple Encryption and Triple DES, Block Cipher Modes of<br>Operation, Stream Ciphers<br>Public-Key Cryptography and RSA: Principles of Public-Key<br>Cryptosystems, The RSA AlgorithmUnit IIKey Management: Public-Key Cryptosystems, Key Management, Diffie-Hellm<br>Key Exchange                                                                                                    |              |
| The Data Encryption Standard, The Strength of DES, AES (round details not expected), Multiple Encryption and Triple DES, Block Cipher Modes of Operation, Stream Ciphers         Public-Key       Cryptography         Public-Key       Cryptography         Cryptosystems, The RSA Algorithm         Unit II       Key Management: Public-Key Cryptosystems, Key Management, Diffie-Hellm         Key Exchange                                                                                                    |              |
| expected), Multiple Encryption and Triple DES, Block Cipher Modes of         Operation, Stream Ciphers         Public-Key       Cryptography         Public-Key       Cryptography         Cryptosystems, The RSA Algorithm         Unit II       Key Management: Public-Key Cryptosystems, Key Management, Diffie-Hellm         Key Exchange                                                                                                    | 7            |
| Operation, Stream Ciphers         Public-Key       Cryptography         Public-Key       Cryptography         Cryptosystems, The RSA Algorithm         Unit II       Key Management: Public-Key Cryptosystems, Key Management, Diffie-Hellm         Key Exchange                                                                                                    | 7            |
| Public-Key       Cryptography       and       RSA:       Principles       of       Public-Key         Cryptosystems, The RSA Algorithm         Unit II       Key Management:       Public-Key Cryptosystems, Key Management, Diffie-Hellm         Key Exchange                                                                                                    | 7            |
| Cryptosystems, The RSA Algorithm         Unit II       Key Management: Public-Key Cryptosystems, Key Management, Diffie-Hellm         Key Exchange                                                                                                    | 7            |
| Unit II         Key Management: Public-Key Cryptosystems, Key Management, Diffie-Hellm           Key Exchange         Key Exchange                                                                                                    | 2            |
| Key Exchange                                                                                                    |              |
| Key Exchange                                                                                                    |              |
|                                                                                                    | n <b>15L</b> |
| Message Authentication and Hash Functions: Authentication Requirements                                                                                                    |              |
|                                                                                                    |              |
| Authentication Functions, Message Authentication Codes, Hash Functions,                                                                                                    |              |
| Security of Hash Functions and Macs, Secure Hash Algorithm, HMAC                                                                                                    |              |
| Digital Signatures and Authentication: Digital Signatures, Authentication                                                                                                    |              |
| Protocols, Digital Signature Standard                                                                                                    |              |
| Authentication Applications: Kerberos, X.509 Authentication, Public-Key                                                                                                    |              |
| Infrastructure                                                                                                    |              |
|                                                                                                    |              |

| Unit III                  | Electronic Mail Security: Pretty Good Privacy, S/MIME                                                                       | 15L |
|---------------------------|----------------------------------------------------------------------------------------------------|-----|
|                           | IP Security: Overview, Architecture, Authentication Header, Encapsulating                                                   |     |
|                           | Security Payload, Combining Security Associations, Key Management                                                           |     |
|                           | Web Security: Web Security Considerations, Secure Socket Layer and                                                          |     |
|                           | Transport Layer Security, Secure Electronic Transaction                                                                     |     |
|                           | Intrusion: Intruders, Intrusion Techniques, Intrusion Detection                                                             |     |
|                           | Malicious Software: Viruses and Related Threats, Virus Countermeasures,                                                     |     |
|                           | DDOS                                                                                                    |     |
|                           | Firewalls: Firewall Design Principles, Types of Firewalls                                                                   |     |
|                           |                                                                                                    |     |
| <b>Textbook</b><br>1) Cry | <b>(s):</b><br>ptography and Network Security: Principles and Practice 5th Edition, William                                 |     |
| St                        | Stallings, Pearson,2010                                                                                                    |     |
| Additiona                 | al Reference(s):                                                                                                    |     |
|                           | 1) Cryptography and Network Security, Atul Kahate, Tata McGraw-Hill, 2013.                                                  |     |
| ,                         | <ol> <li>Cryptography and Network, Behrouz A Fourouzan, Debdeep Mukhopadhyay, 2<sup>1</sup><br/>Edition,TMH,2011</li> </ol> | ıd  |
|                           |                                                                                                    |     |

| Course:                                                                                                    | TOPICS (Credits : 03 Lectures/Week:03) |         |
|----------------------------------------------------------------------------------------------------|----------------------------------------|---------|
| SIUSCS55                                                                                                    | Architecting of IoT                    |         |
| Objectives:                                                                                                    |                                        |         |
| Discovering the interconnection and integration of the physical world. Learner should get knowledge of                                      |                                        | edge of |
| the architecture of IoT.                                                                                                    |                                        |         |
| Expected Learning Outcomes:                                                                                                    |                                        |         |
| Learners are able to design & develop IoT Devices. They should also be aware of the evolving world of M2M Communications and IoT analytics. |                                        | rld of  |

| Unit I                                                                                  | IoT-An Architectural Overview: Building architecture, Main design principles            | 15L     |
|-----------------------------------------------------------------------------------------|-----------------------------------------------------------------------------------------|---------|
|                                                                                         | and needed capabilities, An IoT architecture outline, standards considerations.         |         |
|                                                                                         | IoT Architecture-State of the Art : Introduction, State of the art, Reference           |         |
|                                                                                         | Model and architecture, IoT reference Model - IoT Reference Architecture                |         |
|                                                                                         | Introduction, Functional View, Information View, Deployment and Operational             |         |
|                                                                                         | View, Other Relevant architectural views                                                |         |
| Unit II                                                                                 | IoT Data Link Layer and Network Layer Protocols:                                        | 15L     |
|                                                                                         | PHY/MAC Layer(3GPP MTC, IEEE 802.11, IEEE 802.15), Wireless HART,Z-Wave,                |         |
|                                                                                         | Bluetooth Low Energy, Zigbee Smart Energy DASH7                                         |         |
|                                                                                         | Network Layer: IPv4, IPv6, 6LoWPAN, 6TiSCH, ND, DHCP, ICMP, RPL,                        |         |
|                                                                                         | CORPL, CARP                                                                             |         |
| Unit III                                                                                | Transport layer protocols :                                                             | 15L     |
|                                                                                         | Transport Layer (TCP, MPTCP, UDP, DCCP, SCTP)-(TLS, DTLS) Session layer:                |         |
|                                                                                         | Session Layer-HTTP, CoAP, XMPP, AMQP, MQTT Service layer                                |         |
|                                                                                         | protocols:                                                                              |         |
|                                                                                         | Service Layer -oneM2M, ETSI M2M, OMA, BBF                                               |         |
| Textbook(s                                                                              | s):                                                                                     |         |
|                                                                                         | م<br>Machine-to-Machine to the Internet of Things: Introduction to a New Age of Intelli | gence,  |
|                                                                                         | Holler, Vlasios Tsiatsis, Catherine Mulligan, Stefan Avesand, Stamatis Karnouskos, Da   |         |
| -                                                                                       | le,1st Edition, Academic Press, 2014.                                                   |         |
| 2. Learning Internet of Things, Peter Waher, PACKT publishing, BIRMINGHAM – MUMBAI,2015 |                                                                                         |         |
| Additional                                                                              | References(s):                                                                          |         |
| 1. Buil                                                                                 | ding the Internet of Things with IPv6 and MIPv6: The Evolving World of M2M              |         |
|                                                                                         | imunications, Daniel Minoli, Wiley Publications,2013                                    |         |
| 2. Inte                                                                                 | rnet of Things (A Hands-onApproach), Vijay Madisetti and ArshdeepBahga,1st Editio       | n, VPT, |
| 201                                                                                     |                                                                                         |         |
| 3. http                                                                                 | ://www.cse.wustl.edu/~jain/cse570-15/ftp/iot_prot/index.html                            |         |
|                                                                                         |                                                                                         |         |

# TOPICS (Credits : 03 Lectures/Week:03)

### **Objectives:**

To understand the details of web services technologies like SOAP, WSDL, and UDDI. To learn how to implement and deploy web service client and server. To understand the design principles and application of SOAP and REST based web services (JAX-Ws and JAX-RS).To understand WCF service. To design secure web services and QoS of Web Services **Expected LearningOutcomes:** Emphasis on SOAP based web services and associated standards such as WSDL. Design SOAP based / RESTful / WCF services Deal with Security and QoS issues of Web Services

| Unit I   | Web services basics :                                                                                                    | 15L |
|----------|----------------------------------------------------------------------------------------------------|-----|
|          | What Are Web Services? Types of Web Services Distributed computing<br>infrastructure, overview of XML, SOAP, Building Web Services with JAX-WS,<br>Registering and Discovering Web Services, Service Oriented Architecture, Web<br>Services Development Life Cycle, Developing and consuming simple Web<br>Services across platform                                                                                                    |     |
| Unit II  | The REST Architectural style :                                                                                                    | 15L |
|          | Introducing HTTP, The core architectural elements of a RESTful system,<br>Description and discovery of RESTful web services, Java tools and frameworks<br>for building RESTful web services, JSON message format and tools and<br>frameworks around JSON, Build RESTful web services with JAX-RS APIs, The<br>Description and Discovery of RESTful Web Services, Design guidelines for<br>building RESTful web services, Secure RESTful web services |     |
| Unit III | Developing Service-Oriented Applications with WCF :                                                                                                    | 15L |
|          | What Is Windows Communication Foundation, Fundamental Windows                                                                                                    |     |
|          | Communication Foundation Concepts, Windows Communication Foundation                                                                                                    |     |
|          | Architecture, WCF and .NET Framework Client Profile, Basic WCF                                                                                                    |     |
|          | Programming, WCF Feature Details. Web Service QoS                                                                                                    |     |

- Web Services: Principles and Technology, Michael P. Papazoglou, Pearson Education Limited, 2008
- 2) RESTful Java Web Services, Jobinesh Purushothaman, PACKT Publishing, 2<sup>nd</sup> Edition, 2015
- 3) Developing Service-Oriented Applications with WCF, Microsoft, 2017 https://docs.microsoft.com/en-us/dotnet/framework/wcf/index

### Additional Reference(s):

- 1) Leonard Richardson and Sam Ruby, RESTful Web Services, O'Reilly, 2007
- 2) The Java EE 6Tutorial, Oracle, 2013

| Course:<br>SIUSCS57                                                                                                    | TOPICS (Credits : 03 Lectures/Week:03)<br>Linux Server Administration          |  |
|----------------------------------------------------------------------------------------------------|--------------------------------------------------------------------------------|--|
|                                                                                                    |                                                                                |  |
| <b>Objectives:</b>                                                                                                    |                                                                                |  |
| Demonstrate                                                                                                    | proficiency with the Linux command line interface, directory & file management |  |
| techniques, fi                                                                                                    | le system organization, and tools commonly found on most Linux distributions.  |  |
| Effectively operate a Linux system inside of a network environment to integrate with existing service                                                                                                    |                                                                                |  |
| solutions. Demonstrate the ability to troubleshoot challenging technical problems typically                                                                                                    |                                                                                |  |
| encountered when operating and administering Linux systems.                                                                                                    |                                                                                |  |
| Expected Learning Outcomes:                                                                                                    |                                                                                |  |
| Expected Learning Outcomes:<br>Learner will be able to develop Linux based systems and maintain. Learner will be able to install<br>appropriate service on Linux server as per requirement. Learner will have proficiency in Linux server<br>administration. |                                                                                |  |

| Unit I    | Introduction:                                                                                                    | 15L |
|-----------|----------------------------------------------------------------------------------------------------|-----|
|           | Technical Summary of Linux Distributions, Managing Software Single-Host                                                                                                    |     |
|           | Administration:                                                                                                    |     |
|           | Managing Users and Groups, Booting and shutting down processes, File Systems,                                                                                                    |     |
|           | Core System Services, Process of configuring, compiling, Linux Kernel Networking                                                                                                    |     |
|           | and Security:                                                                                                    |     |
|           | TCP/IP for System Administrators, basic network Configuration, Linux Firewall                                                                                                    |     |
|           | (Netfilter), System and network security                                                                                                    |     |
| Unit II   | Internet Services:                                                                                                    | 15L |
|           | Domain Name System (DNS), File Transfer Protocol (FTP), Apache web server,                                                                                                    |     |
|           | Simple Mail Transfer Protocol (SMTP), Post Office Protocol and Internet Mail                                                                                                    |     |
|           | Access Protocol (POP and IMAP), Secure Shell (SSH), Network Authentication,                                                                                                    |     |
|           | OpenLDAP Server, Samba and LDAP, Network authentication system                                                                                                    |     |
|           | (Kerberos), Domain Name Service (DNS), Security                                                                                                    |     |
| Unit III  | Intranet Services:                                                                                                    | 15L |
|           | Network File System (NFS), Samba, Distributed File Systems (DFS), Network                                                                                                    |     |
|           | Information Service (NIS), Lightweight Directory Access Protocol (LDAP),<br>Dynamic Host Configuration Protocol (DHCP), MySQL, LAMP Applications File<br>Servers, Email Services, Chat Applications, Virtual Private Networking. |     |
| Textbook  | (s):                                                                                                    |     |
| 1) Lir    | ux Administration: A Beginner's Guide, Wale Soyinka, Seventh Edition, McGraw-Hill                                                                                                    |     |
| Ed        | ucation, 2016                                                                                                    |     |
| 2) Ub     | untu Server Guide, Ubuntu Documentation Team, 2016                                                                                                    |     |
| Additiona | l Reference(s):                                                                                                    |     |
| 1) Mas    | tering Ubuntu Server, Jay LaCroix, PACKT Publisher, 2016                                                                                                    |     |

# Suggested List of Practical- SEMESTER V

| Cou                                                                   | rse:    | (Credits : 02 Lectures/Week: 06)                                                                         |         |  |  |
|-----------------------------------------------------------------------|---------|----------------------------------------------------------------------------------------------------|---------|--|--|
| SIUSCSP501                                                            |         | Practical of Elective-I                                                                                  |         |  |  |
| SIUSCSP51: Artificial Intelligence                                    |         |                                                                                                    |         |  |  |
|                                                                       | Practio | cal shall be implemented in LISP / Python                                                                |         |  |  |
| 1. Implement Breadth first search algorithm for Romanian map problem. |         |                                                                                                    |         |  |  |
| 2.                                                                    | Implen  | nent Iterative deep depth first search for Romanian map problem.                                         |         |  |  |
| 3.                                                                    | Implen  | nent A* search algorithm for Romanian map problem.                                                       |         |  |  |
| 4.                                                                    | Implen  | nent recursive best-first search algorithm for Romanian map problem.                                     |         |  |  |
| 5.                                                                    | Implen  | nent decision tree learning algorithm for the restaurant waiting problem.                                |         |  |  |
| 6.                                                                    | Implen  | nent feed forward back propagation neural network learning algorithm for the rest                        | taurant |  |  |
|                                                                       | waiting | g problem.                                                                                               |         |  |  |
| 7.                                                                    | Implen  | nent Adaboost ensemble learning algorithm for the restaurant waiting problem.                            |         |  |  |
| 8.                                                                    | Implen  | nent Naive Bayes' learning algorithm for the restaurant waiting problem.                                 |         |  |  |
| 9.                                                                    | Implen  | nent passive reinforcement learning algorithm based on adaptive dynamic program                          | nming   |  |  |
| (ADP) for the 3 by 4 world problem                                    |         |                                                                                                    |         |  |  |
| 10.                                                                   | -       | nent passive reinforcement learning algorithm based on temporal differences (TD)<br>orld problem.        | for 3   |  |  |
|                                                                       |         | SIUSCSP52: Game Programming                                                                              |         |  |  |
| 1.                                                                    | Setup I | DirectX 11, Window Framework and Initialize Direct3D Device                                              |         |  |  |
| 2.                                                                    | Buffers | s, Shaders and HLSL (Draw a triangle using Direct3D 11)                                                  |         |  |  |
| 3.                                                                    | Textur  | ing (Texture the Triangle using Direct 3D 11)                                                            |         |  |  |
| 4.                                                                    | Lightni | ng (Programmable Diffuse Lightning using Direct3D 11) 5. Specular Lightning                              |         |  |  |
| (Pr                                                                   | ogramn  | nable Spot Lightning using Direct3D 11)                                                                  |         |  |  |
| 6.                                                                    | Loadir  | ng models into DirectX 11 and rendering.                                                                 |         |  |  |
| Perfor                                                                | m follo | wing Practical using online content from the Unity Tutorials Websites:                                   |         |  |  |
| <b>https:/</b><br>7.                                                  | , ,     | <b>3d.com/learn/tutorials/s/interactive-tutorials</b><br>//unity3d.com/learn/tutorials/s/2d-ufo-tutorial |         |  |  |
| 8.                                                                    | https:, | //unity3d.com/learn/tutorials/s/space-shooter-tutorial                                                   |         |  |  |
| 9. https://unity3d.com/learn/tutorials/s/roll-ball-tutorial           |         |                                                                                                    |         |  |  |
| /                                                                     | /unity? | d.com/learn/tutorials/topics/vr/introduction?playlist=22946                                              |         |  |  |

#### SIUSCSP53: Software Testing and Quality Assurance

- 1. Install Selenium IDE; Write a test suite containing minimum 4 test cases for different formats.
- 2. Conduct a test suite for any two web sites.
- 3. Install Selenium server (Selenium RC) and demonstrate it using a script in Java/PHP.
- 4. Write and test a program to login a specific web page.
- 5. Write and test a program to update 10 student records into table into Excel file
- 6. Write and test a program to select the number of students who have scored more than 60 in any one subject (or all subjects).
- 7. Write and test a program to provide total number of objects present / available on the page.
- 8. Write and test a program to get the number of items in a list / combo box.
- 9. Write and test a program to count the number of check boxes on the page checked and unchecked count.
- 10. Load Testing using JMeter, Android Application testing using Appium Tools, Bugzilla Bug tracking tools.

| Course:    | (Credits : 02 Lectures/Week: 06)            |  |
|------------|---------------------------------------------|--|
| SIUSCSP502 | Practical of Elective-II                    |  |
|            | SIUSCSP54: Information and Network security |  |

1. Write programs to implement the following Substitution Cipher Techniques:

- Caesar Cipher
- Monoalphabetic Cipher
- 2 Write programs to implement the following Substitution Cipher Techniques:
  - Vernam Cipher
  - Playfair Cipher
- 3 Write programs to implement the following Transposition Cipher Techniques:
  - Rail Fence Cipher
  - Simple Columnar Technique
- 4 Write program to encrypt and decrypt strings using
  - DES Algorithm
  - AES Algorithm
- 5 Write a program to implement RSA algorithm to perform encryption / decryption of a given string.
- 6 Write a program to implement the Diffie-Hellman Key Agreement algorithm to generate symmetric keys.
- 7 Write a program to implement the MD5 algorithm compute the message digest.
- 8 Write a program to calculate HMAC-SHA1 Signature 9 Write a program to implement SSL.

10 Configure Windows Firewall to block:

- A port
- An Program
- A website

### SIUSCSP55: Architecting of IoT

1. a) Edit text files with nano and cat editor, Learn sudo privileges and Unix shell commands such as cd , ls , cat, etc

b) Learn to set dynamic and static IP. Connect to and Ethernet and WiFi network.

Learn to vnc and ssh into a raspberry pi using vnc and putty from a different computer on the network.

c) Write a basic bash script to open programs in kiosk mode. Learn how to autostart

programs on boot.

2. Run the node red editor and run simple programs and trigger gpios. Use basic nodes such as inject, debug, gpio

3. Open the python idle editor and run simple Python scripts such as to print Fibonacci numbers, string functions. Learn how to install modules using Pip and write functions

4. Setup a physical button switch and trigger an led in node red and python w debounce

5. Write simple JavaScript functions in Node-Red simple HTTP server page using node red

6. Setup a TCP server and client on a raspberry pi using Python modules to send messages and execute shell commands from within python such as starting another application

7. Trigger a set of led Gpios on the pi via a Python Flask web server

8. Interface the raspberry pi with a 16x2 LCD display and print values.

9. Setup a Mosquitto MQTT server and client and write a Python script to communicate data between Pi's.

10. Interface with an Accelerometer Gyro Mpu6050 on the i2c bus and send sensor values over the internet via mqtt.

### SIUSCSP56: Web Services

- 1. Write a program to implement to create a simple web service that converts the temperature from Fahrenheit to Celsius and vice a versa.
- 2. Write a program to implement the operation can receive request and will return a response in two ways. a) One Way operation b) Request –Response
- 3. Write a program to implement business UDDI Registry entry.
- 4. Develop client which consumes web services developed in different platform.
- 5. Write a JAX-WS web service to perform the following operations. Define a Servlet / JSP that consumes the web service.
- 6. Define a web service method that returns the contents of a database in a JSON string. The contents should be displayed in a tabular format.
- 7. Define a RESTful web service that accepts the details to be stored in a database and performs

CRUD operation.

- 8. Implement a typical service and a typical client using WCF.
- 9. Use WCF to create a basic ASP.NET Asynchronous JavaScript and XML (AJAX) service.

10. Demonstrates using the binding attribute of an endpoint element in WCF.

|      | Course:                                                                                           | (Credits : 01 Lectures/Week: 03)                                                                                                    |  |  |  |
|------|---------------------------------------------------------------------------------------------------|----------------------------------------------------------------------------------------------------|--|--|--|
| S    | SIUSCSP53                                                                                         | Project Implementation                                                                                                    |  |  |  |
|      | P                                                                                                 | lease Refer to Project Implementation Guidelines                                                                                                    |  |  |  |
|      | Course:                                                                                           | (Credits : 01 Lectures/Week: 03)                                                                                                    |  |  |  |
| :    | SIUSCSP54                                                                                         | Practical of Skill Enhancement                                                                                                    |  |  |  |
|      |                                                                                                   | SIUSCS57 : Linux Server Administration                                                                                                    |  |  |  |
| -    | Practical sho                                                                                     | all be performed using any Linux Server (with 8GB RAM).                                                                                                    |  |  |  |
| -    | Internet con                                                                                      | nection will be required so that Linux server (command line mode) can be                                                                                       |  |  |  |
| conr | nected to Interne                                                                                 | et.                                                                                                    |  |  |  |
| 1    | 1. Install DHCP                                                                                   | Server in Ubuntu 16.04                                                                                                    |  |  |  |
| 2    | 2. Initial setting                                                                                | s: Add a User, Network Settings, Change to static IP address, Disable IPv6 if not                                                                              |  |  |  |
|      | needed, Confi                                                                                     | gure Services, display the list of services which are running, Stop and turn OFF                                                                               |  |  |  |
|      | auto-start set                                                                                    | ting for a service if you don't need it, Sudo Settings                                                                                                    |  |  |  |
| 2    | 3. Configure NT                                                                                   | P Server (NTPd), Install and Configure NTPd, Configure NTP Client (Ubuntu and                                                                                  |  |  |  |
|      | Windows)                                                                                          |                                                                                                    |  |  |  |
| 2    | 4. SSH Server : I                                                                                 | Password Authentication                                                                                                    |  |  |  |
| (    | Configure SSH Se                                                                                  | rver to manage a server from the remote computer, SSH Client : (Ubuntu and                                                                                     |  |  |  |
|      | Windows)                                                                                          |                                                                                                    |  |  |  |
|      |                                                                                                   | r BIND, Configure DNS server which resolves domain name or IP address, Install                                                                                 |  |  |  |
|      | -                                                                                                 | e BIND, Limit ranges you allow to access if needed.                                                                                                    |  |  |  |
|      | 0                                                                                                 | Server, Configure DHCP (Dynamic Host Configuration Protocol) Server, Configure                                                                                 |  |  |  |
|      | NFS Server to share directories on your Network, Configure NFS Client. (Ubuntu and Windows Client |                                                                                                    |  |  |  |
|      | DS)<br>Saufianna LDAD (                                                                           |                                                                                                    |  |  |  |
|      | 0                                                                                                 | Server, Configure LDAP Server in order to share users' accounts in your local                                                                                  |  |  |  |
|      |                                                                                                   | DAP User Accounts in the OpenLDAP Server, Configure LDAP Client in order to shan<br>n your local networks. Install phpLDAPadmin to operate LDAP server via Web |  |  |  |
|      | orowser.                                                                                          | i your local networks. Instan phpEDAr aufinit to operate EDAr server via web                                                                                   |  |  |  |
|      | 51000301.                                                                                         |                                                                                                    |  |  |  |

8. Configure NIS Server in order to share users' accounts in your local networks, Configure NIS Client to bind NIS Server.

- 9. Install MySQL to configure database server, Install phpMyAdmin to operate MySQL on web browser from Clients.
- 10. Install Samba to share folders or files between Windows and Linux.

# **SEMESTER VI**

# THEORY

| Course:<br>SIUSCS61 | TOPICS (Credits : 03 Lectures/Week: 03) Wireless<br>Sensor Networks and Mobile Communication |
|---------------------|----------------------------------------------------------------------------------------------|
| Objectives:         |                                                                                              |
| In this era of v    | vireless and adhoc network, connecting different wireless devices and understanding          |
| their compatib      | ility is very important. Information is gathered in many different ways from these           |
| devices. Learne     | er should be able to conceptualize and understand the framework. On completion, will         |
| be able to have     | a firm grip over this very important segment of wireless network.                            |
| Expected Lear       | ning Outcomes:                                                                               |
| After completi      | on of this course learner should be able to list various applications of wireless sensor     |

After completion of this course, learner should be able to list various applications of wireless sensor networks, describe the concepts, protocols, design, implementation and use of wireless sensor networks. Also implement and evaluate new ideas for solving wireless sensor network design issues.

| Unit I   | Introduction: Introduction to Sensor Networks, unique constraints and                                                                                                    | 15L |
|----------|----------------------------------------------------------------------------------------------------|-----|
|          | challenges.                                                                                                    |     |
|          | Advantage of Sensor Networks, Applications of Sensor Networks, Mobile                                                                                                    |     |
|          | Adhoc NETworks (MANETs) and Wireless Sensor Networks, Enabling                                                                                                    |     |
|          | technologies for Wireless Sensor Networks.                                                                                                    |     |
|          | <b>Sensor Node Hardware and Network Architecture:</b> Single-node architecture, Hardware components & design constraints, Operating systems and execution environments, introduction to TinyOS and nesC. Network architecture, Optimization goals and figures of merit, Design principles for WSNs, Service interfaces of WSNs, Gateway concepts.                                               |     |
| Unit II  | Medium Access Control Protocols: Fundamentals of MAC Protocols, MAC                                                                                                    | 15L |
|          | Protocols for WSNs, Sensor-MAC Case Study.                                                                                                    |     |
|          | Routing Protocols : Data Dissemination and Gathering, Routing                                                                                                    |     |
|          | Challenges and Design Issues in Wireless                                                                                                    |     |
|          | Sensor Networks, Routing Strategies in Wireless Sensor Networks.                                                                                                    |     |
|          | Transport Control Protocols : Traditional Transport Control Protocols,                                                                                                    |     |
|          | Transport Protocol Design Issues, Examples of Existing Transport Control<br>Protocols, Performance of Transport Control Protocols.                                                                                                    |     |
| Unit III | Introduction, Wireless Transmission and Medium Access Control:                                                                                                    | 15L |
|          | Applications, A short history of wireless communication.                                                                                                    |     |
|          | Wireless Transmission: Frequency for radio transmission, Signals,                                                                                                    |     |
|          | Antennas, Signal propagation, Multiplexing, Modulation, Spread spectrum,                                                                                                    |     |
|          | Cellular systems.                                                                                                    |     |
|          | <b>Telecommunication, Satellite and Broadcast Systems: GSM:</b> Mobile<br>services, System architecture, Radio interface, Protocols, Localization And<br>Calling, Handover, security, New data services; DECT: System architecture,<br>Protocol architecture; ETRA, UMTS and IMT- 2000. Satellite Systems:<br>History, Applications, Basics: GEO, LEO, MEO; Routing, Localization,<br>Handover. |     |
|          |                                                                                                    |     |

- Protocols and Architectures for Wireless Sensor Network, Holger Kerl, Andreas Willig, John Wiley and Sons, 2005
- 2) Wireless Sensor Networks Technology, Protocols, and Applications ,Kazem Sohraby, Daniel Minoli and TaiebZnati, John Wiley & Sons, 2007
- 3) Mobile communications, Jochen Schiller, 2<sup>nd</sup> Edition, Addison wisely, Pearson Education, 2012

### Additional Reference(s):

- Fundamentals of Wireless Sensor Networks, Theory and Practice, Waltenegus Dargie, Christian Poellabauer, Wiley Series on wireless Communication and Mobile Computing, 2011
- 2) Networking Wireless Sensors, Bhaskar Krishnamachari, Cambridge University Press, 2005

| Course:                                                                                                    | TOPICS (Credits : 03 Lectures/Week: 03)                                                                                                    |         |
|----------------------------------------------------------------------------------------------------|----------------------------------------------------------------------------------------------------|---------|
| SIUSCS62                                                                                                    | Cloud Computing                                                                                                    |         |
| <b>Objectives</b> :                                                                                                    |                                                                                                    |         |
| To provide <sub>le</sub>                                                                                                    | earners with the comprehensive and in-depth knowledge of Cloud Computing conce                                                                                                    | pts, s, |
| technologie                                                                                                    | architecture, implantations and applications. To expose the learners to frontier areas                                                                                                    | s of    |
| Cloud Com <sub>p</sub>                                                                                                    | uting, while providing sufficient foundations to enable further study and research.                                                                                                    |         |
| Free a at a d                                                                                                    | earning Outcomes:                                                                                                    |         |
| state-of-the state-of-the state | sfully completion of this course, learner should be able to articulate the main concepts, strengths, and limitations of cloud computing and the possible applications for art cloud computing using open source technology. Learner should be able to identify and infrastructure of cloud computing, including SaaS, PaaS, IaaS, public cloud, private loud, etc. They should explain the core issues of cloud computing such as security, denteroperability. | y the   |

| Introduction to Cloud Computing, Characteristics and benefits of Cloud                                                                                                    | 15L                                                                                                    |
|----------------------------------------------------------------------------------------------------|----------------------------------------------------------------------------------------------------|
| Computing, Basic concepts of Distributed Systems, Web 2.0, Service-Oriented<br>Computing, Utility-Oriented Computing. Elements of Parallel Computing.<br>Elements of Distributed Computing. Technologies for Distributed Computing.<br>Cloud Computing Architecture. The cloud reference model. Infrastructure as a<br>service. Platform as a service. Software as a service. Types of clouds.                                  |                                                                                                    |
| Characteristics of Virtualized Environments. Taxonomy of Virtualization                                                                                                    | 15L                                                                                                    |
| Techniques. Virtualization and Cloud Computing. Pros and Cons of                                                                                                    |                                                                                                    |
| Virtualization. Virtualization using KVM, Creating virtual machines, oVirt -                                                                                                    |                                                                                                    |
| management tool for virtualization environment. Open challenges of Cloud                                                                                                    |                                                                                                    |
| Computing                                                                                                    |                                                                                                    |
| Introduction to OpenStack, OpenStack test-drive, Basic OpenStack operations,<br>OpenStack CLI and APIs, Tenant model operations, Quotas, Private cloud building<br>blocks, Controller deployment, Networking deployment, Block Storage<br>deployment, Compute deployment, deploying and utilizing OpenStack in<br>production environments, Building a production environment, Application<br>orchestration using OpenStack Heat | 15L                                                                                                    |
| _                                                                                                    | Computing, Basic concepts of Distributed Systems, Web 2.0, Service-Oriented<br>Computing, Utility-Oriented Computing. Elements of Parallel Computing.<br>Elements of Distributed Computing. Technologies for Distributed Computing.<br>Cloud Computing Architecture. The cloud reference model. Infrastructure as a<br>service. Platform as a service. Software as a service. Types of clouds.<br>Characteristics of Virtualized Environments. Taxonomy of Virtualization<br>Techniques. Virtualization and Cloud Computing. Pros and Cons of<br>Virtualization. Virtualization using KVM, Creating virtual machines, oVirt -<br>management tool for virtualization environment. Open challenges of Cloud<br>Computing<br>Introduction to OpenStack, OpenStack test-drive, Basic OpenStack operations,<br>OpenStack CLI and APIs, Tenant model operations, Quotas, Private cloud building<br>blocks, Controller deployment, Networking deployment, Block Storage<br>deployment, Compute deployment, deploying and utilizing OpenStack in<br>production environments, Building a production environment, Application |

- Mastering Cloud Computing, Rajkumar Buyya, Christian Vecchiola, S Thamarai Selvi, Tata McGraw Hill Education Private Limited, 2013
- 2) OpenStack in Action, V. K. CODY BUMGARDNER, Manning Publications Co, 2016

### Additional Reference(s):

- 1) OpenStack Essentials, Dan Radez, PACKT Publishing, 2015
- 2) OpenStack Operations Guide, Tom Fifield, Diane Fleming, Anne Gentle, Lorin Hochstein, Jonathan Proulx, Everett Toews, and Joe Topjian, O'Reilly Media, Inc., 2014
- 3) https://www.openstack.org

| Course:  | TOPICS (Credits :03 Lectures/Week:03) |  |
|----------|---------------------------------------|--|
| SIUSCS63 | Cyber Forensics                       |  |

### **Objectives**:

To understand the procedures for identification, preservation, and extraction of electronic evidence, auditing and investigation of network and host system intrusions, analysis and documentation of

information gathered

#### **Expected Learning Outcomes** :

The student will be able to plan and prepare for all stages of an investigation - detection, initial response and management interaction, investigate various media to collect evidence, report them in a way that would be acceptable in the court of law.

| Unit I   | Computer Forensics :                                                                                               | 15L |
|----------|----------------------------------------------------------------------------------------------------|-----|
| 0        | Introduction to Computer Forensics and standard procedure, Incident                                                |     |
|          | Verification and System Identification ,Recovery of Erased and damaged data,                                       |     |
|          | Disk Imaging and Preservation, Data Encryption and Compression, Automated                                          |     |
|          | Search Techniques, Forensics Software <b>Network Forensic :</b>                                                    |     |
|          |                                                                                                    |     |
|          | Introduction to Network Forensics and tracking network traffic, Reviewing                                          |     |
|          | Network Logs, Network Forensics Tools, Performing Live Acquisitions, Order of                                      |     |
|          | Volatility, Standard Procedure                                                                                     |     |
|          | <b>Cell Phone and Mobile Device Forensics:</b> Overview, Acquisition Procedures for Cell Phones and Mobile Devices |     |
|          |                                                                                                    |     |
| Unit II  | Internet Forensic :                                                                                                | 15L |
|          | Introduction to Internet Forensics, World Wide Web Threats, Hacking and                                            |     |
|          | Illegal access, Obscene and Incident transmission, Domain Name Ownership                                           |     |
|          | Investigation, Reconstructing past internet activities and events                                                  |     |
|          | E-mail Forensics : e-mail analysis, e-mail headers and spoofing, Laws against e-                                   |     |
|          | mail Crime, Messenger Forensics: Yahoo Messenger                                                                   |     |
|          | Social Media Forensics: Social Media Investigations                                                                |     |
|          | Browser Forensics: Cookie Storage and Analysis, Analyzing Cache and                                                |     |
|          | temporary internet files, Web browsing activity reconstruction                                                     |     |
| Unit III | Investigation, Evidence presentation and Legal aspects of Digital Forensics:                                       | 15L |
|          | Authorization to collect the evidence , Acquisition of Evidence, Authentication of                                 |     |
|          | the evidence, Analysis of the evidence, Reporting on the findings, Testimony                                       |     |
|          | Introduction to Legal aspects of Digital Forensics: Laws & regulations,                                            |     |
|          | Information Technology Act, Giving Evidence in court, Case Study – Cyber                                           |     |
|          | Crime cases, Case Study – Cyber Crime cases                                                                        |     |

 Guide to computer forensics and investigations, Bill Nelson, Amelia Philips and Christopher Steuart, course technology,5th Edition,2015

## Additional Reference(s):

2. Incident Response and computer forensics, Kevin Mandia, Chris Prosise, Tata McGrawHill,2<sup>nd</sup> Edition,2003

| Course:          | TOPICS (Credits : 03 Lectures/Week: 03)                                                                                                    |          |
|------------------|----------------------------------------------------------------------------------------------------|----------|
| SIUSCS64         | Information Retrieval                                                                                                    |          |
| Objectives:      |                                                                                                    |          |
| To provide an    | overview of the important issues in classical and web information retrieval. Tl                                                                                                    | ne focus |
| is to give an up | p-to- date treatment of all aspects of the design and implementation of system                                                                                                    | s for    |
| gathering, inde  | exing, and searching documents and of methods for evaluating systems.                                                                                                    |          |
| Expected Lea     | rning Outcomes:                                                                                                    |          |
| retrieval and i  | on of this course, learner should get an understanding of the field of informations to relationship to search engines. It will give the learner an understanding to a strieval models. |          |
| Unit I           | Introduction to Information Retrieval: Introduction, History of IR,                                                                                                    | 15L      |
|                  | Components of IR, and Issues related to IR, Boolean retrieval,                                                                                                    |          |
|                  | Dictionaries and tolerant retrieval.                                                                                                    |          |
| Unit II          | Link Analysis and Specialized Search: Link Analysis, hubs and                                                                                                    | 15L      |
|                  | authorities, Page Rank and HITS algorithms, Similarity, Hadoop & Map                                                                                                    |          |
|                  | Reduce, Evaluation, Personalized search, Collaborative filtering and                                                                                                    |          |
|                  | content-based recommendation of documents and products, handling                                                                                                    |          |
|                  | "invisible" Web, Snippet generation, Summarization, Question Answering,<br>Cross- Lingual Retrieval.                                                                                   |          |
| Unit III         | Web Search Engine: Web search overview, web structure, the user, paid                                                                                                    | 15L      |
|                  | placement, search engine optimization/spam, Web size measurement,                                                                                                    |          |
|                  | search engine optimization/spam, Web Search Architectures.                                                                                                    |          |
|                  | XML retrieval: Basic XML concepts, Challenges in XML retrieval, A vector                                                                                                    |          |

- 1) Introduction to Information Retrieval, C. Manning, P. Raghavan, and H. Schütze, Cambridge University Press, 2008
- 2) Modern Information Retrieval: The Concepts and Technology behind Search, Ricardo Baeza -Yates and Berthier Ribeiro – Neto, 2<sup>nd</sup> Edition, ACM Press Books 2011.
- 3) Search Engines: Information Retrieval in Practice, Bruce Croft, Donald Metzler and Trevor Strohman, 1<sup>st</sup> Edition, Pearson, 2009.

### Additional Reference(s):

1) Information Retrieval Implementing and Evaluating Search Engines, Stefan Büttcher, Charles L. A. Clarke and Gordon V. Cormack, The MIT Press; Reprint edition (February 12, 2016)

| Course:                   | TOPICS (Credits : 03 Lectures/Week: 03)                                                                                                    |     |
|---------------------------|----------------------------------------------------------------------------------------------------|-----|
| SIUSCS65                  | Digital Image Processing                                                                                                    |     |
| Objectives                | :                                                                                                    |     |
| To study tw               | vo-dimensional Signals and Systems. To understand image fundamentals and transforms                                                                                                    | S   |
| necessary f               | or image processing. To study the image enhancement techniques in spatial and frequen                                                                                                    | псу |
| domain. To                | study image segmentation and image compression techniques.                                                                                                    |     |
| Expected I                | earning Outcomes:                                                                                                    |     |
| images in tl<br>enhanceme | buld review the fundamental concepts of a digital image processing system. Analyze the<br>the frequency domain using various transforms. Evaluate the techniques for image<br>ent and image segmentation. Apply various compression techniques. They will be familia<br>mage processing techniques for solving real problems. |     |

|                                                                                                    | 15L                                                                                                    |
|----------------------------------------------------------------------------------------------------|----------------------------------------------------------------------------------------------------|
| Quantization, Resolution, Human Visual Systems, Elements of an                                                                                                    |                                                                                                    |
| Image-processing System, Applications of Digital Image Processing                                                                                                    |                                                                                                    |
| 2D Signals and Systems : 2D signals, separable sequence, periodic sequence,                                                                                                    |                                                                                                    |
| 2D systems, classification of 2D systems, 2D Digital filter                                                                                                    |                                                                                                    |
| Convolution and Correlation : 2D Convolution through graphical method,                                                                                                    |                                                                                                    |
| Convolution through 2D Z—transform, 2D Convolution through matrix analysis,                                                                                                    |                                                                                                    |
| Circular Convolution, Applications of Circular Convolution, 2D Correlation                                                                                                    |                                                                                                    |
| Image Transforms: Need for transform, image transforms, Fourier transform,                                                                                                    |                                                                                                    |
| 2D Discrete Fourier Transform, Properties of 2D DFT, Importance of Phase,                                                                                                    |                                                                                                    |
| Walsh transform, Hadamard transform, Haar transform, Slant transform,<br>Discrete Cosine transform, KL transform                                                                                                    |                                                                                                    |
|                                                                                                    |                                                                                                    |
|                                                                                                    |                                                                                                    |
| <b>Image Enhancement :</b> Image Enhancement in spatial domain, Enhancement trough Point operations, Histogram manipulation, Linear and nonlinear Gray Level Transformation, local or neighborhood operation, Median Filter, Spatial domain High pass filtering, Bit-plane slicing, Image Enhancement in frequency domain, Homomorphic filter, Zooming operation, Image Arithmetic | 15L                                                                                                    |
|                                                                                                    | <ul> <li>Image-processing System, Applications of Digital Image Processing</li> <li>2D Signals and Systems : 2D signals, separable sequence, periodic sequence,</li> <li>2D systems, classification of 2D systems, 2D Digital filter</li> <li>Convolution and Correlation : 2D Convolution through graphical method,</li> <li>Convolution through 2D Z—transform, 2D Convolution through matrix analysis,</li> <li>Circular Convolution, Applications of Circular Convolution, 2D Correlation</li> <li>Image Transforms: Need for transform, image transforms, Fourier transform,</li> <li>2D Discrete Fourier Transform, Properties of 2D DFT, Importance of Phase,</li> <li>Walsh transform, Hadamard transform, Haar transform, Slant transform,</li> <li>Discrete Cosine transform, KL transform</li> </ul> |

|          | Binary Image processing : Mathematical morphology, Structuring elements,                                             |     |
|----------|----------------------------------------------------------------------------------------------------|-----|
|          | Morphological image processing, Logical operations, Morphological operations,                                        |     |
|          | Dilation and Erosion, Distance Transform                                                                             |     |
|          | <b>Colour Image processing :</b> Colour images, Colour Model, Colour image quantization, Histogram of a colour image |     |
| Unit III | Image Segmentation: Image segmentation techniques, Region approach,                                                  | 15L |
|          |                                                                                                    | 102 |
|          | Clustering techniques, Thresholding, Edge-based segmentation, Edge detection,                                        |     |
|          | Edge Linking, Hough Transform                                                                                        |     |
|          | Image Compression: Need for image compression, Redundancy in images,                                                 |     |
|          | Image-compression scheme, Fundamentals of Information Theory, Run-length                                             |     |
|          | coding, Shannon-Fano coding, Huffman Coding, Arithmetic Coding,                                                      |     |
|          | Transform-based compression, Image-compression standard                                                              |     |
|          |                                                                                                    |     |
|          |                                                                                                    |     |

1) Digital Image Processing, S Jayaraman, S Esakkirajan, T Veerakumar, Tata McGraw-Hill Education Pvt. Ltd., 2009 Additional Reference(s):

- 1) Digital Image Processing 3rd Edition, Rafael C Gonzalez, Richard E Woods, Pearson, 2008
- Scilab Textbook Companion for Digital Image Processing, S. Jayaraman, S. Esakkirajan And T. Veerakumar, 2016 (<u>https://scilab.in/textbook\_companion/generate\_book/125</u>)

| Course:             | TOPICS (Credits : 03 Lectures/Week: 03)                                                                                                    |        |
|---------------------|----------------------------------------------------------------------------------------------------|--------|
| SIUSCS66            | Data Science                                                                                                    |        |
| <b>Objectives</b> : |                                                                                                    | 1      |
| Understandi         | ng basic data science concepts. Learning to detect and diagnose common data issues                                                                  | ')     |
| such as miss        | ing values, special values, outliers, inconsistencies, and localization. Making aware o                                                             | f      |
| how to addr         | ess advanced statistical situations, Modeling and Machine Learning.                                                                                 |        |
| Expected Le         | arning Outcomes:                                                                                                    |        |
| -                   | tion of this course, the students should be able to understand & comprehend the pro-<br>e able to define suitable statistical method to be adopted. | oblem; |
| Unit I              | Introduction to Data Science: What is Data? Different kinds of data,                                                                                | 15L    |

|         | Introduction to high level programming language + Integrated Development<br>Environment (IDE), Exploratory Data Analysis (EDA) + Data Visualization,<br>Different types of data sources,<br><b>Data Management</b> : Data Collection, Data cleaning/extraction, Data analysis &<br>Modeling                                                                                                    |     |
|---------|----------------------------------------------------------------------------------------------------|-----|
| Unit II | <b>Data Curation:</b> Query languages and Operations to specify and transform data,<br>Structured/schema based systems as users and acquirers of data<br>Semi-structured systems as users and acquirers of data, Unstructured systems in<br>the acquisition and structuring of data, Security and ethical considerations in<br>relation to authenticating and authorizing access to data on remote systems,<br>Software development tools, Large scale data systems, Amazon Web Services<br>(AWS) | 15L |

| Unit III   | Statistical Modelling and Machine Learning:                                                                                       | 15L |
|------------|----------------------------------------------------------------------------------------------------|-----|
|            | Introduction to model selection: Regularization, bias/variance tradeoff e.g.                                                      |     |
|            | parsimony, AIC, BIC, Cross validation, Ridge regressions and penalized regression                                                 |     |
|            | e.g. LASSO                                                                                                    |     |
|            | Data transformations: Dimension reduction, Feature extraction, Smoothing and                                                      |     |
|            | aggregating                                                                                                    |     |
|            | Supervised Learning: Regression, linear models, Regression trees, Time-series                                                     |     |
|            | Analysis, Forecasting, Classification: classification trees, Logistic regression,                                                 |     |
|            | separating hyperplanes, k-NN                                                                                                    |     |
|            | <b>Unsupervised Learning</b> : Principal Components Analysis (PCA), k-means clustering, Hierarchical clustering, Ensemble methods |     |
|            |                                                                                                    |     |
| Textbook(s | ;):                                                                                                    |     |
| 1) Doing   | Data Science, Rachel Schutt and Cathy O'Neil, O'Reilly,2013                                                                       |     |
| 2) Maste   | ring Machine Learning with R, Cory Lesmeister, PACKT Publication,2015                                                             |     |
| Additional | Reference(s):                                                                                                    |     |
| 1) Han     | ds-On Programming with R, Garrett Grolemund,1 <sup>st</sup> Edition, 2014                                                         |     |

2) An Introduction to Statistical Learning, James, G., Witten, D., Hastie, T., Tibshirani, R.,Springer,2015

| Course:  | TOPICS (Credits : 02 Lectures/Week: 03) |  |
|----------|-----------------------------------------|--|
| SIUSCS67 | Ethical Hacking                         |  |

# **Objectives:**

To understand the ethics, legality, methodologies and techniques of hacking.

### **Expected Learning Outcomes:**

Learner will know to identify security vulnerabilities and weaknesses in the target applications. They will also know to test and exploit systems using various tools and understand the impact of hacking in real time machines.

| Unit I  | Information Security : Attacks and Vulnerabilities                                   | 15L |  |  |
|---------|--------------------------------------------------------------------------------------|-----|--|--|
|         | Introduction to information security : Asset, Access Control, CIA,                   |     |  |  |
|         | Authentication, Authorization, Risk, Threat, Vulnerability, Attack, Attack           |     |  |  |
|         | Surface, Malware, Security-Functionality-Ease of Use Triangle                        |     |  |  |
|         | Types of malware :Worms, viruses, Trojans, Spyware, Rootkits                         |     |  |  |
|         | Types of vulnerabilities : OWASP Top 10 : cross-site scripting (XSS), cross site     |     |  |  |
|         | request forgery (CSRF/XSRF), SQL injection, input parameter manipulation,            |     |  |  |
|         | broken authentication, sensitive information disclosure, XML External Entities,      |     |  |  |
|         | Broken access control, Security Misconfiguration, Using components with known        |     |  |  |
|         | vulnerabilities, Insufficient Logging and monitoring, OWASP Mobile Top 10, CVE       |     |  |  |
|         | Database                                                                             |     |  |  |
|         | Types of attacks and their common prevention mechanisms : Keystroke                  |     |  |  |
|         | Logging, Denial of Service (DoS /DDoS), Waterhole attack, brute force, phishing      |     |  |  |
|         | and fake WAP, Eavesdropping, Man-in-the-middle, Session Hijacking,                   |     |  |  |
|         | Clickjacking, Cookie Theft, URL Obfuscation, buffer overflow, DNS poisoning, ARP     |     |  |  |
|         | poisoning, Identity Theft, IoT Attacks, BOTs and BOTNETs                             |     |  |  |
|         | Case-studies : Recent attacks – Yahoo, Adult Friend Finder, eBay, Equifax,           |     |  |  |
|         | WannaCry, Target Stores, Uber, JP Morgan Chase, Bad Rabbit                           |     |  |  |
|         |                                                                                      |     |  |  |
| Unit II | Ethical Hacking – I (Introduction and pre-attack)                                    | 15L |  |  |
|         | <b>Introduction</b> : Black Hat vs. Gray Hat vs. White Hat (Ethical) hacking, Why is |     |  |  |
|         | Ethical hacking needed?, How is Ethical hacking different from security auditing     |     |  |  |
|         | and digital forensics?, Signing NDA, Compliance and Regulatory                       |     |  |  |
| L       |                                                                                      |     |  |  |

|            | concerns, Black box vs. White box vs. Black box, Vulnerability assessment and                                                                                    |     |
|------------|----------------------------------------------------------------------------------------------------|-----|
|            | Penetration Testing.                                                                                                    |     |
|            | Approach : Planning - Threat Modeling, set up security verification standards,                                                                                   |     |
|            | Set up security testing plan – When, which systems/apps, understanding                                                                                           |     |
|            | functionality, black/gray/white, authenticated vs. unauthenticated, internal vs.                                                                                 |     |
|            | external PT, Information gathering, Perform Manual and automated (Tools:                                                                                         |     |
|            | WebInspect/Qualys, Nessus, Proxies, Metasploit) VA and PT, How                                                                                                   |     |
|            | WebInspect/Qualys tools work: Crawling/Spidering, requests forging, pattern                                                                                      |     |
|            | matching to known vulnerability database and Analyzing results, Preparing                                                                                        |     |
|            | report, Fixing security gaps following the report                                                                                                    |     |
|            | Enterprise strategy : Repeated PT, approval by security testing team,                                                                                            |     |
|            | Continuous Application Security Testing,                                                                                                    |     |
|            | <b>Phases:</b> Reconnaissance/foot-printing/Enumeration, <b>Phases</b> : Scanning, Sniffing                                                                      |     |
|            |                                                                                                    |     |
| Unit III   | Ethical Hacking :Enterprise Security                                                                                                    | 15L |
|            | <b>Phases : Gaining and Maintaining Access</b> : <b>Systems hacking</b> – Windows and Linux – Metasploit and Kali Linux, Keylogging, Buffer Overflows, Privilege |     |
|            | Escalation, Network hacking - ARP Poisoning, Password Cracking, WEP                                                                                              |     |
|            | Vulnerabilities, MAC Spoofing, MAC Flooding, IPSpoofing, SYN Flooding, Smurf                                                                                     |     |
|            | attack, <b>Applications hacking</b> : SMTP/Email-based attacks, VOIP vulnerabilities,                                                                            |     |
|            | Directory traversal, Input Manipulation, Brute force attack, Unsecured login                                                                                     |     |
|            | mechanisms, SQL injection, XSS, Mobile apps security,                                                                                                    |     |
|            | Malware analysis : Netcat Trojan, wrapping definition, reverse engineering                                                                                       |     |
|            | <b>Phases :</b> Covering your tracks : Steganography, Event Logs alteration                                                                                      |     |
|            | Additional Security Mechanisms : IDS/IPS, Honeypots and evasion techniques,                                                                                      |     |
|            | Secure Code Reviews (Fortify tool, OWASP Secure Coding                                                                                                    |     |
|            | Guidelines)                                                                                                    |     |
|            |                                                                                                    |     |
| Textbook(s | ).                                                                                                    |     |
|            | -                                                                                                    |     |
| ,          | ed Ethical Hacker Study Guide v9, Sean-Philip Oriyano, Sybex; Study Guide<br>n,2016                                                                              |     |
| 2) CEH o   | fficial Certified Ethical Hacking Review Guide, Wiley India Edition, 2007                                                                                        |     |

- 1) Certified Ethical Hacker: Michael Gregg, Pearson Education, 1<sup>st</sup> Edition, 2013
- 2) Certified Ethical Hacker: Matt Walker, TMH, 2011
- 3) http://www.pentest-standard.org/index.php/PTES\_Technical\_Guidelines
- 4) https://www.owasp.org/index.php/Category:OWASP\_Top\_Ten\_2017\_Project
- 5) https://www.owasp.org/index.php/Mobile\_Top\_10\_2016-Top\_10
- 6) https://www.owasp.org/index.php/OWASP\_Testing\_Guide\_v4\_Table\_of\_Contents
- 7) https://www.owasp.org/index.php/OWASP\_Secure\_Coding\_Practices\_-\_Quick\_Reference\_ Guide
- 8) https://cve.mitre.org/
- 9) https://access.redhat.com/blogs/766093/posts/2914051
- 10) http://resources.infosecinstitute.com/applications-threat-modeling/#gref
- 11) http://www.vulnerabilityassessment.co.uk/Penetration%20Test.html

# Suggested List of Practical – SEMESTER VI

| Со        | urse:       | (Credits : 02 Lectures/Week:06)                                                 |       |
|-----------|-------------|---------------------------------------------------------------------------------|-------|
| SIUSCSP61 |             | Practical of Elective-I                                                         |       |
|           |             | SIUSCS61: Wireless Sensor Networks and Mobile Communication                     |       |
| Practio   | cal experin | nents require software tools like INET Framework for OMNeT++, NetSim , TOS      | SIM,  |
| Cisco p   | acket trac  | er 6.0 and higher version.                                                      |       |
| 1.        | Understar   | nding the Sensor Node Hardware. (For Eg. Sensors, Nodes(Sensor mote), Base Stat | tion, |
|           | Graphical   | User Interface.)                                                                |       |
| 2.        | Exploring   | and understanding TinyOS computational concepts:- Events, Commands and Tasl     | k.    |
|           | - nesC r    | nodel                                                                           |       |
|           | - nesC (    | Components                                                                      |       |
| 3.        | Understar   | nding TOSSIM for                                                                |       |
|           | - Mote-     | mote radio communication                                                        |       |
|           | - Mote-     | PC serial communication                                                         |       |
| 4.        | Create and  | d simulate a simple adhoc network                                               |       |
| 5.        | Understar   | nding, Reading and Analyzing Routing Table of a network.                        |       |
| 6.        | Create a b  | asic MANET implementation simulation for Packet animation and Packet Trace.     |       |
| 7.        | Implemen    | a Wireless sensor network simulation.                                           |       |
| 8.        | Create MA   | AC protocol simulation implementation for wireless sensor Network.              |       |
| 9.        | Simulate I  | Mobile Adhoc Network with Directional Antenna                                   |       |
| 10.       | Create a n  | nobile network using Cell Tower, Central Office Server, Web browser and Web Ser | rver. |
|           | Simulate o  | connection between them.                                                        |       |
|           |             |                                                                                 |       |
|           |             | SIUSCS62: Cloud Computing                                                       |       |
| 1.        | Study an    | d implementation of Infrastructure as a Service.                                |       |
| 2.        | Installati  | on and Configuration of virtualization using KVM.                               |       |
| 3.        | Study and   | d implementation of Infrastructure as a Service                                 |       |
| 4.        | Study an    | d implementation of Storage as a Service                                        |       |
| 5.        | Study and   | d implementation of identity management                                         |       |
| 6.        | Study Clo   | oud Security management                                                         |       |

| 7.         | Write a | program | for | web | feed. |
|------------|---------|---------|-----|-----|-------|
| <i>'</i> . | winc u  | program | 101 | web | iccu. |

- 8. Study and implementation of Single-Sing-On.
- 9. User Management in Cloud.

10. Case study on Amazon EC2/Microsoft Azure/Google Cloud Platform

# SIUSCS63: Cyber Forensics 1. Creating a Forensic Image using FTK Imager/Encase Imager : Creating Forensic Image Check Integrity of Data -Analyze Forensic Image 2. Data Acquisition: Perform data acquisition using: USB Write Blocker + Encase Imager SATA Write Blocker + Encase Imager Falcon Imaging Device 3. Forensics Case Study: Solve the Case study (image file) provide in lab using Encase Investigator or Autopsy 4. Capturing and analyzing network packets using Wireshark (Fundamentals) : Identification the live network **Capture Packets** Analyze the captured packets 5. Analyze the packets provided in lab and solve the questions using Wireshark : What web server software is used by www.snopes.com? About what cell phone problem is the client concerned? \_ According to Zillow, what instrument will Ryan learn to play? \_ How many web servers are running Apache? What hosts (IP addresses) think that jokes are more entertaining when they are explained? 6. Using Sysinternals tools for Network Tracking and Process Monitoring :

- Check Sysinternals tools

- Monitor Live Processes
- Capture RAM
- Capture TCP/UDP packets
- Monitor Hard Disk
- Monitor Virtual Memory
- Monitor Cache Memory
- 7. Recovering and Inspecting deleted files
- Check for Deleted Files
- Recover the Deleted Files
- Analyzing and Inspecting the recovered files
  - Perform this using recovery option in ENCASE and also Perform manually through command line
- 8. Acquisition of Cell phones and Mobile devices
- 9. Email Forensics
- Mail Service Providers
- Email protocols
- Recovering emails
- Analyzing email header
- 10. Web Browser Forensics
- Web Browser working
- Forensics activities on browser
- Cache / Cookies analysis
- Last Internet activity

| Course:                                                                            | (Credits : 02 Lectures/Week:06)                                  |  |  |  |
|------------------------------------------------------------------------------------|------------------------------------------------------------------|--|--|--|
| SIUSCSP62 Practical of Elective-II                                                 |                                                                  |  |  |  |
|                                                                                    | SIUSCS64: Information Retrieval                                  |  |  |  |
| Practi                                                                             | cal may be done using software/tools like Python / Java / Hadoop |  |  |  |
| 1.                                                                                 | Write a program to demonstrate bitwise operation.                |  |  |  |
| 2.                                                                                 | 2. Implement Page Rank Algorithm.                                |  |  |  |
| 3. Implement Dynamic programming algorithm for computing the edit distance between |                                                                  |  |  |  |

strings s1 and s2. (Hint. Levenshtein Distance)

- 4. Write a program to Compute Similarity between two text documents.
- 5. Write a map-reduce program to count the number of occurrences of each alphabetic character in the given dataset. The count for each letter should be case-insensitive (i.e., include both upper-case and lower-case versions of the letter; Ignore non-alphabetic characters).
- 6. Implement a basic IR system using Lucene.
- 7. Write a program for Pre-processing of a Text Document: stop word removal.
- 8. Write a program for mining Twitter to identify tweets for a specific period and identify trends and named entities.
- 9. Write a program to implement simple web crawler.
- 10. Write a program to parse XML text, generate Web graph and compute topic specific page rank.

### SIUSCS65: Digital Image Processing

### Practical need to be performed using Scilab under Linux or Windows

- 1. 2D Linear Convolution, Circular Convolution between two 2D matrices
- 2. Circular Convolution expressed as linear convolution plus alias
- 3. Linear Cross correlation of a 2D matrix, Circular correlation between two signals and Linear auto correlation of a 2D matrix, Linear Cross correlation of a 2D matrix
- 4. DFT of 4x4 gray scale image
- 5. Compute discrete cosine transform, Program to perform KL transform for the given 2D matrix
- 6. Brightness enhancement of an image, Contrast Manipulation, image negative
- 7. Perform threshold operation, perform gray level slicing without background
- 8. Image Segmentation
- 9. Image Compression
- 10. Binary Image Processing and Colour Image processing

### SIUSCS66:Data Science

#### Practical shall be performed using R

1. Practical of Data collection, Data curation and management for Unstructured data (NoSQL)

2. Practical of Data collection, Data curation and management for Large-scale Data system (such as MongoDB)

- 3. Practical of Principal Component Analysis
- 4. Practical of Clustering
- 5. Practical of Time-series forecasting
- 6. Practical of Simple/Multiple Linear Regression
- 7. Practical of Logistics Regression
- 8. Practical of Hypothesis testing
- 9. Practical of Analysis of Variance
- 10. Practical of Decision Tree

| Course:   | (Credits : 01 Lectures/Week: 03) |  |
|-----------|----------------------------------|--|
| SIUSCSP63 | Project Implementation           |  |

### Please Refer to Project Implementation Guidelines

| Course:   | (Credits : 01 Lectures/Week: 03) |  |
|-----------|----------------------------------|--|
| SIUSCSP64 | Practical of Skill Enhancement   |  |
|           |                                  |  |

#### SIUSCS67 : Ethical Hacking

- 1. Use Google and Whois for Reconnaissance
- 2. a) Use CrypTool to encrypt and decrypt passwords using RC4 algorithm
  - b) Use Cain and Abel for cracking Windows account password using Dictionary attack and to decode wireless network passwords
- 3. a) Run and analyze the output of following commands in Linux ifconfig, ping, netstat, tracerouteb) Perform ARP Poisoning in Windows
- 4. Use NMap scanner to perform port scanning of various forms ACK, SYN, FIN, NULL, XMAS
- 5. a) Use Wireshark (Sniffer) to capture network traffic and analyze
  - b) Use Nemesy to launch DoS attack
- 6. Simulate persistent cross-site scripting attack
- 7. Session impersonation using Firefox and Tamper Data add-on

- 8. Perform SQL injection attack
- 9. Create a simple keylogger using python
- 10. Using Metasploit to exploit (Kali Linux)

# **Project Implementation Guidelines**

- 1. A learner is expected to carry out two different projects: one in Semester V and another in Semester VI.
- A learner can choose any topic which is covered in Semester I- semester VI or any other topic with the prior approval from head of the department/ project in charge.
- 3. The Project has to be performed individually.
- 4. A learner is expected to devote around three months of efforts in the project.
- 5. The project can be application oriented/web-based/database/research based.
- 6. It has to be an implemented work; just theoretical study will not be acceptable.
- 7. A learner can choose any programming language, computational techniques and tools which have been covered during BSc course or any other with the prior permission of head of the department/ project guide.
- 8. A project guide should be assigned to a learner. He/she will assign a schedule for the project and hand it over to a learner. The guide should oversee the project progress on a weekly basis by considering the workload of 3 lectures as assigned.
- 9. The quality of the project will be evaluated based on the novelty of the topic, scope of the work, relevance to the computer science, adoption of emerging techniques/technologies and its real-world application.
- 10. A learner has to maintain a project report with the following subsections
  - a) Title Page
  - b) Certificate

A certificate should contain the following information -

- The fact that the student has successfully completed the project as per the syllabus and that it forms a part of the requirements for completing the BSc degree in computer science of University of Mumbai.
- The name of the student and the project guide
- The academic year in which the project is done
- Date of submission,
- Signature of the project guide and the head of the department with date along with the department stamp,

- Space for signature of the university examiner and date on which the project is evaluated.
- c) Self-attested copy of Plagiarism Report from any open source tool.
- d) Index Page detailing description of the following with their subsections:
- Title: A suitable title giving the idea about what work is proposed.
- Introduction: An introduction to the topic giving proper back ground of the topic.
- Requirement Specification: Specify Software/hardware/data requirements.
- System Design details : Methodology/Architecture/UML/DFD/Algorithms/protocols etc.

used(whichever is applicable)

- System Implementation: Code implementation
- Results: Test Cases/Tables/Figures/Graphs/Screen shots/Reports etc. Conclusion and Future Scope: Specify the Final conclusion and future scope - References: Books, web links, research articles, etc.
- 11. The size of the project report shall be around twenty to twenty five pages, excluding the code.
- 12. The Project report should be submitted in a spiral bound form
- 13. The Project should be certified by the concerned Project guide and Head of the department.
- 14. A learner has to make a presentation of working project and will be evaluated as per the Project evaluation scheme

# **Scheme of Examination**

### 1. Theory:

# I. Internal 40 Marks :

a) Test – 20 Marks

20 marks Test – Duration 20 mins

It will be conducted either using any open source learning management system like Moodle (Modular object-oriented dynamic learning environment) OR A test based on an equivalent online course on the contents of the concerned course (subject) offered by or build using MOOC (Massive Open Online Course) platform.

 b) 20 Marks – Active participation in routine class instructional deliveries Overall conduct as a responsible student, manners, skill in articulation, leadership qualities demonstrated through organizing cocurricular activities, etc.

**Activities (**Online Certifications, International Certifications, Paper Presentation, Poster Presentation etc.)

# II. External 60 Marks as per University Guidelines

# **11. Practical and Project Examination:**

There will be separate Practical examination for Elective-I, II, Skill enhancement and project of

these Elective-I 100, Elective-II: 100 and Skill Enhancement: 50 and Project Implementation: 50.

In the Practical Examination of Elective-I and II, the student has to perform practical on each of the subjects chosen. The Marking Scheme for each of the Elective is given below:

|                               | Subject Code                                         | Experiment-I                                                                                       | Experiment-II                                                                                 | Total<br>Marks |
|-------------------------------|------------------------------------------------------|----------------------------------------------------------------------------------------------------|-----------------------------------------------------------------------------------------------|----------------|
| Elective-I<br>Elective-II     | SIUSCSP501/<br>SIUSCSP61<br>SIUSCSP502/<br>SIUSCSP62 | Experiment-40+Journal-5<br>+viva-5<br>Total:50M<br>Experiment-40+Journal-5<br>+viva-5<br>Total:50M | Experiment-40+Journal-5+viva-<br>5<br>Total:50M<br>Experiment-40+Journal-5+viva5<br>Total:50M | 100 M<br>100 M |
| Project<br>Implement<br>ation | USCSP503/<br>SIUSCSP63                               | **Project Evaluation Sche                                                                          | eme                                                                                           | 50M            |

| Skill<br>Enhancem<br>ent | USCSP504/<br>SIUSCSP64 | Experiment-40+Journal:5+viva-5<br>Total-50M | 50M  |
|--------------------------|------------------------|---------------------------------------------|------|
| Total Marks              |                        |                                             | 300M |

# (Certified Journal is compulsory for appearing at the time of Practical Examination)

# \*\*Project Evaluation Scheme:

| Presentation | Working of the<br>Project | Quality of the<br>Project | Viva     | Documentation |
|--------------|---------------------------|---------------------------|----------|---------------|
| 10Marks      | 10 Marks                  | 10 Marks                  | 10 Marks | 10Marks       |

## (Certified Project Document is compulsory for appearing at the time of Project Presentation)

\*\*\*\*\*\*